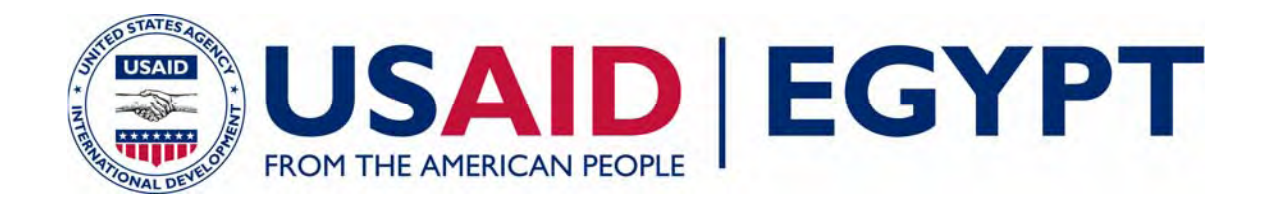

# **INTEGRATED REGISTRY CADASTRE SYSTEM: SYSTEM REQUIREMENTS SPECIFICATIONS**

EGYPT FINANCIAL SERVICES PROJECT TECHNICAL REPORT #94

**December 20, 2006** 

This publication was produced for review by the United States Agency for International Development. It was prepared by Chemonics International Inc.

# **DATA PAGE**

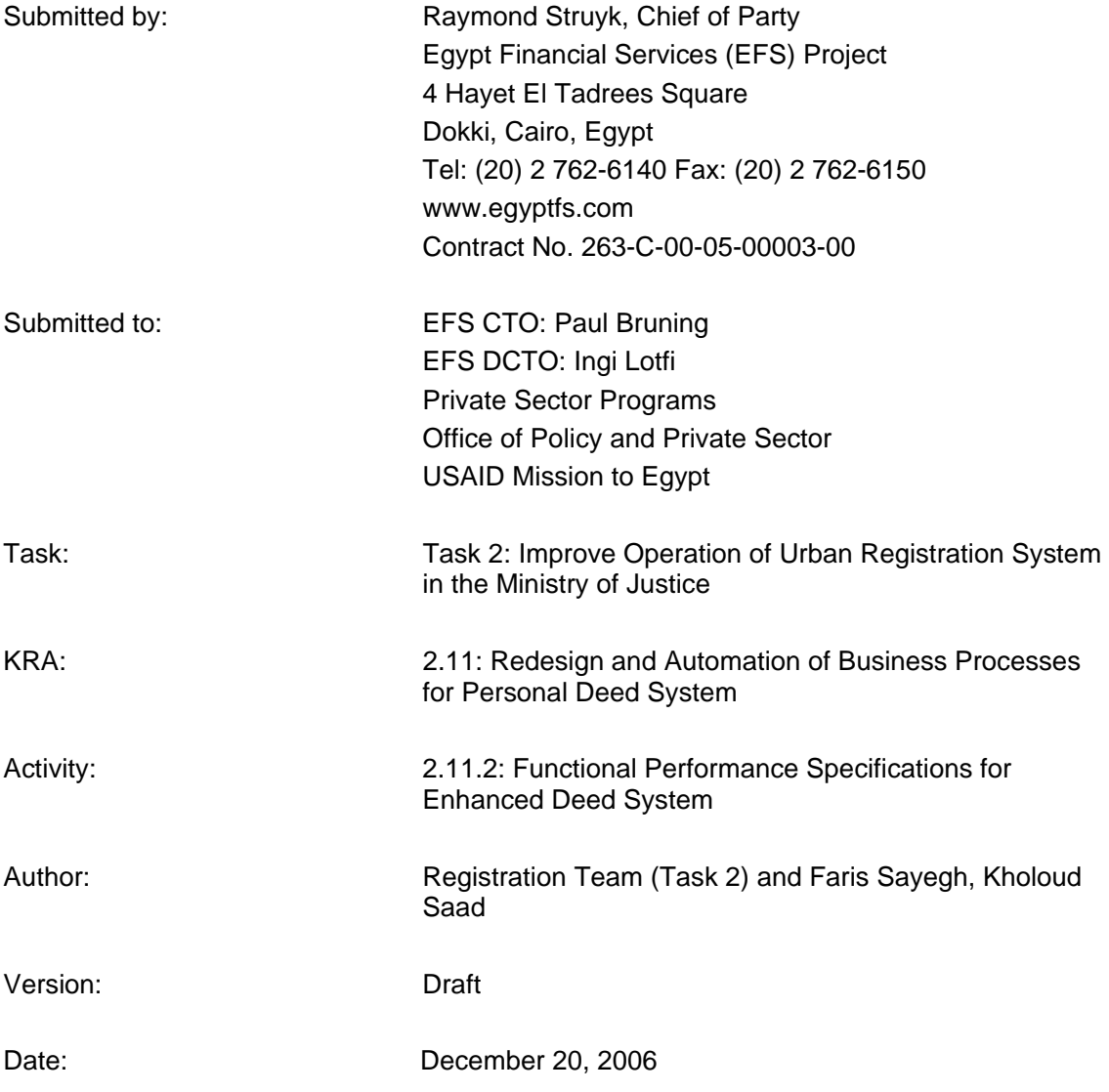

This publication was made possible through support provided by the Office of Financial and Information Technology, U.S. Agency for International Development, under the terms of Contract No. 263-C-00-05-00003-00. The opinions expressed herein are those of the author(s) and do not necessarily reflect the views of the U.S. Agency for International Development.

# **Privacy Information**

This document may contain information of a sensitive nature. This information should not be given to persons other than those who are involved in the EFS Project or who will become involved.

# **Version History**

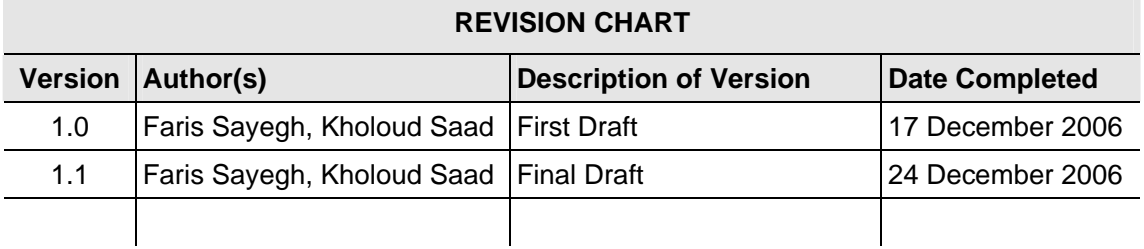

# **Document Owner**

The primary contact for questions regarding this document is:

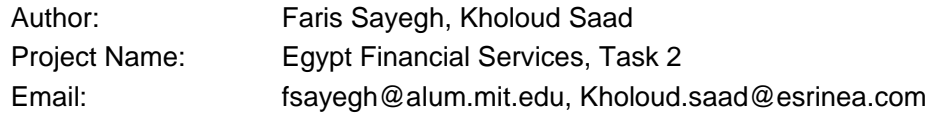

# **Executive Summary**

A crucial part of any registration process is the cadastre survey part. Studies to the cadastre process within Egypt have shown that it's highly complicated and completely dependant on papers' operations. The same apply to the registration process. This has always held back the attempts to enhance and streamline these processes. The impact of this inefficient registration/cadastre system has negatively affected the Egyptian economy since it directly hinders activating the real-estate market.

The Egypt Financial Services Project will support and finance development of a modern computerized cadastre system to support the automation of the newly proposed enhanced parcel based deed registration system.

This system requirements specifications document has been developed, focusing on functional and non-functional requirements for the Integrated Cadastre Registry System (ICRS). The intended readers of this document are system analysts, software architects and software developers. The system requirements specifications cover all necessary topics in order to start development or customization of the modern cadastre system.

The objectives of the ICRS include supporting cadastre operations for the enhanced deed registration process, in conformance with new simplified regulations and procedures, using transparent workflows, and increasing accessibility for all parties.

The specific objectives of the ICRS System are to provide a set of technical processes and procedures, that complies with the real property legislation of Egypt, allowing easy access to immovable property information, creating the capability for the production of standard products and services, providing the capability to effectively manage the land and buildings in the territory, and ensuring a homogeneous and consistent set of records for the registration and cadastral data.

The main section of the document covers the functional requirements for the anticipated Cairo Province ICRS. Specific requirements are categorized as either being Mandatory, Required, or Desired, and each requirement will be tested via an acceptance test plan at system commissioning.

The system must have rule-based configurable workflows, configurable user management, full cashiering functionality, scanning and indexing functionality, ability to generate all documents required by law, functionality to generate various types of operational reports, ability to safeguard the data, allow authorized users to access certain types of data.

Implementation of the ICRS system includes customized software, integration with the Enhanced Parcel Based Deed System implemented at the REPD, delivering all operational documentation and training material in Arabic, providing comprehensive training, providing technical assistance, and managing and coordinating the activities during the implementation of the system.

The ICRS environment will be implemented as multi-tier system, with a Database Management System in the 1st tier, the EPBDS and ICRS application servers at the 2nd tier, and various ICRS clients at the 3rd tier. The ICRS will be deployed through 11 different modules: Reception, Scheduling, Investigation, Survey, Processing, Monitoring, Cashier, Scanning, Administration, Web Services, and Web Access.

The ICRS will support various user groups other than the ESA staff of the Cairo Provincial Office and ESA staff at the Mokattam Improved Registration Office. These include public guest users, authorized subscribers needing regular web access to limited information, external staff members, and external systems.

The ICRS will be operated from the Cairo Province Office and in the ESA Training Development Laboratory (TDL) for training purposes. For the purposes of the ICRS, the Cairo EPO will include a public area, an off-limits staff area, and various other support spaces. The ICRS will be operated by an ESA person at the MRO, as well as six different categories of staff at the Cairo Province Office, namely the Reception Clerk, Cashier Clerk, Scanning/Indexing Clerk, Surveyor, Editor, and Technical Investigator, in addition to the System Administrator.

The document has the following content:

- Chapter 1 "Overview" Chapter provides a description of the current document, list of parties involved with the system and other service information.
- *Chapter 2 "Requirements specification"* This section, the core of the document, provides complete coverage on all functional and non-functional requirements for the anticipated ICRS.
- *Chapter 3 "Design Constrains"* –describes constraints, grouped into three areas covering software, hardware and user interfacing.
- *Chapter 5 "Annexes"* contains all related appendixes, diagrams and schemas.

# **Table of Contents**

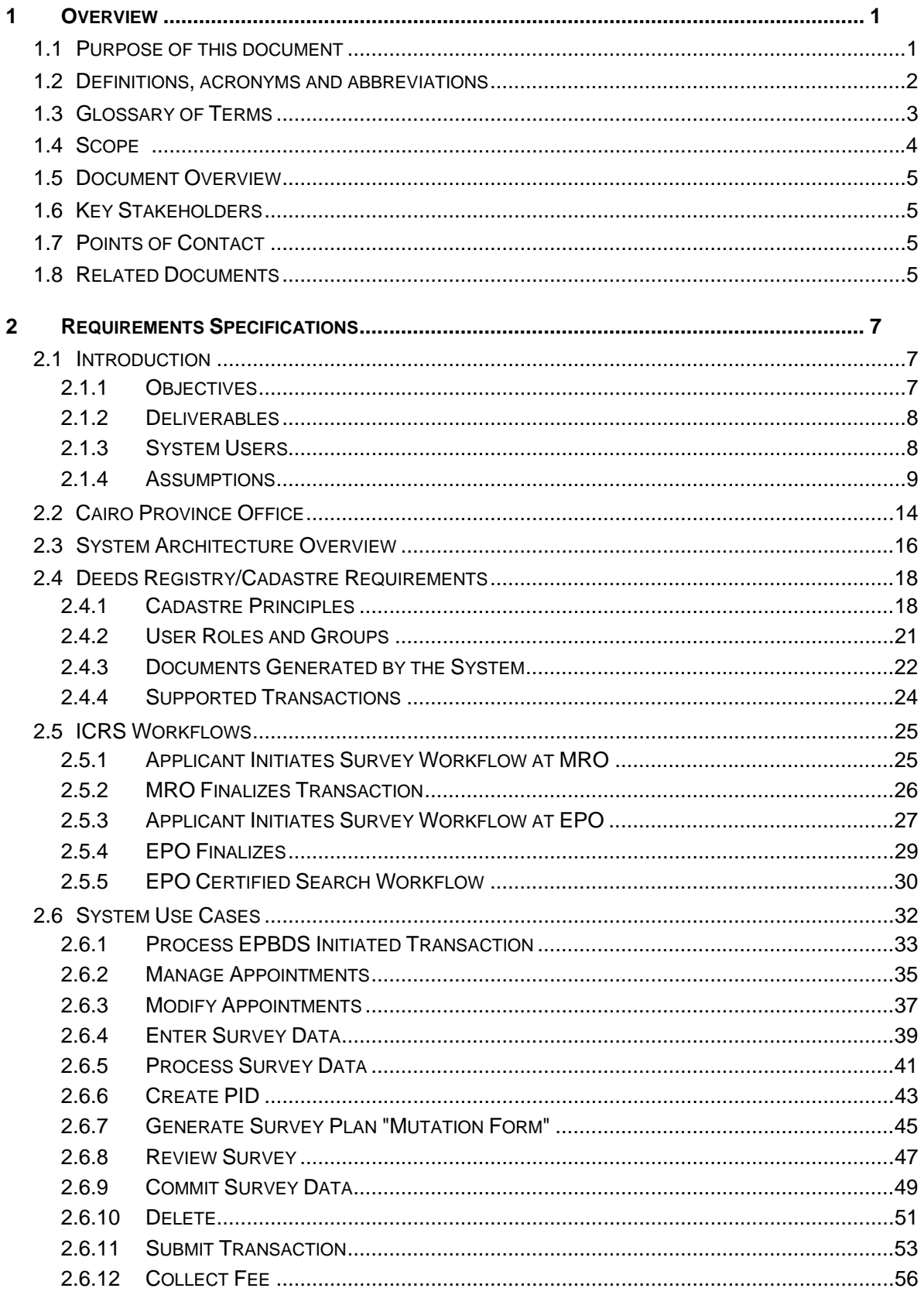

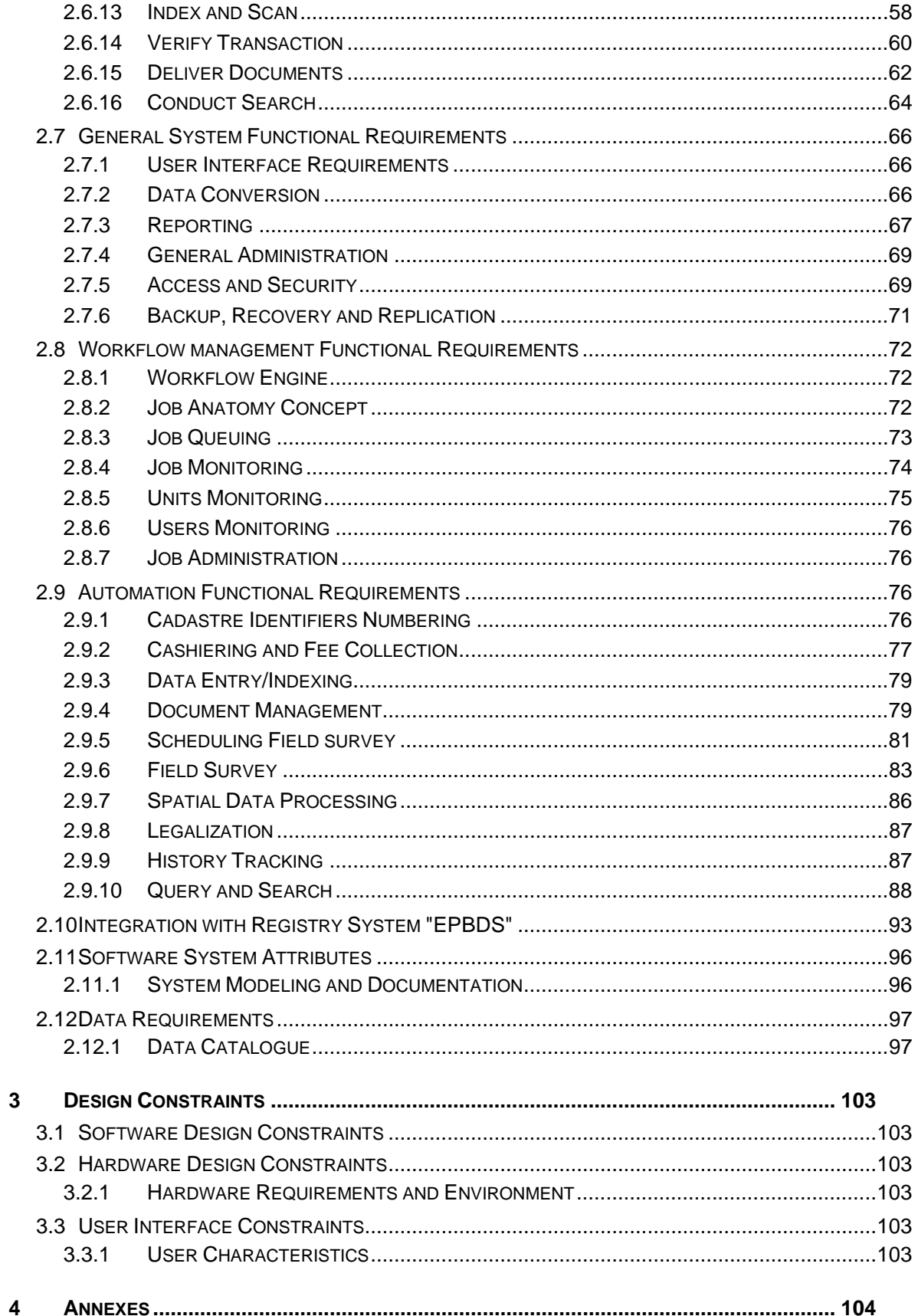

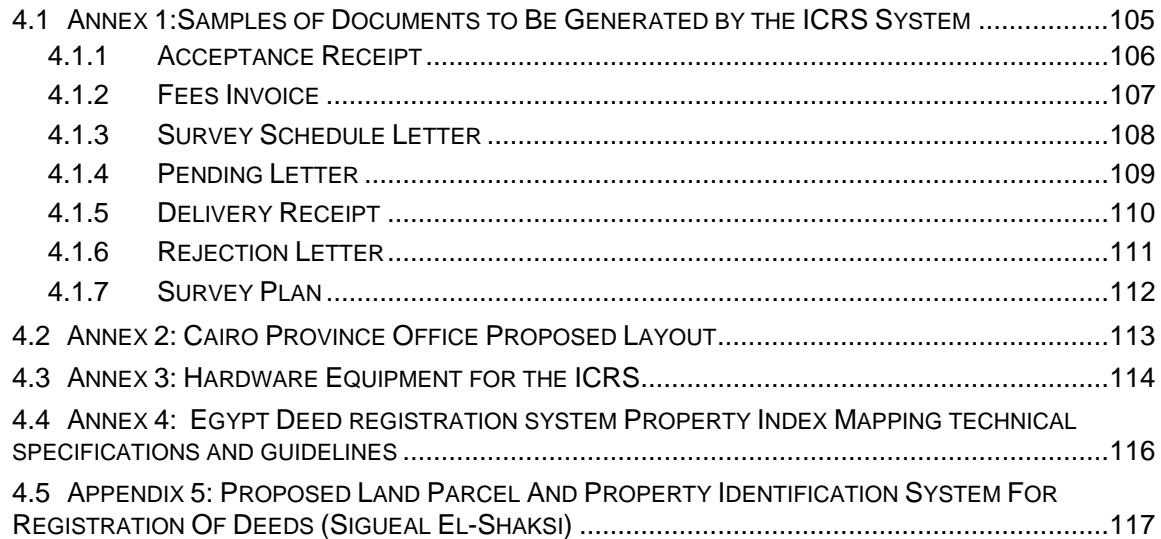

# **Index of Figures**

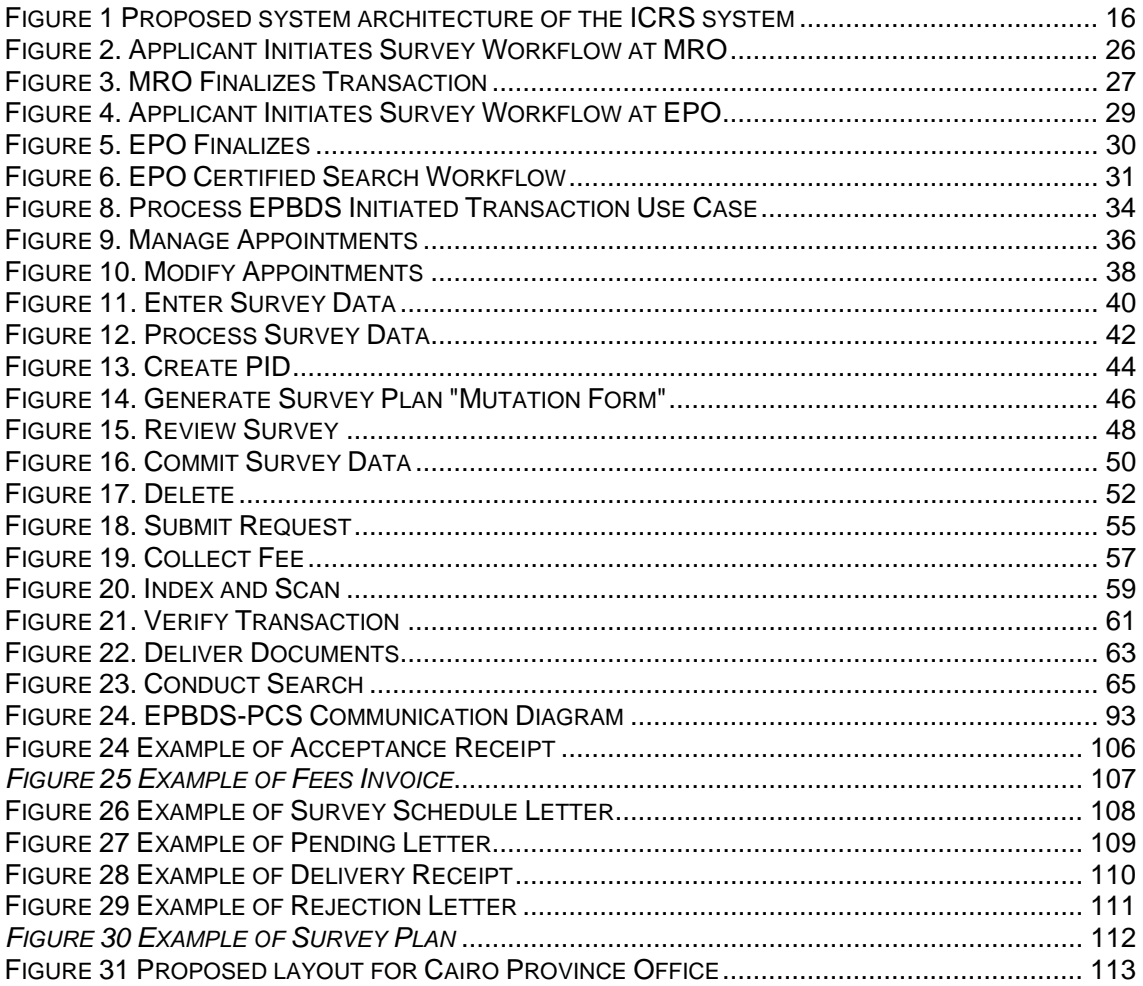

# **Index of Tables**

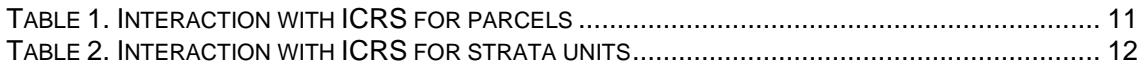

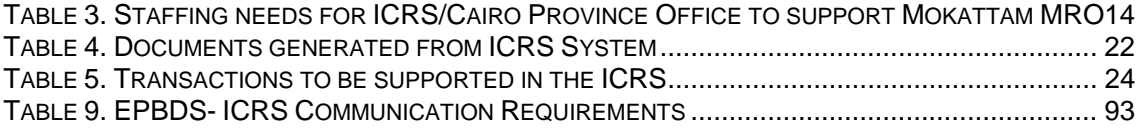

# **1 OVERVIEW**

In November 2004, the United States Agency of International Development (USAID), awarded Chemonics International the Egypt Financial Service (EFS) Project under Contract No. 263-C-00-05-00003-00.

Under this contract, Chemonics International is providing technical assistance services to the Ministry of Justice (MoJ) and the Egyptian Survey Authority (ESA).

One of the tasks of the contract involves improvement of the Registration System for Urban Real Properties. The reform and modernization of the system for registration of real property in urban areas will require a complex combination of technical assistance to the Government of Egypt (GoE) in policy formation, regulatory and legal reform, administrative system design and implementation, dataset acquisition and processing, software/ hardware platforms, public awareness and training all intended to:

- Reduce the time delays, complexities and costs of real property registration and other obstacles to the formalization of ownership of urban land and real estate;
- Provide a Certificate of Title as the proof of ownership and subordinate interests in land and real property units, replacing a variety of handwritten documents;
- Ensure the reliability of the system for timely registration and release of liens on property by ensuring that appropriate forms for real estate finance are developed and that appropriate procedures exist for their registration and for the prompt registration of subsidiary notices, orders and removals of liens;
- Remove the requirements of repetitious surveys for the registry of property interests and transactions (except when they change the parcel or unit by subdivision, consolidation or spatial adjustment) and outsource professional property survey work on a competitive basis; and
- In a model office or in an appropriate related institution (such as court, tribunal or municipality) establish mechanisms by which people, who possess defective titles to land and real property's units can perfect their ownership or other rights. Develop simple procedures for administrative hearings or adjudication, standards of proof and subsequent refinement of legal documents and registry records.

In order to meet objectives mentioned above on of the main tasks is to develop and put into operation a computerized deed registration system with the project's key counterparts, the Real Estate Publicity Department (REPD) and the Egyptian Survey Authority, that conforms to international standards and best practices that will enable property to be registered, titled, and used as collateral.

This objective will be achieved by the selection of a model registry office, introduction of the pilot system that consists of automated business applications, operational manuals, IT upgrade, significant training and evaluation of results.

# **1.1 PURPOSE OF THIS DOCUMENT**

This System Requirements Specification (SRS) focuses on the cadastral aspects of a deed registration system – both functional and non-functional. The document is intended for system analysts, software architecture designers and software developers. This SRS covers

all necessary topics in order to start development or customization of the modern computerized deed registration system.

#### **1.2 DEFINITIONS, ACRONYMS AND ABBREVIATIONS**

This section provides the definitions of all acronyms and abbreviations used in the document.

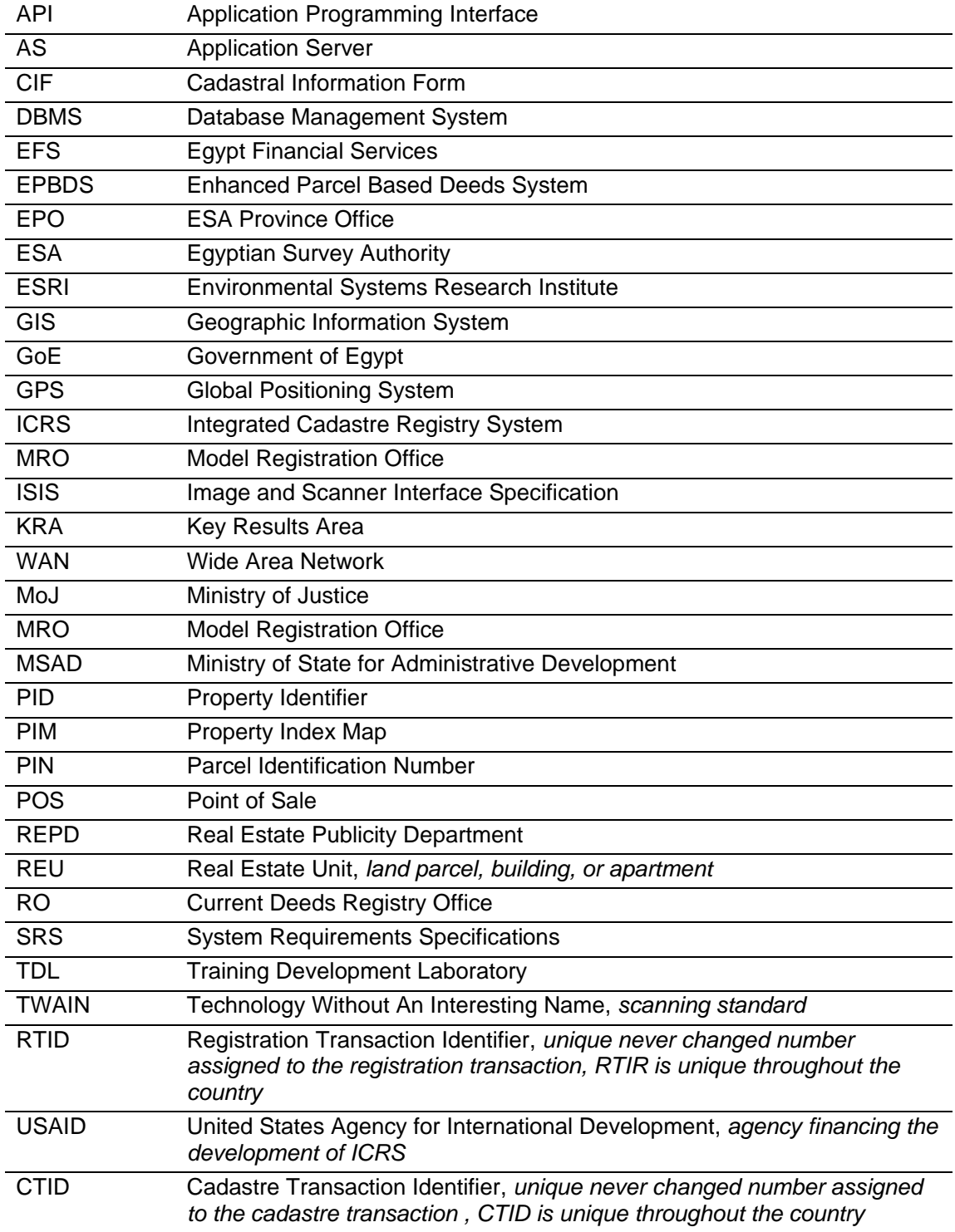

# **1.3 GLOSSARY OF TERMS**

This section provides the definitions of all terms used in the document

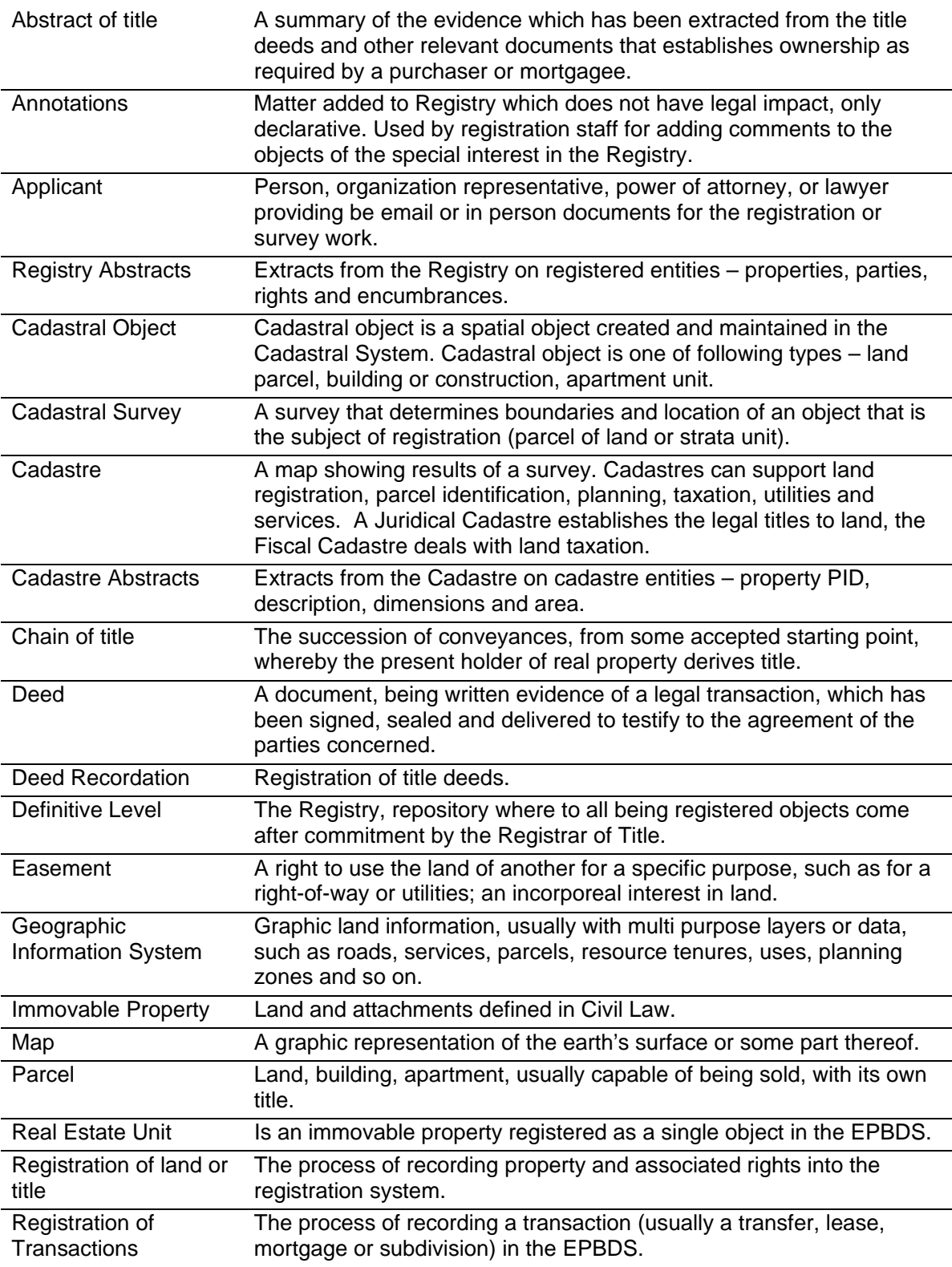

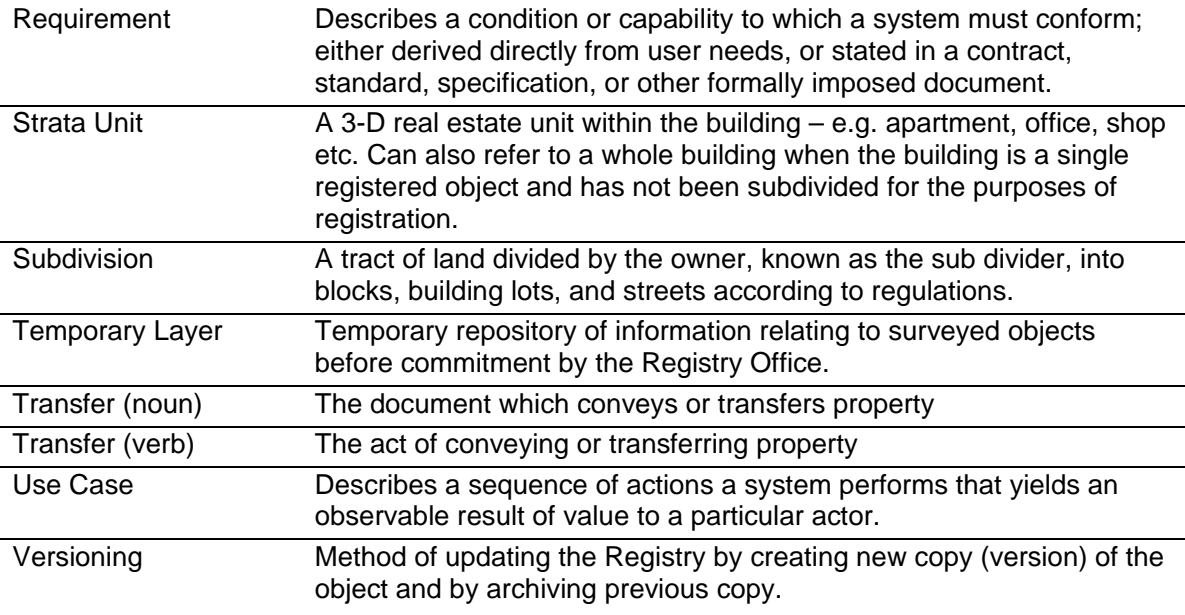

#### **1.4 SCOPE**

For the sake of clarity, we refer to the system defined by these specifications as the *Integrated Cadastre Registry System* – the *ICRS*. It is expected that the ICRS will do the following:

- 1. The ICRS will facilitate and support cadastre and survey works for the re-engineered deed registration procedures in a new Registration Office (RO) that will be deployed in the Mokattam area.
- 2. The ICRS will be deployed in the Cairo Provincial Office of ESA (also referred to as the EPO).
- 3. Staff at the Mokattam MRO will be able to access certain functions of the ICRS.
- 4. The ICRS will be the sole system in place for all land and real estate cadastre transactions in the Mokattam area.
- 5. The ICRS will simplify and automate the procedures for land and real estate cadastre transactions or any other related matters for all involved stakeholders.
- 6. The ICRS must be well integrated with the Enhanced Parcel Based Deed System (EPBDS) implemented at the REPD.
- 7. The ICRS must contain required functionality such that it can be used as a basis for implementation in the rest of Egypt.
- 8. The ICRS must provide a set of technical processes and procedures that complies with the real property legislation of Egypt, for cadastral operations required for the registration of rights and interest in real estate units in Egypt.
- 9. The ICRS must cover all operational work including automation of cadastre operations, provision of extracts from the cadastral database, provision of various reports on activity of the offices including staff productivity, and financial information on collected fees for the provided services.
- 10. The ICRS must be flexible to reflect any changes in organization structures of the EPO or ESA and customizable for any changes in legal and organizational environment.

11. The ICRS should provide creation of all paper documents generated during day-today activity.

#### **1.5 DOCUMENT OVERVIEW**

This document focuses primarily on software system requirements for the cadastre component of the deed registration system. Chapters are the following:

- *Chapter 1 "Overview"* Chapter provides description of current document, parties involved and other service information.
- *Chapter 2 "Requirements Specifications"* This section, the core of the document, provides complete coverage on all functional and non-functional requirements for the anticipated Integrated Cadastre Registry System.
- *Chapter 3 "Design Constrains"* it describes constraints, grouped into three areas covering software, hardware and user interfacing.
- *Appendixes* contains all related appendixes, diagrams and schemas.

#### **1.6 KEY STAKEHOLDERS**

The EFS project's key stakeholders are (in alphabetical order):

- Egypt Financial Services Project (EFS)
- Egyptian Survey Authority (ESA)
- Ministry of Justice (MoJ)
- Ministry of State for Administrative Development (MSAD)
- Real Estate Publicity Department (REPD)

#### **1.7 POINTS OF CONTACT**

#### *R. Dougal Menelaws*

*EFS Project Task 2 Team Leader, Senior Property Registration Advisor*  Tel: 202-762 6140 Fax: 202-762 6150 4, Hayet El Tadrees Square, Dokki, Giza, Egypt

#### **1.8 RELATED DOCUMENTS**

- 1. "Inception Report by Task 2 Team Registration", Egypt Financial Services Project, May 2005
- 2. "Business Process Reengineering" DRAFT report, EFS Project, October 2005.
- 3. "Business Area Analysis" DRAFT report, EFS Project, October 2005.
- 4. "Bottlenecks and Recommendations for ESA Cadastral Management System", QSIT, November 2004.
- 5. "Introduction of Sigueal El-Ainee in Urban Areas" report, Egypt Financial Services Project, November 2005.
- 6. "Assessment and Procurement Report for Training Development Laboratory and Model Registry Offices", Egypt Financial Services Project, November 2005.
- 7. "Business Process Reengineering Parcel Based Personal Deed System" report, Egypt Financial Services, December 2006.
- 8. "Enhanced Parcel Based Deeds System Requirements Specifications for the registration Component", Egypt Financial Services Project, December 2006.

#### **2 REQUIREMENTS SPECIFICATIONS**

The following chapter contains functional requirements for the anticipated Cairo Province Integrated Cadastre Registry System (ICRS).

#### **2.1 INTRODUCTION**

Requirements fall into one of the three following categories:

- *MAN-Mandatory* Essential feature; system cannot be commissioned if feature is not available in the final release.
- *REQ-Required* Individual features are not essential, but together they impact the system's viability.
- *DES-Desired –* Optional feature; one or more of these features could be omitted without affecting the system viability, but availability of such functionality essentially affects the system usability.

Each requirement is verifiable and cannot be omitted in the acceptance test plan at system commissioning.

#### **2.1.1 OBJECTIVES**

The ICRS System to be acquired must be a transaction-based cadastre system for real property registration as defined earlier in the EFS reports. The implementation of the ICRS system has the following general objectives:

- The ICRS will facilitate and support cadastre operations for the enhanced deed registration process with conformance to new regulations and procedures.
- The ICRS will simplify the procedures for cadastre operations for the enhanced deed registration process or any other related matters for all involved stakeholders.
- The ICRS must have open program interfaces, be transparent, and easily accessible for all parties such as applicants, real estate brokers, surveyors, and municipal and state property managers.

The specific objectives of the ICRS System are:

- To provide a set of technical processes and procedures, that complies with the real property legislation of Egypt, for the cadastral operations required for registration of rights and interest in land, buildings and apartments in Egypt.
- To provide tools and technologies that will allow easy access to immovable property information.
- To create the capability for the production of standard products and services necessary to support a functioning real-estate market.
- To provide the administrators of immovable property in Egypt with the capability to effectively manage the land and buildings in the territory.
- To provide timely updating of land and building cadastral information simultaneously to ensure a homogeneous set of records for the registration and cadastral data.
- To provide tools and procedures that guarantee consistency between registration and cadastre systems.

Aforementioned objectives should be derived on technical basis which assumes the following specific technical objectives:

- Provide rule-based configurable workflows<sup>1</sup> to automate everyday activities of modern cadastre office;
- Provide functionality to support processing survey data and spatial editing.
- Provide functionality for survey appointments scheduling.
- Configurable user management for defining user access rights to the modules, operations and data;
- Provide functionality for automatic fee calculation and collection in different tender types – cash, check, debit/credit cards, deposit account;
- Provide functionality for scanning all incoming documents submitted, and outgoing documents generated from within the system;
- Generate all outgoing paper documents required by law including but limited to financial receipts and certificates;
- Generate various reports on database content, staff productivity and status of the transactions;
- Provide authorized users with all necessary information related to the property, which includes browsing of cadastre content and viewing copies of scanned images;

# **2.1.2 DELIVERABLES**

Implementation of the system includes, but is not limited to, the following goods and services:

- Acquire, implement, and configure an Integrated Cadastre Registry System for ESA Cairo Provincial Office.
- Customize software according to the local changing needs in Egypt.
- Integrate with Enhanced Parcel Based Deed System implemented at the REPD.
- Deliver all operational documentation (user and administrator guides and on-line help) and training material in Arabic.
- Provide comprehensive training, such that the system can be operated and maintained effectively by local staff.
- Provide technical assistance in the operation of the system and in the definition of its working procedures.
- Manage and coordinate the activities during the implementation of the system.

# **2.1.3 SYSTEM USERS**

The various user groups that will work with the ICRS are anticipated to be:

- 1. *ESA staff of the Cairo Provincial Office and ESA staff at the Mokattam Improved Registration Office* – users directly involved with the reengineered cadastre process supporting the enhanced deed registration process. They will work with ICRS modules on the computers according to assigned roles. System Administrative staff will be in charge of the system maintenance which includes regular backups of the data, upgrading the system with new releases of the application, technical support of the registration process, system management of the applications. These users will be fully trained as long as required to be completely familiar with system and subject area. Training will include the following subjects:
	- o Legal issues of cadastre basic principles of the cadastre, types of cadastral transactions;

 $\overline{a}$ 

 $1$  Rule-based workflow is a workflow driven by business rules configured in the system.

- o *Technical issues of cadastre and surveying* cadastral workflows; Handling and processing of digital survey data.
- o *Basic computer skills* (operating system, office software, internet, e-mail)
- o *GIS fundamentals*
- o *Spatial editing techniques and(QA/QC)*
- o *System administration* (network administration, security policy and user management, backup procedures, etc.)
- o *Database Concepts*
- o *Database Administration*

Training will be conducted prior to the operation of the MRO/EPO.

- 2. *Guests* public users, who will use the web search module to query the cadastre database.
- 3. *External Staff Members* authorized staff members of other governmental agencies/ organizations who will use web access on regular basis in order to fulfill their daily tasks. These users are mainly representatives of other REPD and ESA offices, taxation authority, etc.
- 4. *External Systems* the ICRS will provide integration with the REPD system (EPBDS) and this implies communication through the use of web services or similar appropriate interfaces to perform data/request exchange. Other possible external applications besides cadastral system that might need to be interfaced with could be financial accounting, taxation, appraisal, and management applications.

# **2.1.4 ASSUMPTIONS**

General assumptions:

- 1. The total number of existing parcels is estimated at 10,000, and minor cases of subdivisions may occur but these are not expected to be numerous. Expected number of transactions in the Cairo EPO for first time survey of a parcel is expected to start at one a day or 300 a year (which is 3% of the total). The work volume is expected to increase once the new more efficient and fast registration processes are in place and also as the development of the Mokattam area picks up. If the volume increases by 5% each year for the first five years and then start to slow down till it flattens out in year 11, survey of all parcels could be complete in year 15.
- 2. The total number of existing strata units is estimated at 25,000, and can be expected to reach 90,000 as development of the Mokattam area picks up. Expected number of transactions in the Cairo EPO for first time digitizing of a strata unit floor plan or a first time survey of a strata unit is expected to start at one a day or 300 a year (which is 1.2% of the total). The work volume is expected to increase once the new more efficient and fast registration processes are in place and also as the development of the Mokattam area picks up. If the volume increases by 5% each year for the first ten years and then start to slow down by 5% each year, survey of all strata units could be complete in year 18.
- 3. Existing Mutation Forms for Mokattam project area will be scanned and loaded into the ICRS prior to commencement of operations at the MRO and EPO. Minimal information from the Mutation Forms will be entered, and a PID will be assigned to each one.
- 4. The EPO ICRS will have permanent on-line connection to the EPBDS in the MRO during working hours.
- 5. All properties (parcels/strata unit) should be assigned a unique PID, as per the schema developed by EFS. PIDs will be preassigned for parcels, during the initial creation of the Property Index Maps, with the understanding that certain parcels may

not be identified in the PIM at that time. PIDs for strata units will be assigned during sporadic first time registration.

- 6. There will be no hard copies of supporting documents submitted at the EPO or to the EPO for the survey work for a deed transaction initiated by the EPBDS system. Such documents will be submitted at the MRO and sent electronically to the EPO. The only exception is a floor plan submitted by an applicant.
- 7. Volume of supporting documents submitted at or to the EPO for the survey work for a transaction initiated by the applicant is up to 10 pages per transaction.
- 8. EPBDS obtains Property Identifiers (PIDs) from the ICRS in the EPO. EPBDS does not create, modify or delete Property Identifiers. The EPO ICRS manages Property Identifiers (PID).
- 9. The EPO ICRS does not imprint existing paper based forms which are currently in use with registration information. All paper documents are generated from within the system on plain paper.
- 10. If a deed transaction requires survey work, the deed transaction should be accepted and lodged at the MRO and fees (including ESA share) should be paid, after which the necessary information is electronically forwarded to the EPO for survey activities to be undertaken. Once the survey activities are completed, the necessary information is electronically forwarded to the MRO for the deed transaction to be completed. Any documents or information from the MRO required by the EPO or from the EPO required by the MRO should be transferred electronically.
- 11. An applicant may request survey work at the EPO directly, after paying the required fees at the EPO. Once the EPO conducts the work, the information should be kept in a temporary form at the EPO, and the applicant can receive a receipt confirming completion of the survey. The applicant should then go to the MRO to start the deed transaction and upon presentation of EPO provided document(s), a specific amount should be deduced from the fees to be paid by the applicant to the MRO, based upon a rule table that will be designed by EFS but completed by REPD/ESA.
- 12. For already registered properties, the EPO may conduct survey activities after verifying ownership simply by checking the identity of the applicant against the EPBDS database. Such Cadastre transactions will be finalized after notification from the EPBDS will be received.
- 13. In case there is no mutation form for a parcel, the EPO may conduct survey activities without verifying ownership but after receiving a signed and notarized affidavit from the applicant stating their right to the property consistent with the nature of the transaction, and that should it subsequently be determined that they have no right to the property the applicant may be liable for the payment of damages.
- 14. It is assumed that ESA may collect fees for certain survey activities that are required for registration procedures, especially as any such fees should be later deducted from the fees paid by the applicant at the MRO, based on a rules table completed by REPD/ESA.
- 15. Any person should have the right to perform a search and view limited results on a free public access terminal.
- 16. Any person should have the right to submit a search or query application at the EPO and the MRO, against the payment of fees to be completed by REPD/ESA in a rules table. The applicant should receive a print out for a particular parcel or strata unit containing information on the location, area, owners and their shares, encumbrances, PID, textual description of the parcel boundaries, graphical representation of the parcel, and other information.
- 17. If the applicant is present on-site during the field survey work by EPO staff, the EPO staff should only confirm the identity of the person present and will not include on-site verification of ownership documents. The field survey work should be limited to

determining the location and boundaries of the property and any other relevant physical objects.

- 18. When an applicant starts a deed transaction at the MRO which requires survey work or when an applicant starts a survey transaction at the EPO, the applicant must be present on site during the survey. The EPO surveyor will contact the applicant and agree on a schedule. The EPO surveyor will proceed to the site and conduct the survey only if the applicant is present.
- 19. ESA staff at the MRO should use the ICRS to perform various types of investigations, using the ICRS. This should be integrated into the EPBDS, and should be performed early in the workflow process, prior to the applicant paying the necessary fees. The MCIT reengineering proposal for rural title registration incorporates ESA staff into the proposed "one-stop-shop" RO and this has already received approval from ESA and REPD.
- 20. The 114/1946 deed law does not require a mutation form or CIF to be prepared, regardless of whether or not the deed transaction initiates any survey work. Article 22 of law 114 of 1946 states that "The requisite and substantial information with regards to the identification of the premises, particularly the location, area, boundaries; if such is a plot of agricultural land, it is necessary to state the name of the administrative area (nahiya) wherein it exists, the name of the basin (hawd), the no. of the plot of land; and if such is an urban land, or a constructed property, it is necessary to indicate the name of the police station (kissim) within which the jurisdiction of such exists, the street, the alley (hara), and the number (raqim), if present."
- 21. Only certain deed transactions will require interaction with the ICRS and possible survey work. The following two tables clarify how the registration deed transactions will interact with the ICRS and which should initiate ESA work at the EPO and which should not.

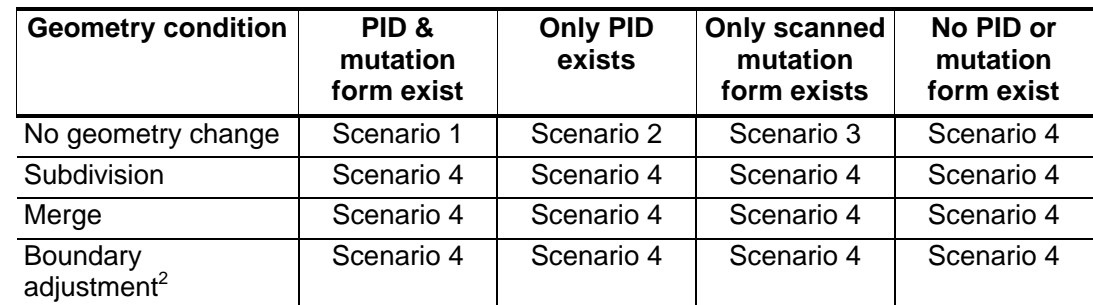

# Table 1. Interaction with ICRS for parcels

**Scenario 1:** The necessary digital data will be copied from the EPBDS and should be automatically inserted into the deed and any other documents by the EPBDS.

**Scenario 2:** The ESA staff at the MRO uses the ICRS to link the PID to the transaction. The ICRS launches survey work, prepares the mutation form, and assigns the PID to the surveyed object. The ICRS will send digital data that will be a modified version of the current CIF. The Mutation Form should have already been checked in the EPO. The digital data should be automatically inserted into the deed and any other documents by the EPBDS.

**Scenario 3:** The ESA EPO staff enter all required information and digitize the survey data from the scanned mutation form. ICRS prepares the mutation form, and assigns a PID to the property object and to the transaction. The ICRS will send digital data that will be a modified version of the current CIF. The Mutation Form should have already been checked in the

 $\overline{a}$ 

 $2A$  boundary adjustment is equivalent to consecutive subdivision and merge transactions.

EPO. The digital data should be automatically inserted into the deed and any other documents by the EPBDS.

**Scenario 4:** The ICRS launches survey work, prepares the mutation form, and assigns a PID to the surveyed object and to the transaction. The ICRS will send digital data that will be a modified version of the current CIF. The Mutation Form should have already been checked in the EPO. The digital data should be automatically inserted into the deed and any other documents by the EPBDS.

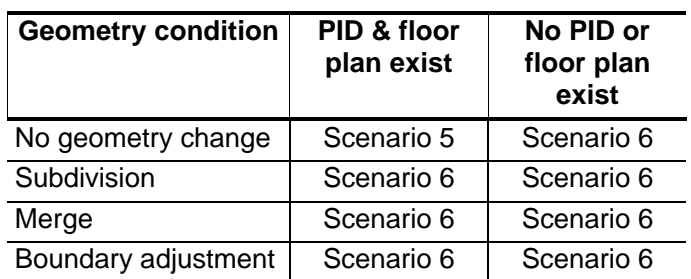

Table 2. Interaction with ICRS for strata units

**Scenario 5:** The necessary digital data will be copied from the EPBDS and should be automatically inserted into the deed and any other documents by the EPBDS.

**Scenario 6:** The MRO instructs the applicant to obtain a floor plan or if this is not possible ESA will survey the strata unit. The EPBDS sends a request to the ICRS to scan a submitted floor plan or for the EPO staff to conduct a field survey if no floor plan was submitted. The ICRS assigns a PID. The ICRS will send digital data that will be a modified version of the current CIF. The Floor Plan and associated documents should have already been checked in the EPO. The digital data should be automatically inserted into the deed and any other documents by the EPBDS. The ICRS will send an image of the floor plan.

- 22. Mutation forms for common areas will no longer be required. Instead, once a structure on a parcel is to be subdivided into more than one strata unit and property rights to common areas will be assigned to the owners of the strata units, floor plans for such common areas will be appended to the mutation form of the parcel itself, and both the parcel and common areas will share a single PID.
- 23. For deed transactions on a strata unit which is on a parcel for which there is no Mutation Form, the parcel Mutation Form should first be created, including footprints of any permanent structures present on the parcel.
- 24. Since information contained in current Cadastral Information Forms (CIF) will in the future be sent as a digital stream of data from the ICRS to the EPBDS, and since REPD and ESA staff at the MRO will be able to view Mutation Forms stored on the ICRS, there is no longer any need to generate paper Cadastral Information Forms, and given that the transmission of digital mutation form data to the EPBDS satisfies the fees model.
- 25. ESA will define minimum requirements for a strata unit floor plan.
- 26. The EFS urban deed registration property identification schema corresponds to the title (rural and urban) registration property identification schemas in terms of the structure up to the parcel. Internal to the parcel, the structures differ.
- 27. The EPO ICRS will have permanent on-line connection to the EPBDS in the MRO during working hours.
- 28. Existing mutation forms for Mokattam project area will be converted and loaded into the new ICRS database prior to the commencement of operations at the MRO and EPO.

Integration assumptions:

- 1. During development of the ICRS, special focus will have to be paid to scanning, indexing, and the overall data catalogue in order to support future migration to the MSAD Urban Title Registration System.
- 2. The ICRS will be designed to maximize the harmonization of the hardware, software, and networking platform selection with the MSAD Urban Title Registration System.
- 3. No integration of the Notarization System with the ICRS.
- 4. No integration of the Prohibited from Transaction System with the ICRS.
- 5. No integration of the Local Government System with the ICRS.
- 6. No integration of the Taxation Authority System with the ICRS.
- 7. No integration of the LADIS Deed Archiving System with the ICRS.
- 8. No integration of the ECIM System with the ICRS.
- 9. No integration of the MCIT Rural Registration System with the ICRS.
- 10. No integration of the Informatique Deed Registration System with the ICRS.

# **2.2 CAIRO PROVINCE OFFICE**

The ICRS will be installed in Cairo Province Office and in ESA Training Development Laboratory (TDL). ESA TDL will be set up and first version of ICRS will be first deployed in the TDL. *After that all staff to be dedicated for the* ICRS (1) will be trained at TDL and (2) after that will start working on ICRS in real production environment serving handling real incoming survey requests.

The general layout of the needed working area for the ICRS staff in Cairo EPO will include the following functional areas:

- *Public Area*, open for visitors and adjoining with reception office provide documents to the Intake window, collect registered or rejected documents from Delivery Window, and pay survey fees. It's also preferable to adjoin the survey scheduler to facilitate appointments arrangement with clients.
- *Staff Area*, not allowed for the visitors; for the Cairo EPO personnel only and partitioned to the following:
	- a. *Survey group (8 personnel/ 1 supervisor )*
	- b. *Editor group (2 personnel/ 1 supervisor)*
	- c. *Scanning and indexing (2 personnel)*
	- d. *Technical investigator (1 personnel)*
	- *e. System administrator (1 personnel)*
- Survey equipment storage room
- *Archives*, storage room with paper archives;
- *Server room*, with server and communication equipment; restricted access even for EPO staff;

*Please refer to Annex 2 for Cairo Province Office Proposed Layout*

The following is a list of basic staffing needs for running the ICRS in Cairo Province Office to support incoming requests from Mokattam MRO:

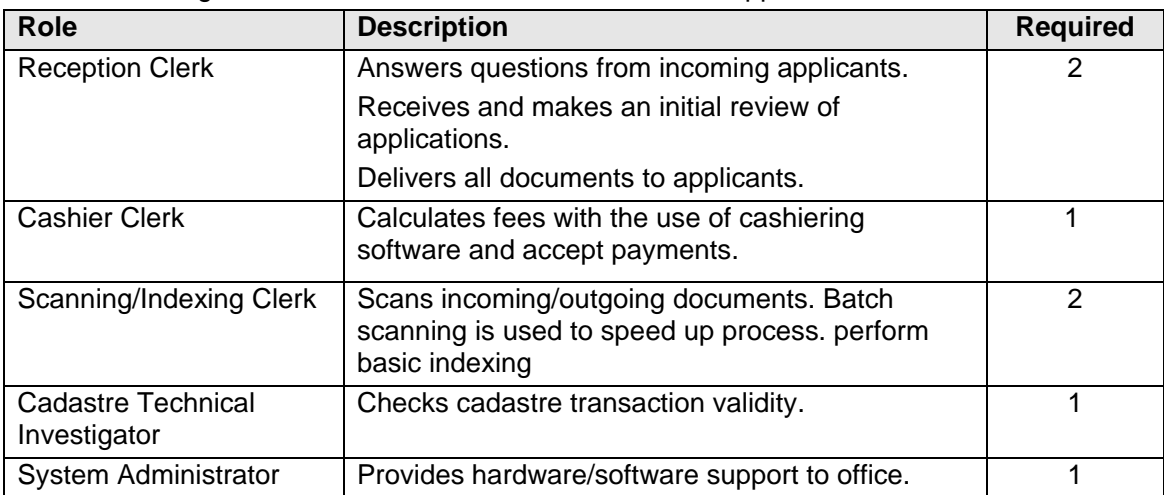

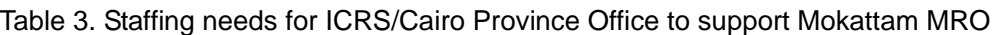

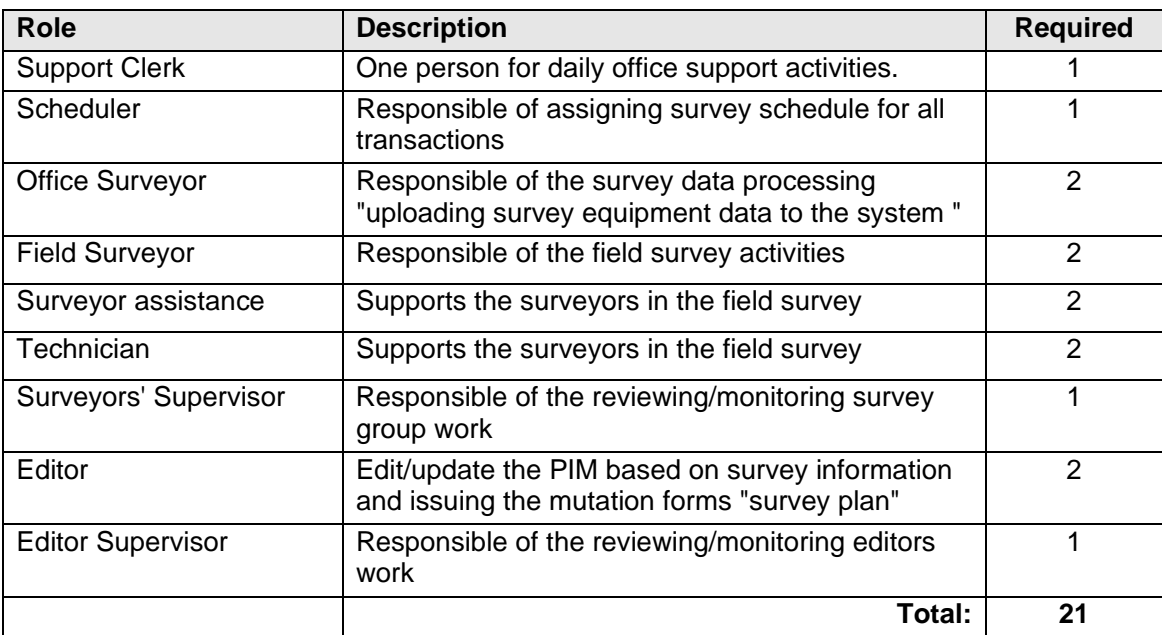

It is also assumed that personnel will be fully trained and familiar with computer/office hardware as well as relevant GIS/Cadastre system software. Survey group will receive a special training on field survey.

# **2.3 SYSTEM ARCHITECTURE OVERVIEW**

The ICRS must be implemented as multi-tier system:

- **1st tier** Database Management System (DBMS). IBM DB2 is selected as target DBMS for the ICRS.
- **2<sup>nd</sup> tier** the ICRS application server. Application Server (AS) will serve as middleware between clients and DBMS. ESRI ArcGIS server is selected as the target GIS server for ICRS.
- **3rd tier**  various ICRS clients as needed to support ICRS requirements.

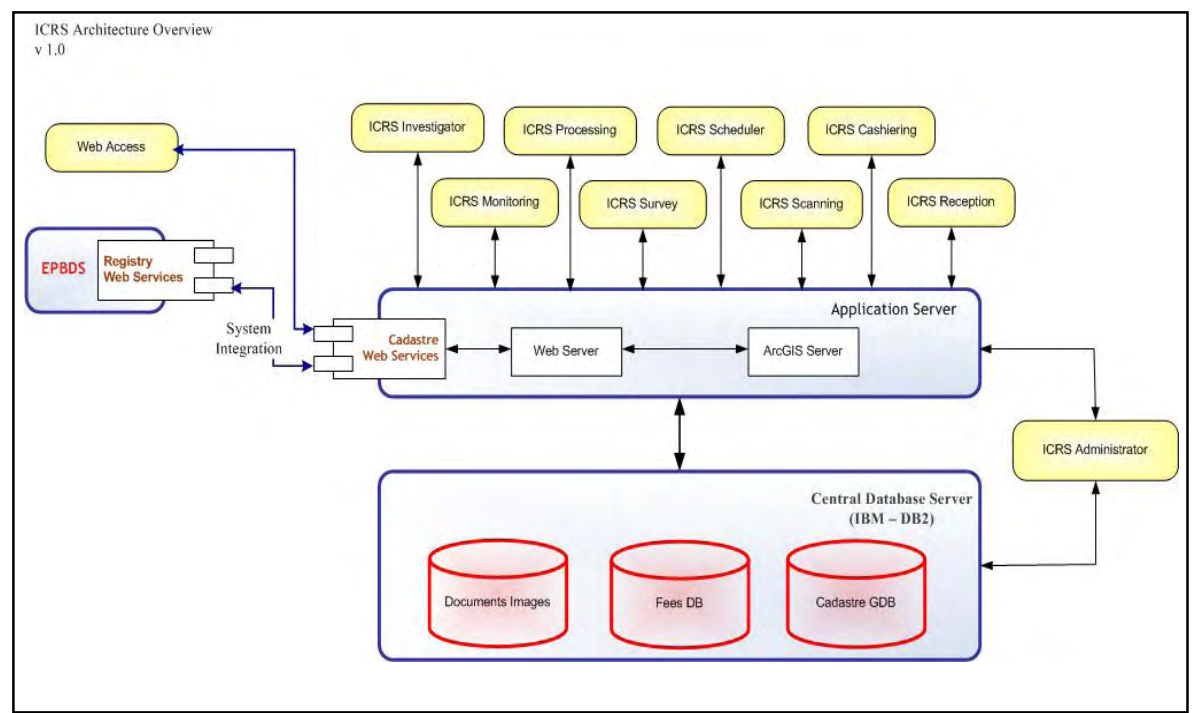

*Figure 1 Proposed system architecture of the ICRS system* 

# **DBMS**

For security, performance and usability reasons, at least three separate databases, residing on the same DBMS instance, are recommended for the ICRS:

- 1. *Cadastre GeoDatabase* database which keeps all spatial features and survey measurements as well as other related tabular attributes. Please refer to *Data Requirements* section for more information. The Cadastre GeoDatabase will be initially populated with Property Index Map.
- 2. *Fee Database* database with financial data, it includes configured fee schedule for automatic calculation of the registration fee, chart of accounts, information about collected fees and printed invoices.
- 3. *Digital Documents*  database with images of the documents in digital form scanned or documents created in office applications. It keeps all digital documents including their versions for the paper documents updated with manual corrections. It is recommended to keep the digital documents database may be substituted by storage on file system if all security and performance requirements will be met.

Separation of the cadastre, financial and digital documents databases simplifies backup and database maintenance.

# **Application server**

The application server will support GIS services for spatial data management, visualization, and spatial analysis.

#### **The ICRS Reception Clients/module**

The *ICRS Reception* will serve the following needs:

- Lodgment of incoming survey requests;
- Tracking status of survey requests;
- Generating reports according to client requests.
- Document delivery.
- Supporting search for cadastre objects to help citizen identify their properties PIDs.

#### **The ICRS Scheduler Client/module**

The *ICRS Scheduler* will support management of survey appointments settings and forwarding assignments to field survey crews.

#### **The ICRS Investigator Client/module**

The *ICRS Investigator* will be accessed by both the ESA engineer in the MRO and the Cadastre technical investigator in Cairo Province office. *ICRS Investigator* supports validation to the cadastre transaction validity according to configured system rule.

# **The ICRS Survey Client/module**

The *ICRS Surveying* will support needed survey processing functionalities for importing/exporting data from digital survey instruments as well as survey computations and COGO functionalities.

#### **The ICRS Processing Client/module**

The *ICRS Processing* will be used by the editors for spatial data processing/editing according to spatial validation rules and maintaining the history chains. *ICRS Processing* will also support automatic generation of UPI for all newly created cadastre objects.

#### **The ICRS Monitoring Client/module**

The *ICRS Monitoring* will support tracking the activities within the ICRS system and monitoring of the staff performance. Accessibility to this module is limited to senior management and supervisors.

#### **The ICRS Cashier Client**

This client provides the following functionality – automatic calculation of registration fees based on the type and parameters of the registration transaction, collecting registration fees in different tender types, and printing receipts. In addition to these ongoing functions the Cashier client provides opening the cash drawers at the beginning of the work day and reconciliation at the end of the work day.

The Cashier client is used by Cashier Clerks. Considering the special importance of this application working with financial information, the other staff does not have access to the Cashiering system registration clients. Audit of financial operations in Cashier Client is also separated from general ICRS audit.

# **The ICRS Scanning Client**

Scanning of all incoming/outgoing documents will be done with the help of this client application. The module is operated by the Scanning Clerk. The scanning client also allows attaching existing digital documents (Word, Excel, etc.) to the transaction.

#### **The ICRS Administrator**

This application provides centralized configuration, administration and audit of the ICRS system. All configuration settings are server centered. The application can be accessed only by users with Administrative permissions.

# **The ICRS Web services**

The ICRS web services will be used for integration and communication with other systems. The main integration requirement is with Enhanced Parcel Based Deed System to support daily processing on incoming registration transactions.

# **The ICRS Web Access**

The ICTS Web Access module provides access to the cadastre information for the involved users. Web Access provides functionality to: view transaction status; search and browse cadastre objects; generate and print certain types of reports and view scanned images or attached digital documents.

# **2.4 DEEDS REGISTRY/CADASTRE REQUIREMENTS**

#### **2.4.1 CADASTRE PRINCIPLES**

The proposed Integrated Registry Cadastre System should be workflow-driven and property based. The following principles must be supported by the system.

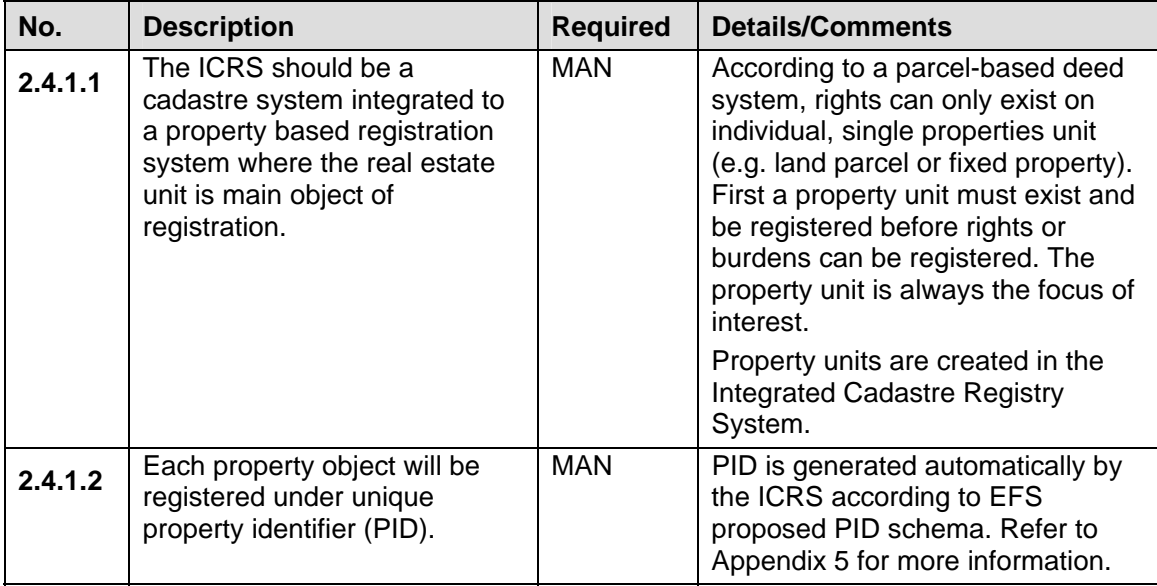

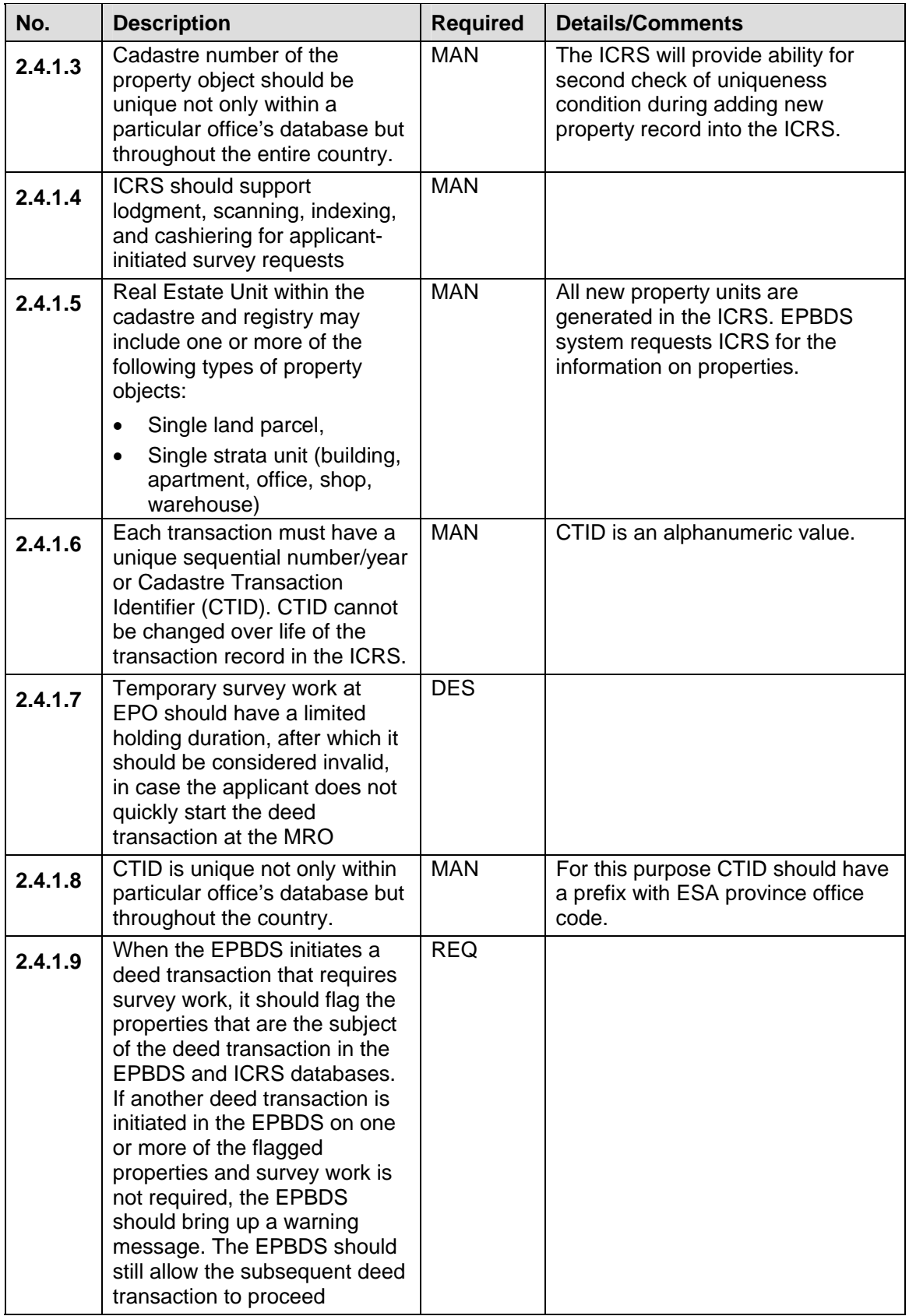

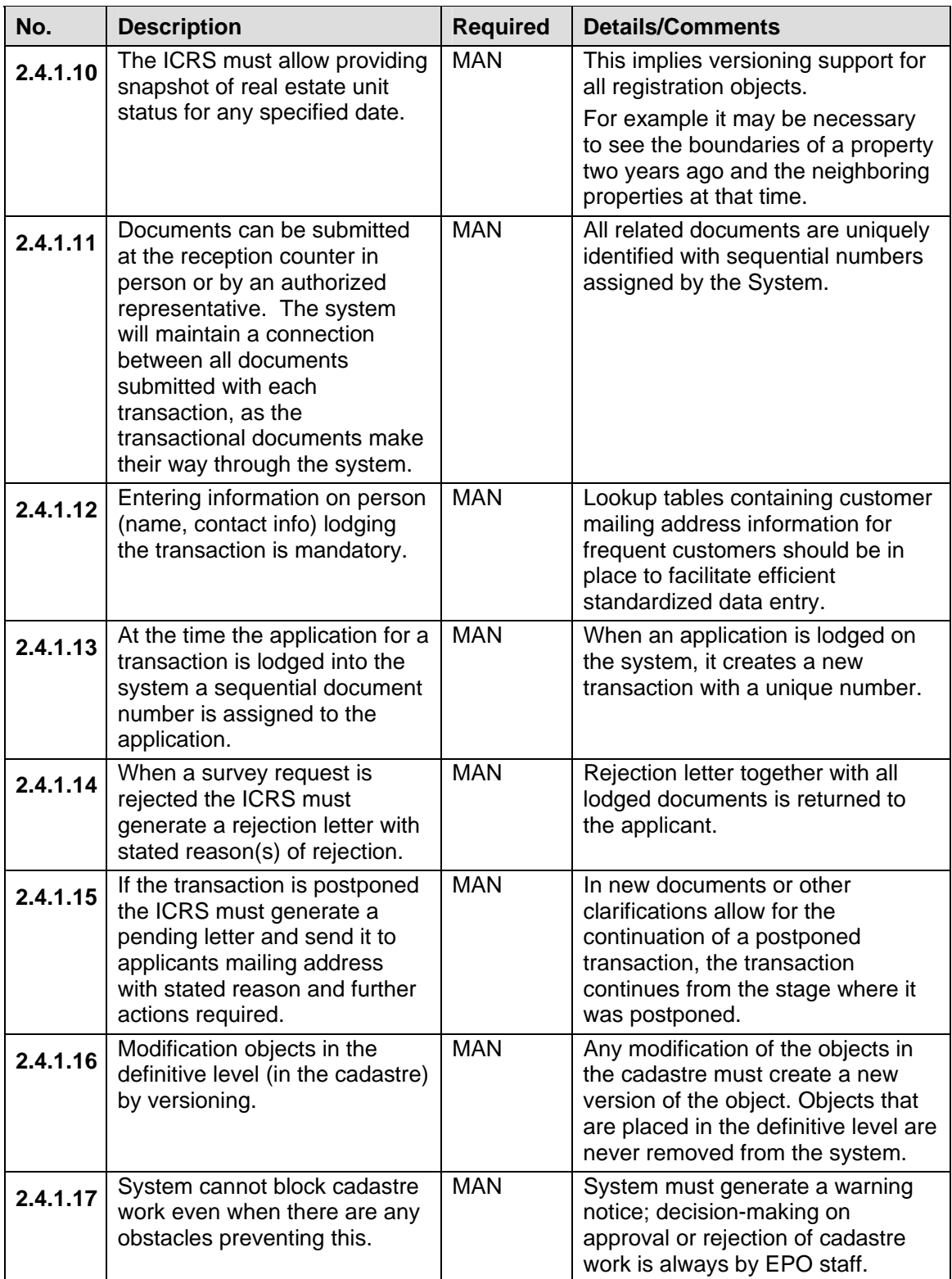

# **2.4.2 USER ROLES AND GROUPS**

As the ICRS will be a workflow-based system, it is required that access to data, modules, workflows and their stages must be limited by predefined user groups and/or particular user roles. The following roles must be preconfigured for the ICRS:

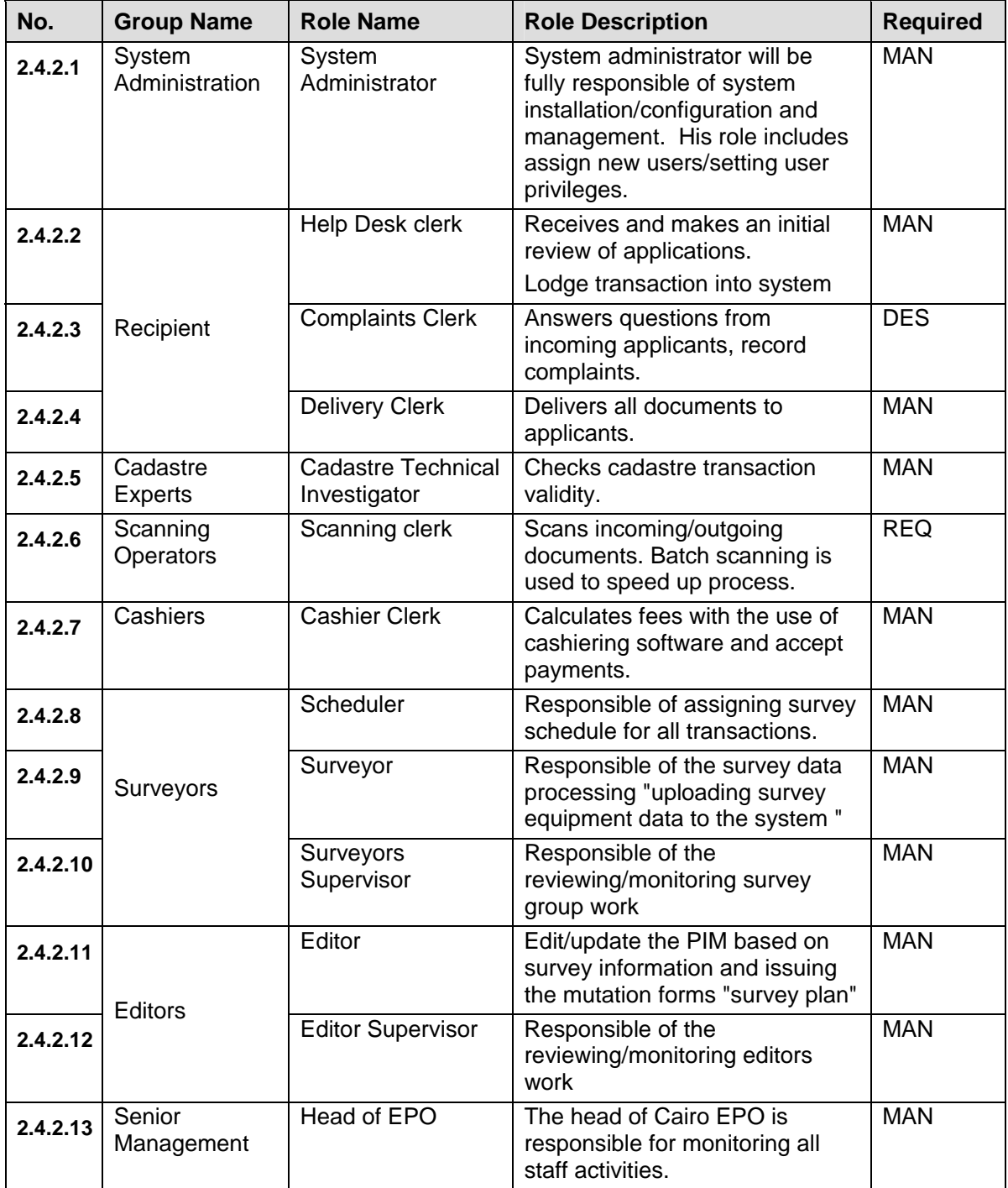

# **2.4.3 DOCUMENTS GENERATED BY THE SYSTEM**

The operation of the automated ICRS system will be supported by automatic generation of needed documents based on standard templates. Below is a list of some examples of the documents to be generated by the ICRS system. Proposed draft layouts of these documents can be found in appendix 1.

| No.     | <b>Description</b>                                                                                                    | <b>Required</b> | <b>Details/Comments</b>                                                                                                    |
|---------|----------------------------------------------------------------------------------------------------|-----------------|----------------------------------------------------------------------------------------------------|
| 2.4.3.1 | The ICRS must generate an<br><b>Acceptance Receipt for each</b><br>application filed by a customer.<br>The Application Receipt will be<br>signed by the Reception Clerk and<br>Applicant, and will confirm the<br>submission of documents by the<br>applicant. | <b>MAN</b>      | The Acceptance Receipt<br>contains information about the<br>transaction, including a list of<br>documents provided by the<br>Applicant, property PID and the<br>name of the Reception Clerk<br>who has lodged the transaction<br>into the system. The Reception<br>Clerk gives one copy of the<br>Acceptance Receipt to the<br>Applicant and puts the second<br>copy in the Acceptance Receipt<br>Folder. |
| 2.4.3.2 | The ICRS must print a Fees<br><i>invoice</i> to be delivered to the<br>applicant in order to pay the<br>required fees                                                                                                    | <b>MAN</b>      | As the reception clerk enters the<br>transaction details into the<br>System and based on the<br>entered details, the System will<br>automatically calculate the value<br>of the fees to be paid "based on<br>ESA configured fees rules", and<br>print the fees invoice. The fees<br>invoice will have detailed list of<br>the fees calculated.                                                            |
| 2.4.3.3 | The ICRS must print one copy of<br>a Cashier Receipt, which will<br>confirm payment from the<br>applicant.                                                                                                    | <b>MAN</b>      | The receipt is to include a<br>receipt number, the transaction<br>number, the date and time that<br>the application was accepted,<br>total amount due, total payment<br>received, cahier name, cash<br>drawer.                                                                                                    |
| 2.4.3.4 | The ICRS must print a Pending<br>Letter if the EPO Technical<br>Investigator finds any problem<br>when first verifying the<br>transaction, then he signs the<br>letter and send it to the applicant<br>to come to the EPO and resolve<br>the issue.            | <b>MAN</b>      | The pending letter will state the<br>problem that stopped the<br>transaction processing. The<br>applicant will come to the EPO<br>and If the problem is solved the<br>EPO Technical Investigator will<br>submit the transaction to the<br>next stage                                                                                                    |
| 2.4.3.5 | The ICRS must print a Rejection<br>Letter if EPO Technical<br>Investigator found reasons to<br>reject the cadastre transaction.                                                                                                    | <b>MAN</b>      | The Rejection Letter may set out<br>one or more reasons for<br>rejection. The Rejection Letter is<br>signed by the EPO Technical                                                                                                    |

Table 4. Documents generated from ICRS System

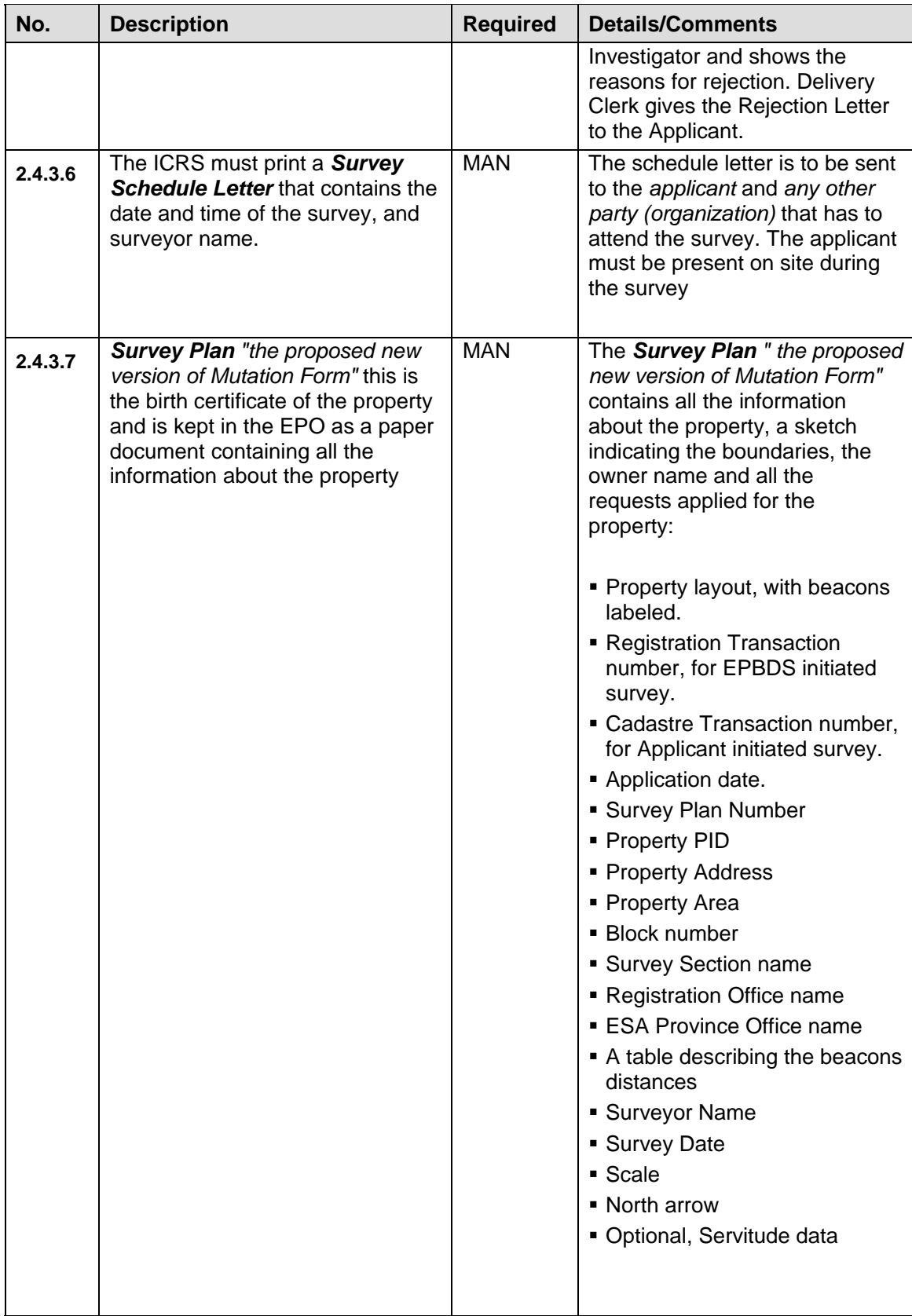

# **2.4.4 SUPPORTED TRANSACTIONS**

Below is a list of basic preconfigured transactions to be supported by the ICRS system. Other transactions may be configured under client's request when changes in legislation will take place.

| No.     | <b>Description</b>                       | <b>Required</b> | <b>Details/Comments</b>                                               |
|---------|------------------------------------------|-----------------|-----------------------------------------------------------------------|
| 2.4.4.1 | <b>First Registration</b>                | MAN             | Cadastral property is created/<br>demarcated                          |
| 2.4.4.2 | <b>Parcel Subdivision</b>                | <b>MAN</b>      | Subdividing land into smaller parts.                                  |
| 2.4.4.3 | Strata Unit Subdivision                  | <b>MAN</b>      |                                                                       |
| 2.4.4.4 | <b>Parcel Consolidation</b>              | <b>MAN</b>      | Two or more property units are<br>merged to form a new property unit. |
| 2.4.4.5 | Strata Unit Consolidation                | <b>MAN</b>      |                                                                       |
| 2.4.4.6 | Boundary Adjustment (or<br>Re-allotment) | <b>MAN</b>      | A piece of land is transferred from one<br>property unit to another.  |
| 2.4.4.7 | Search                                   | <b>MAN</b>      | Search transaction, does not change<br>the Cadastre.                  |

Table 5. **Transactions to be supported in the ICRS** 

# **2.5 ICRS WORKFLOWS**

A number of generalized workflow diagrams to be implemented by the ICRS are presented in the following pages. The diagrams indicate the role that participates at each stage of the workflow. Depending of matter of specific transaction one or another step can be omitted.

# **2.5.1 APPLICANT INITIATES SURVEY WORKFLOW AT MRO**

- A transaction has already been lodged by the Applicant at the MRO. The EPBDS sends the necessary information to the ICRS. The ICRS will lodge a transaction and assign it a unique CTID. The EPO scheduler/surveyor will then select the transaction and estimate the required time to conduct the survey, and will then contact the Applicant and agree on an appointment. After preparing all necessary material, the EPO Surveyor will go to the site and conduct the survey and then return to the office. At the EPO, the EPO Surveyor will enter some basic information about the property and will upload the survey data. The EPO Editor will select the transaction and then process the survey data. The system will then generate and assign a Property Identifier if necessary, and generate the temporary Mutation Form (for parcels) or a Temporary Floor Plan (for strata units).
- The EPO Cadastre Technical Investigator will review the work and if no problems are found will close the transaction. The ICRS will send the transaction to the EPBDS.
- If the EPO Cadastre Technical Investigator finds any problem with the survey work, the transaction will be returned to for review, or a letter will be drafted to the MRO, or a letter will be drafted to the Applicant.

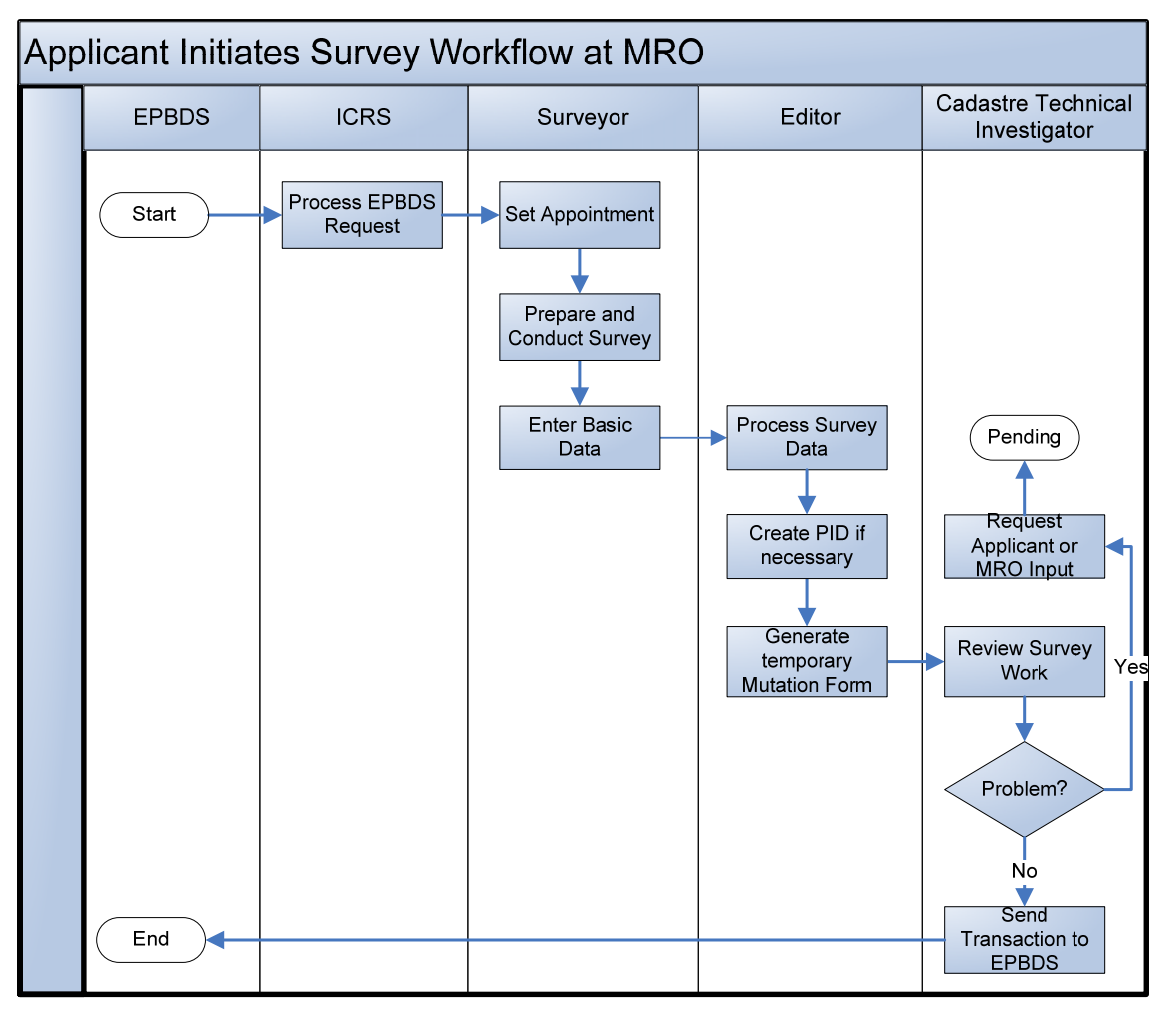

Figure 2. Applicant Initiates Survey Workflow at MRO

# **2.5.2 MRO FINALIZES TRANSACTION**

- The ICRS sent the transaction to the EPBDS. The EPBDS finalized the transaction. The EPBDS sends the necessary information to the ICRS. The EPO Editor will select the transaction and then finalize the previously prepared survey data. This data will be used to update the Property Index Map. The system will then commit the Property Identifier if necessary, and commit the Final Mutation Form (for parcels) or Floor Plan (for strata units).
- The transaction is closed, and confirmation is sent to EPBDS.
- If the system determines that EPBDS has cancelled the transaction, the EPO Editor will select the transaction and set its status as canceled.
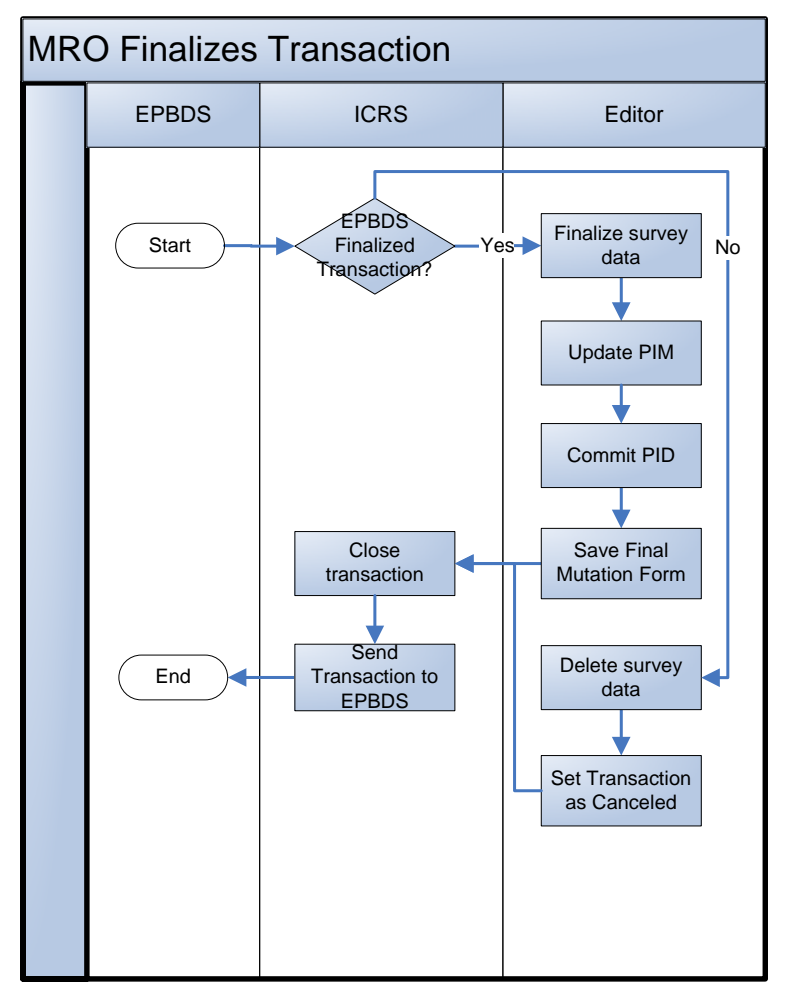

Figure 3. MRO Finalizes Transaction

#### **2.5.3 APPLICANT INITIATES SURVEY WORKFLOW AT EPO**

- The Applicant will complete an Applicant Form and submit it at the EPO along with any required documents. The EPO reception clerk will check the submitted documentation and ensure that the Application Form is complete. If all required documents are present, the EPO Reception clerk enters transaction details into the System and the ICRS will lodge a transaction and assign it a unique CTID. The reception clerk will write this assigned CTIF on the application form. Then, based on the entered details, the System will automatically calculate the value of the fees to be paid. The reception clerk will print a fee invoice and hand it over to the applicant.
- If there is a problem, the EPO Reception clerk rejects the lodgment of the transaction and notifies the Applicant.
- Once all details are entered, the EPO Reception clerk will print two copies of the Acceptance Receipt, sign the first copy and hand it to the Applicant and attach the second copy to the all other documents as a cover sheet. All required documents are taken from the Applicant and put on a special shelf to be later picked up for the EPO Scanning Clerk.
- Upon reception of the Acceptance Receipt, the Applicant goes to the EPO Cashier to pay the fee.
- The EPO Cashier opens the system and based on the information stated on the Acceptance Receipt finds the relevant transaction record. After the fee is paid, the

EPO Cashier prints the Cashier Receipt and gives it to the Applicant. The transaction is forwarded to the next stage.

- The EPO Scanning Clerk collects the documents and scans them and then performs basic indexing for each document, which includes entering information about the document type and date. When the scanning is complete, the documents are sent to the EPO Cadastre Technical Investigator. The EPO Cadastre technical Investigator will select the transaction and perform an initial verification. If there are no problems with the case, the EPO Technical Investigator approves it for execution. The EPO Surveyor will then select the transaction and estimate the required time to conduct the survey, and will then contact the Applicant and agree on an appointment if the Applicant has chosen to be present or will set an appointment without contacting the Applicant. After preparing all necessary material, the EPO Surveyor will go to the site and conduct the survey and then return to the office. At the EPO, the EPO Surveyor will enter some basic information about the property and will upload the survey data. The EPO Editor will select the transaction and then process the survey data. The EPO Technical Investigator will review the work.
- The Applicant will come to the EPO Reception clerk to enquire about the transaction. The system will generate a Confirmation of Survey. The EPO Reception clerk will deliver the Confirmation of Survey to the Applicant, and the transaction will be closed.
- If the EPO Technical Investigator finds any problem when first verifying the transaction, they will draft a Pending Letter. The ICRS will send the Pending Letter to the Applicant. The EPO Technical Investigator will contact the Applicant to notify them of the problem. The Applicant will come to the EPO to address the problem. If the problem is resolved, the EPO Technical Investigator will submit the transaction to the next stage, but if the problem is not resolved the EPO Technical Investigator will draft a Rejection Letter and the transaction will be closed. The Applicant will collect the Rejection Letter and other documents from the EPO.

| Applicant Initiates Survey Workflow at EPO |                                                                                                  |                                                                                                    |            |                            |                                                                                                    |                                                                         |                        |
|--------------------------------------------|--------------------------------------------------------------------------------------------------|----------------------------------------------------------------------------------------------------|------------|----------------------------|----------------------------------------------------------------------------------------------------|-------------------------------------------------------------------------|------------------------|
|                                            | Applicant(s)                                                                                     | <b>Reception Clerk</b>                                                                                    | Cashier    | <b>Scanning Clerk</b>      | Cadastre Technical Investigator                                                                                             | Surveyor                                                                | Editor                 |
|                                            | Start<br>Present<br>Required<br>Documents<br>Pay Fee<br>Come and Fix<br>Problem                  | Reject<br>Lodgment<br>Check Lodged<br><b>No</b><br>Documents<br>All is OK?<br>Yes<br>Lodge<br>Transaction | Accept Fee | Scan Incoming<br>Documents | Initial<br>Verification<br>Case is Ok?<br><b>Yes</b><br>Yes<br><b>No</b><br>Draft Pending<br>Letter<br>Problem<br>Resolved? | Set Appointment<br>Prepare and<br>Conduct Survey<br>Enter Basic<br>Data | Process Survey<br>Data |
|                                            | <b>Get Documents</b><br>Back<br>Stop<br>Request<br>Documents<br>Confirmation of<br>Survey<br>End | Collect For<br>Delivery<br>Deliver<br>Documents                                                           |            |                            | No<br>٠<br>Draft Rejection<br>Letter<br><b>Review Survey</b><br>Work                                                        |                                                                         |                        |

Figure 4. Applicant Initiates Survey Workflow at EPO

# **2.5.4 EPO FINALIZES**

- The Applicant submits the Confirmation of Survey to the MRO. A transaction is lodged at the MRO. The EPBDS sends the necessary information to the ICRS. The ICRS determines that this transaction is for survey work that was requested by the Applicant at the EPO and that it has been completed.
- The EPO Editor will select the transaction and then process the survey data. The system will then generate and assign a Property Identifier if necessary, and generate the temporary Mutation Form (for parcels) or a Temporary Floor Plan (for strata units).
- The EPO Cadastre Technical Investigator will review the work and if no problems are found will close the transaction. The ICRS will send the transaction to the EPBDS.
- If the EPO Cadastre Technical Investigator finds any problem with the survey work, the transaction will be returned to for review, or a letter will be drafted to the MRO, or a letter will be drafted to the Applicant.

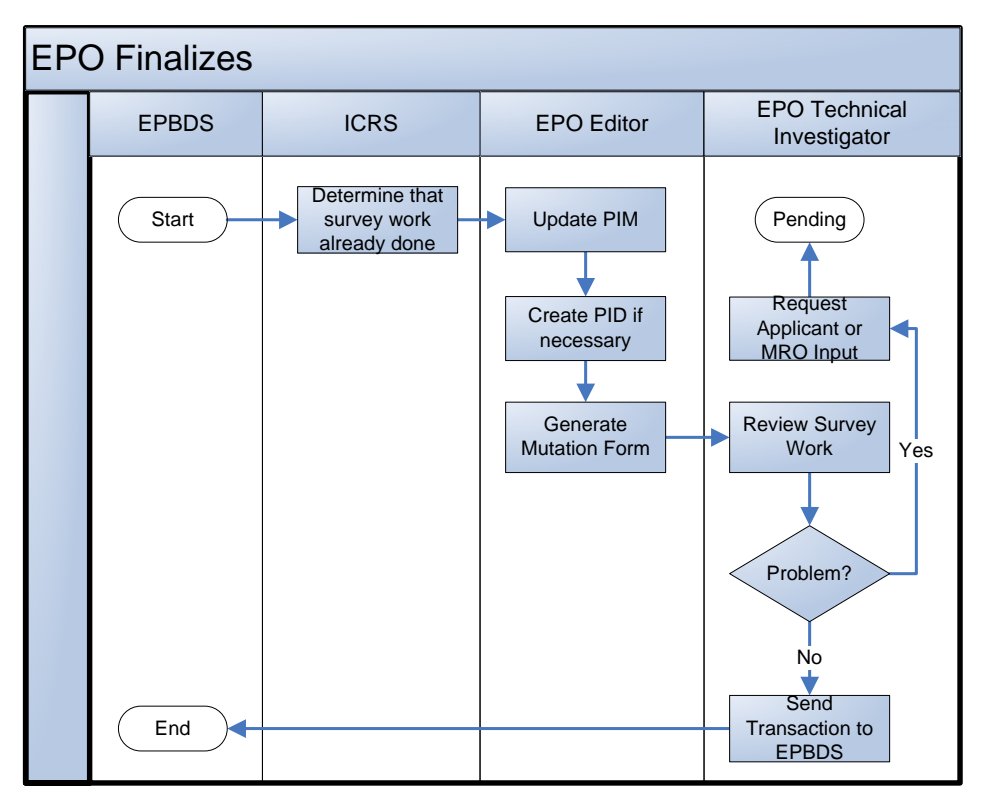

Figure 5. EPO Finalizes

# **2.5.5 EPO CERTIFIED SEARCH WORKFLOW**

- The Applicant presents required documents to the EPO Reception clerk. The EPO Reception clerk enters transaction details into the System and, based on the entered details, the System will automatically calculate the value of the fees to be paid.
- Once all details are entered, the EPO Reception clerk will print two copies of the Acceptance Receipt, sign the first copy and hand it to the Applicant and attach the second copy to the all other documents as a cover sheet. All required documents are taken from the Applicant and put on a special shelf to be later picked up for the EPO Cadastre Technical Investigator.
- Upon reception of the Acceptance Receipt, the Applicant goes to the EPO Cashier to pay the fee.
- The EPO Cashier opens the system and based on the information stated on the Acceptance Receipt finds the relevant transaction record. After the fee is paid, the EPO Cashier prints the Cashier Receipt and gives it to the Applicant. The transaction is forwarded to the next stage.
- The EPO Reception clerk conducts the necessary search. If no results are found, a Search Result Letter is drafted and printed and kept for later collection by the Applicant. If the required documents are found, the EPO Reception clerk checks if the required documents are available in digital format. The required documents are either printed from the system or photocopied. The EPO Reception clerk sends submitted documents and generated documents to the EPO Cadastre Technical Investigator for certification. The EPO Cadastre Technical Investigator certifies the copies and sends them to the EPO Reception clerk for delivery.
- The Applicant will come to the EPO Reception clerk to enquire about the transaction. The EPO Reception clerk will deliver the documents to the Applicant, and the transaction will be closed.

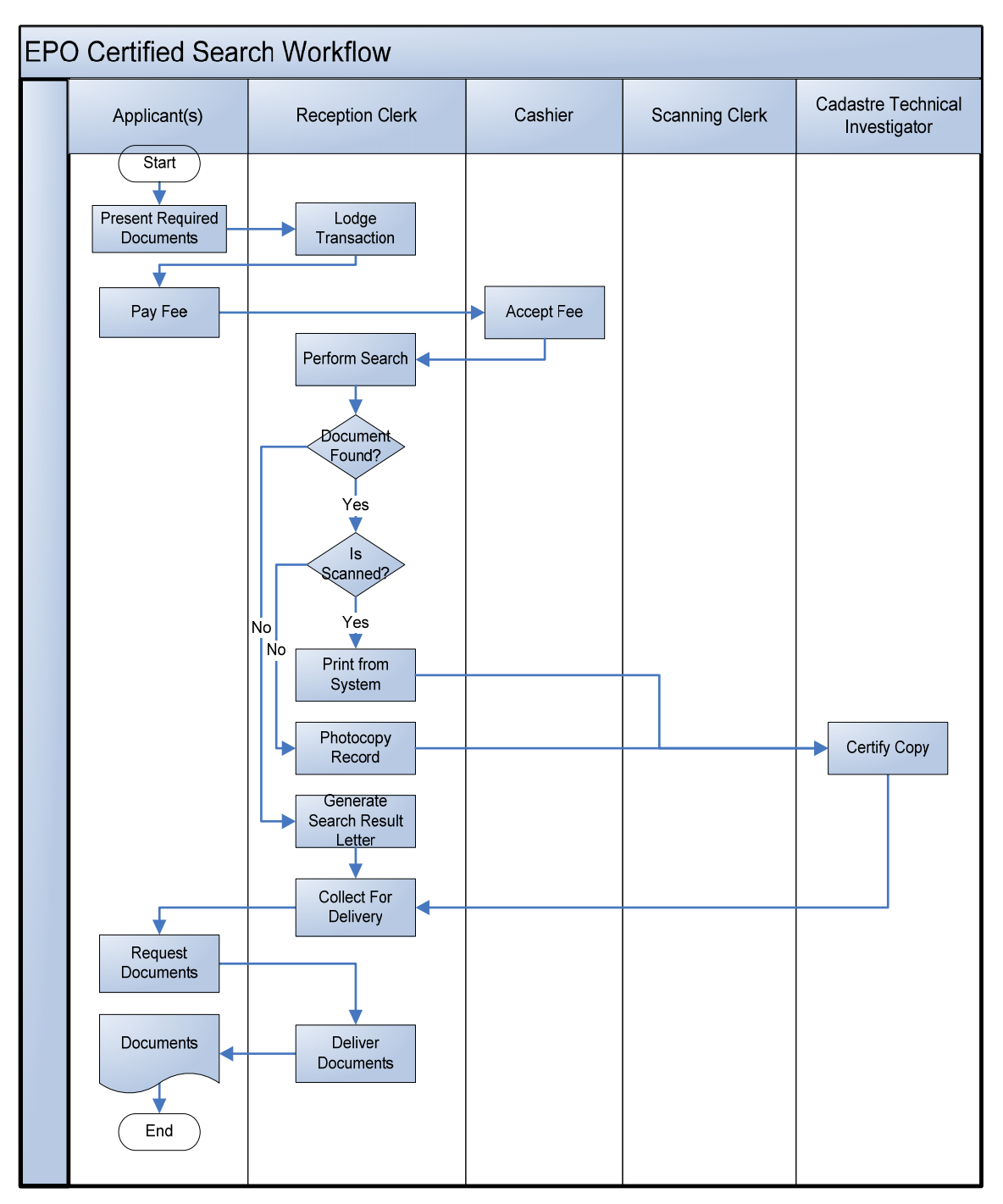

Figure 6. EPO Certified Search Workflow

# **2.6 SYSTEM USE CASES**

The primary use cases implemented by ICRS are as follows:

- Process EPBDS Initiated Transaction
- Manage Appointments
- Modify Appointments
- Enter Survey Data
- Process Survey Data
- Maintain PIM
- Create PID
- Generate MF
- Review Survey
- Submit Transaction
- Collect Fee
- Index and Scan
- Verify Transaction
- Deliver Documents
- Conduct Search

The following sections provide description of use cases for all ICRS registration modules in details.

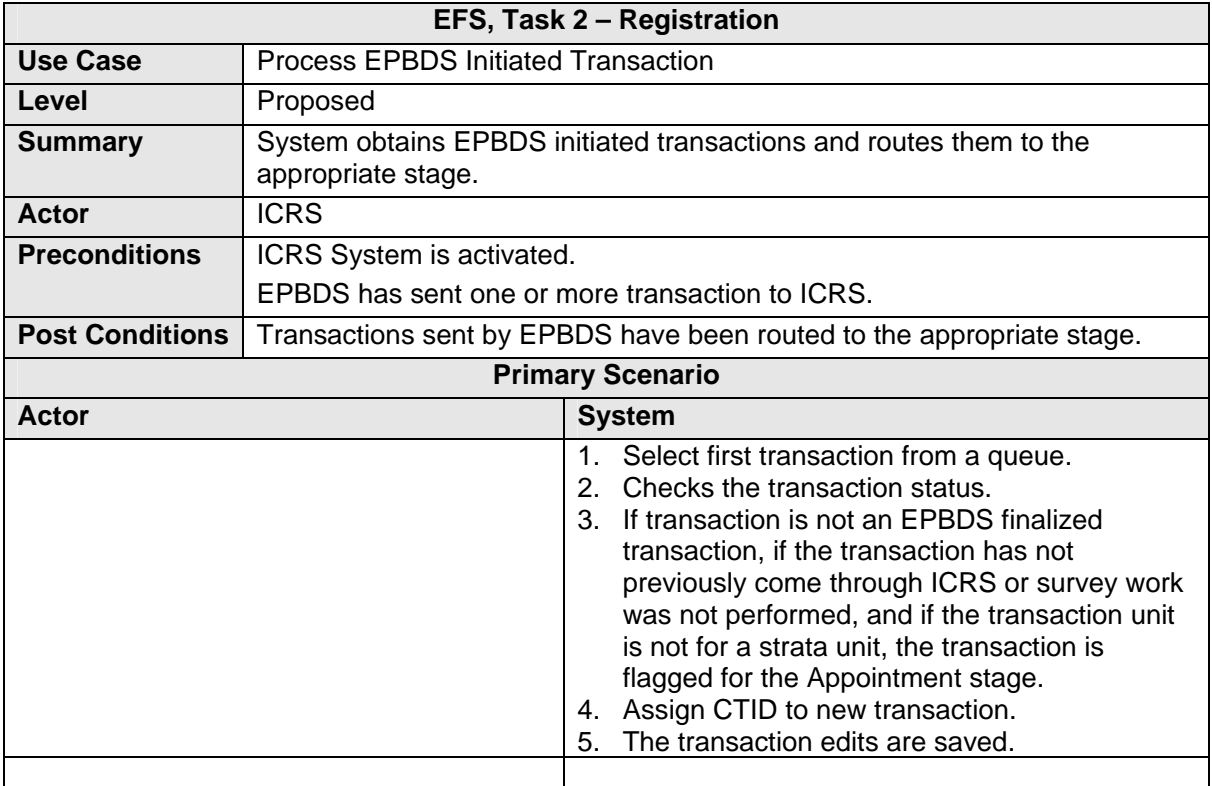

# **2.6.1 PROCESS EPBDS INITIATED TRANSACTION**

## **Secondary Scenarios**

- 1. At step 3, if transaction is not an EPBDS finalized transaction, and if transaction has previously come through ICRS or survey work was performed, the transaction is flagged for the Editor stage. The transaction edits are saved.
- 2. At step 3, if transaction is not an EPBDS finalized transaction, and if transaction has not previously come through ICRS or survey work was not performed, and if the transaction is for a strata unit, check if a floor plan has been provided. If a floor plan has been provided, the transaction is flagged for the Editor stage. The transaction edits are saved.
- 3. At step 3, if transaction is not an EPBDS finalized transaction, and if transaction has not previously come through ICRS or survey work was not performed, and if the transaction is for a strata unit, check if a floor plan has been provided. If a floor plan has not been provided, the transaction is flagged for the Appointment stage. The transaction edits are saved.
- 4. At step 3, if transaction is not an EPBDS finalized transaction, and if transaction has not previously come through ICRS or survey work was not performed, and if the transaction is for a strata unit, and if a floor plan has been provided, the Editor will have to wait for the floor plan to reach the EPO via dedicated courier.
- 5. At step 3, if transaction is an EPBDS finalized transaction, the transaction is flagged for the Finalized stage. The transaction edits are saved.

#### **Exception Scenarios**

1.

#### **Notes and Definitions**

- 1. Assigning CTID is needed to ensure system will be able to handle several queues from different MROs in the future. This CTID will work as EPO internal transaction sequence for both incoming MRO and Applicants initiated survey transactions.
- 2. EPBDS finalized transaction is a transaction that requires survey work and which has been processed and finalized at the MRO, thereby triggering ESA to commit all earlier edits that were kept in a temporary state.
- 3. A transaction that has previously come through ICRS is a transaction that involves survey work which was initiated by an applicant and for which the applicant later went to the MRO and successfully lodged a transaction which was then routed to ICRS.

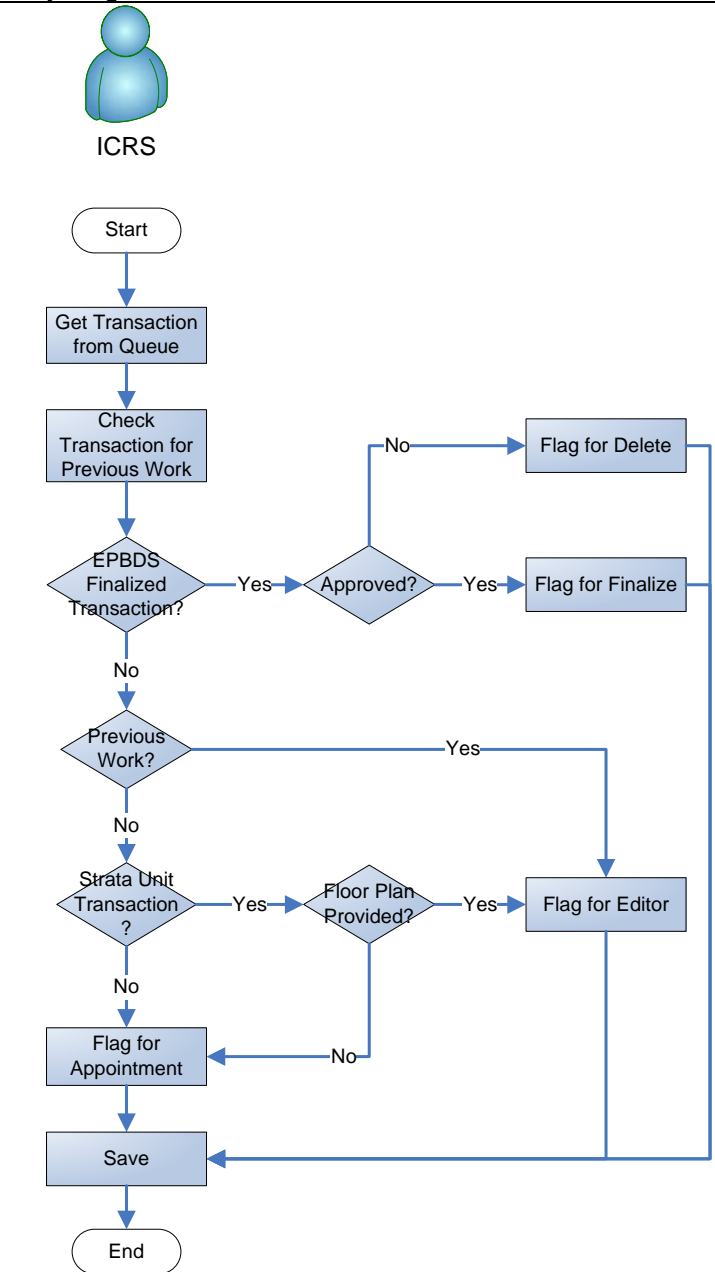

Figure 7. Process EPBDS Initiated Transaction Use Case

## **2.6.2 MANAGE APPOINTMENTS**

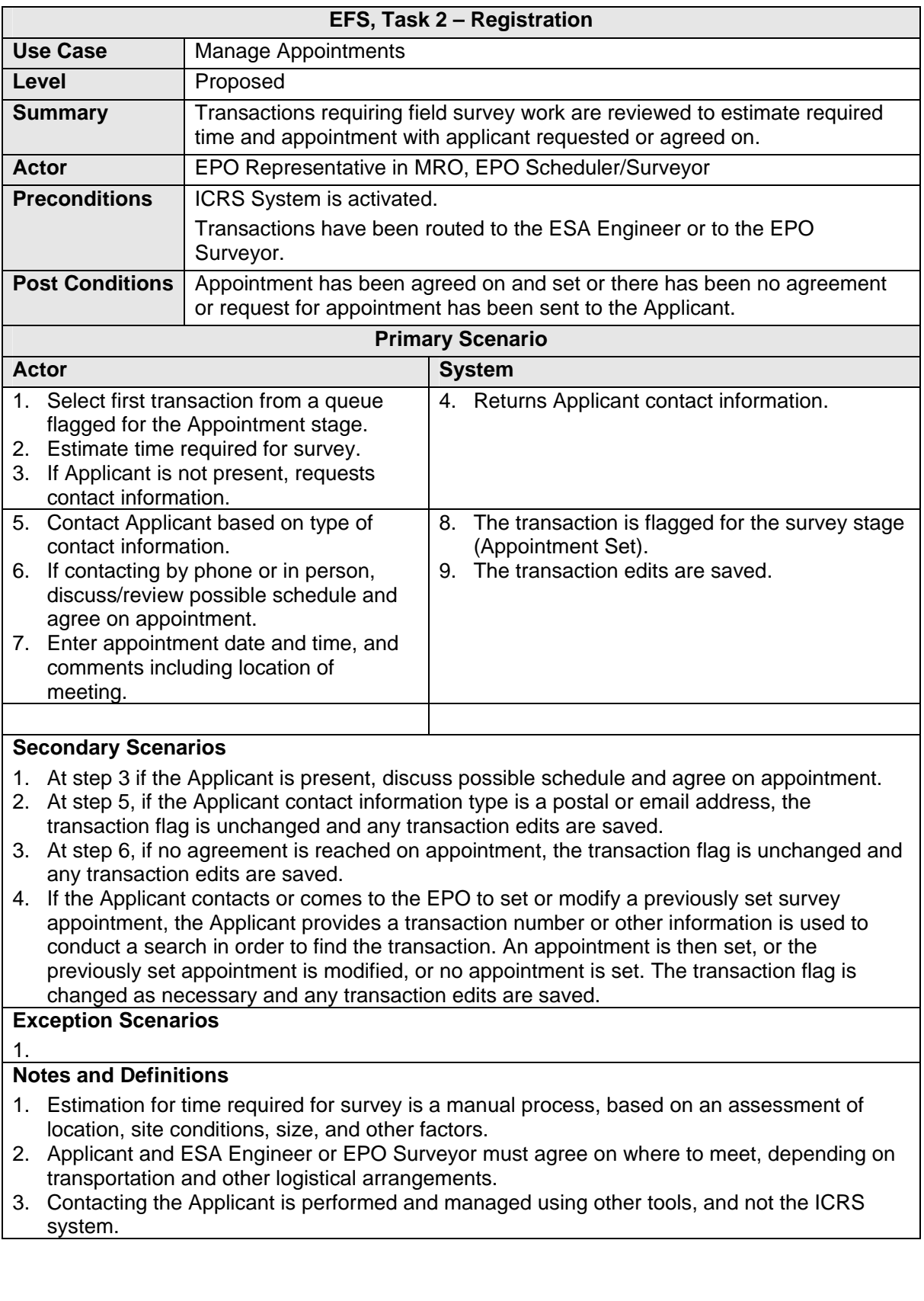

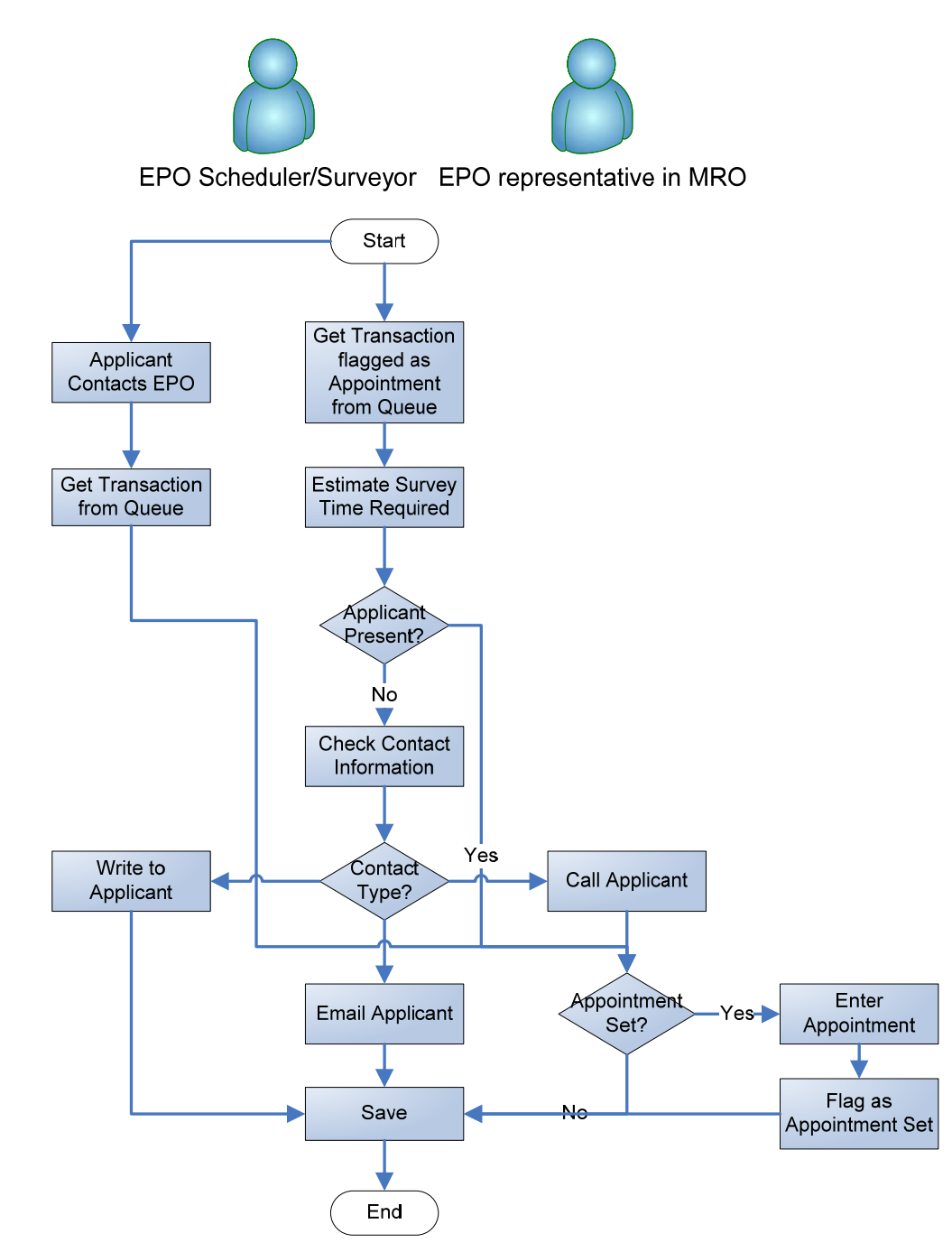

Figure 8. Manage Appointments

## **2.6.3 MODIFY APPOINTMENTS**

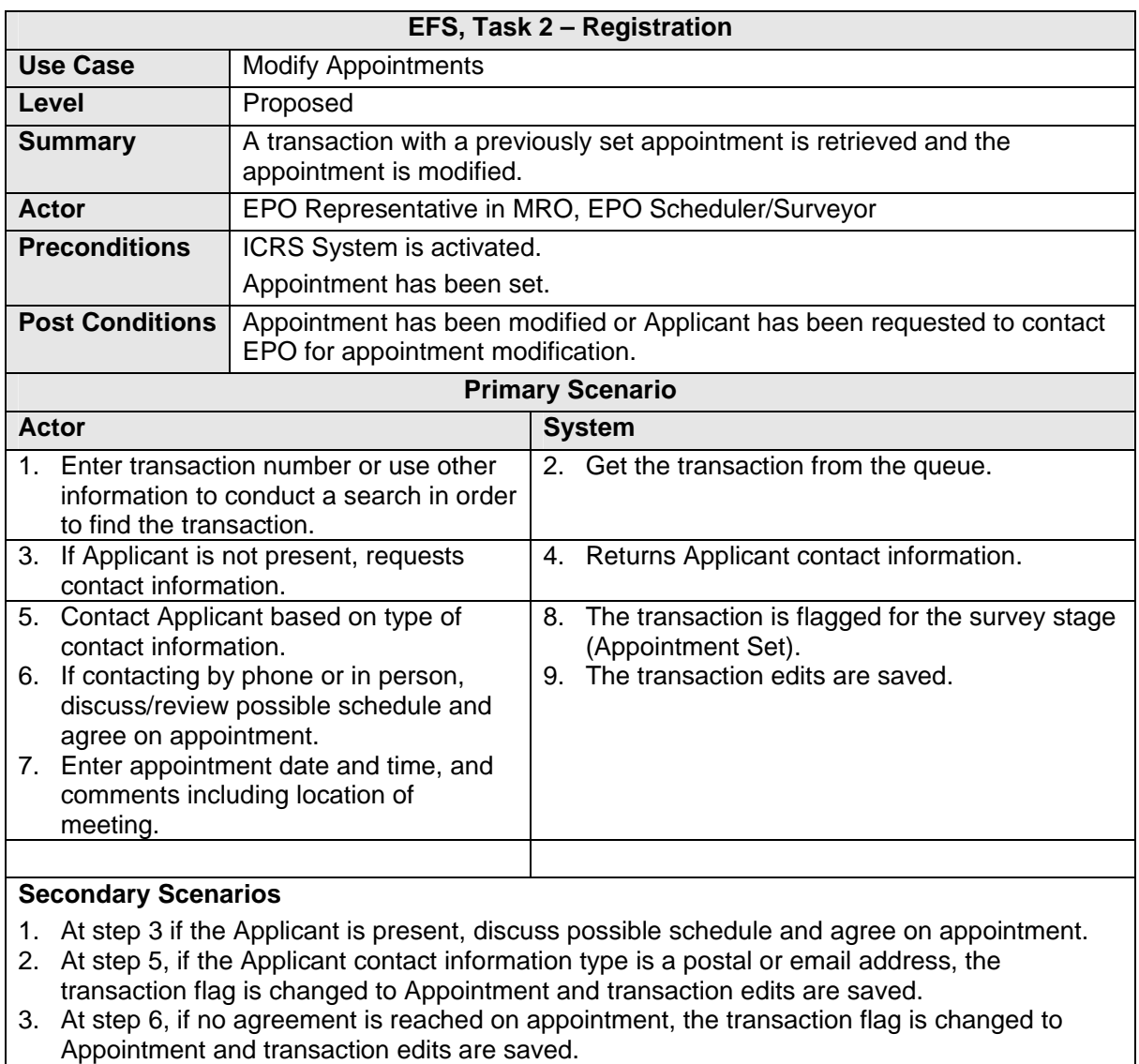

**Exception Scenarios** 

1.

#### **Notes and Definitions**

- 1. Applicant and ESA Engineer or EPO Surveyor must agree on where to meet, depending on transportation and other logistical arrangements.
- 2. Contacting the Applicant is performed and managed using other tools, and not the ICRS system.

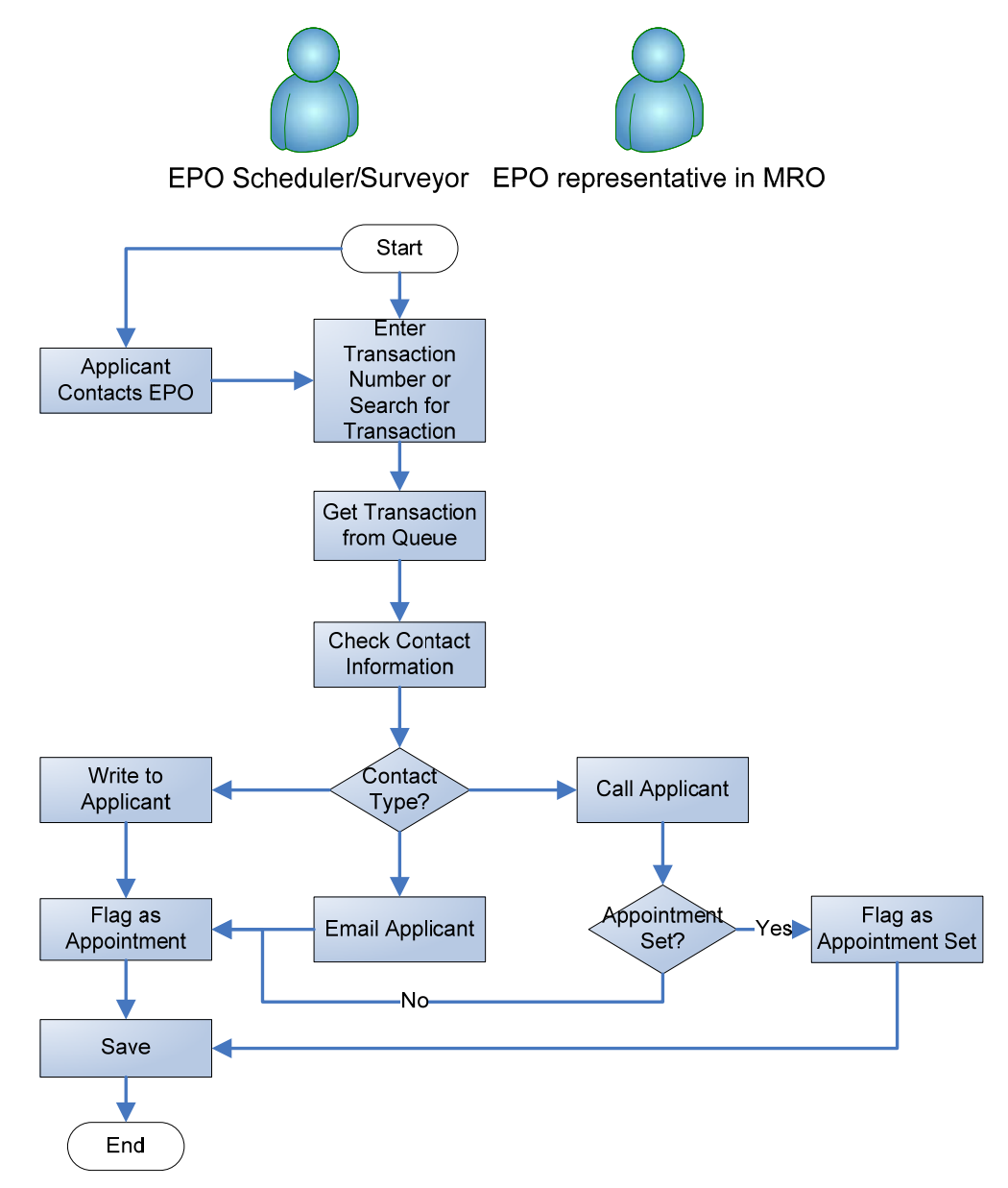

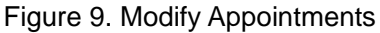

# **2.6.4 ENTER SURVEY DATA**

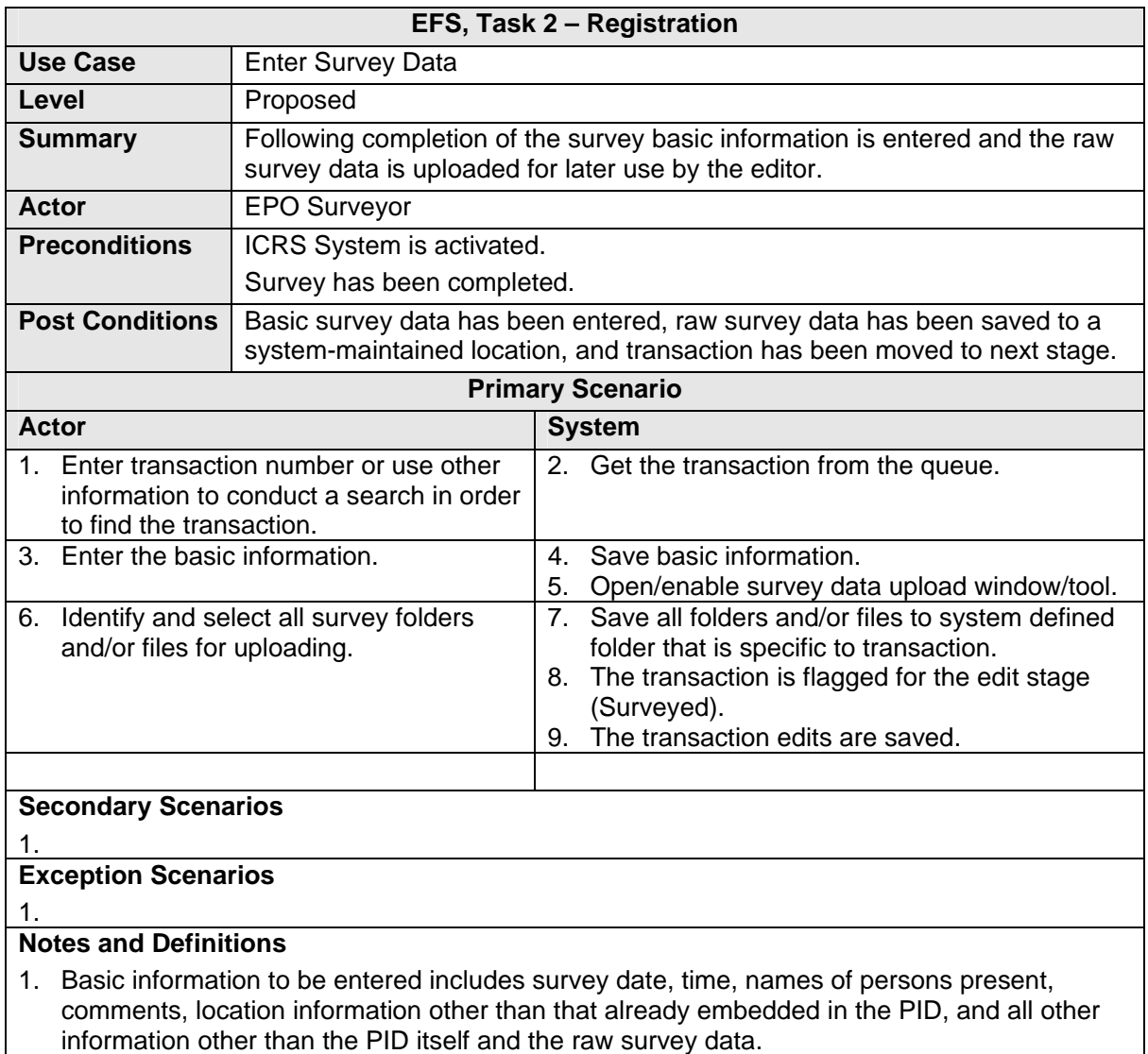

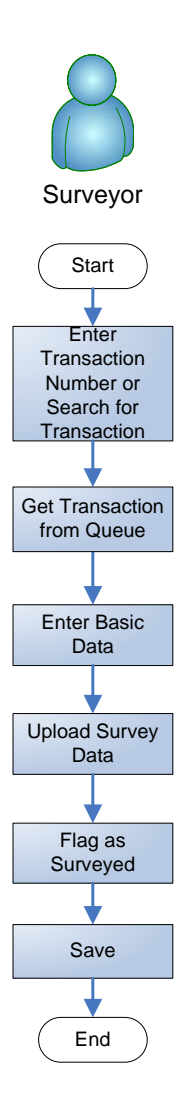

Figure 10. Enter Survey Data

# **2.6.5 PROCESS SURVEY DATA**

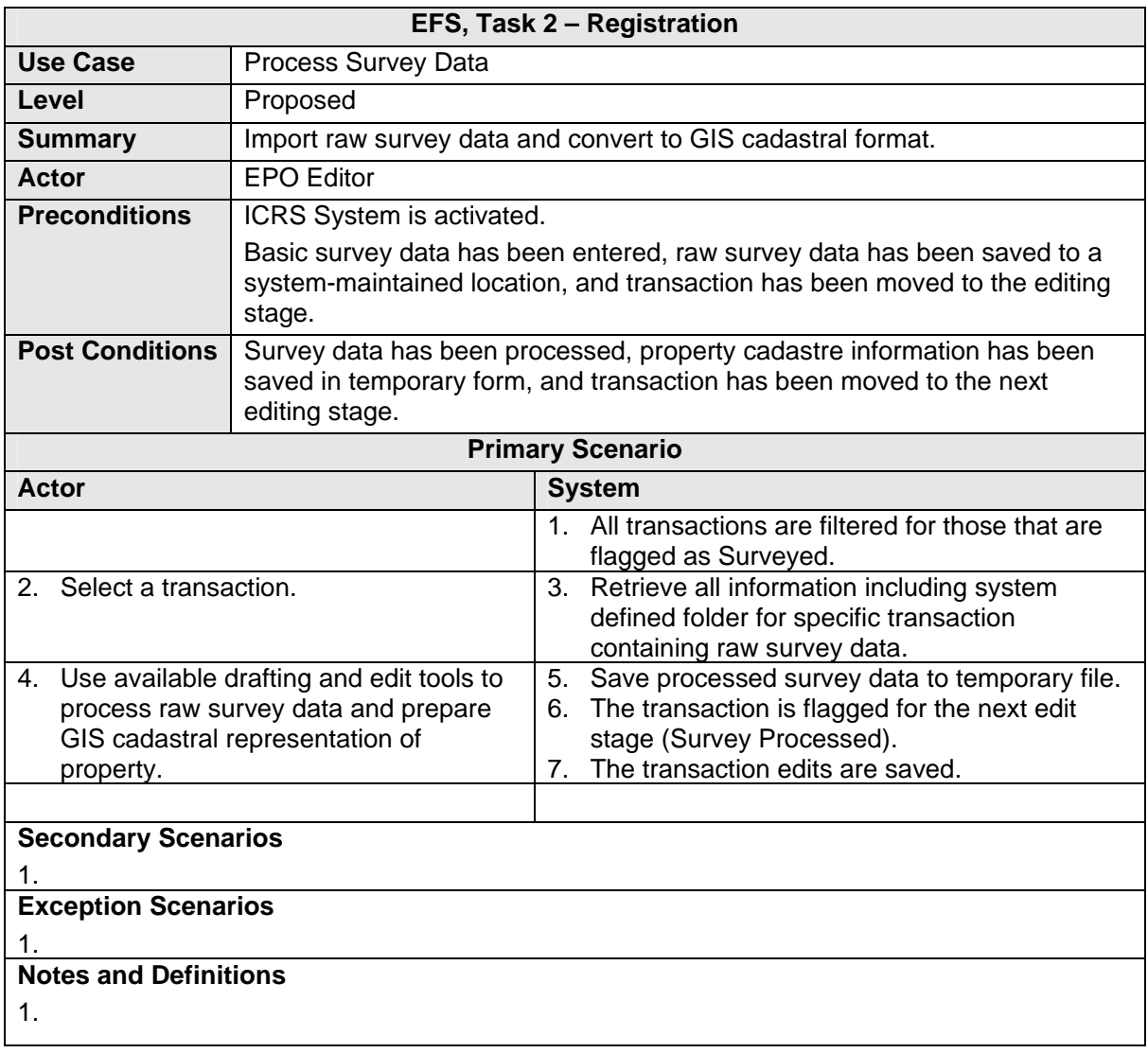

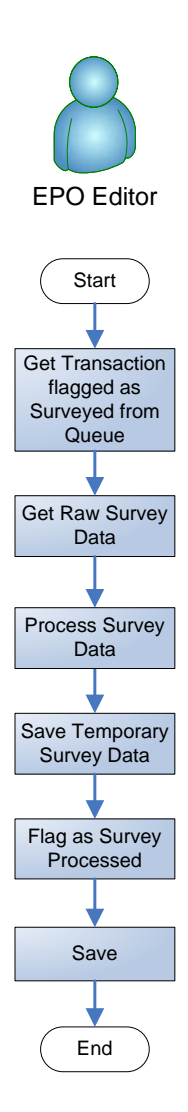

Figure 11. Process Survey Data

# **2.6.6 CREATE PID**

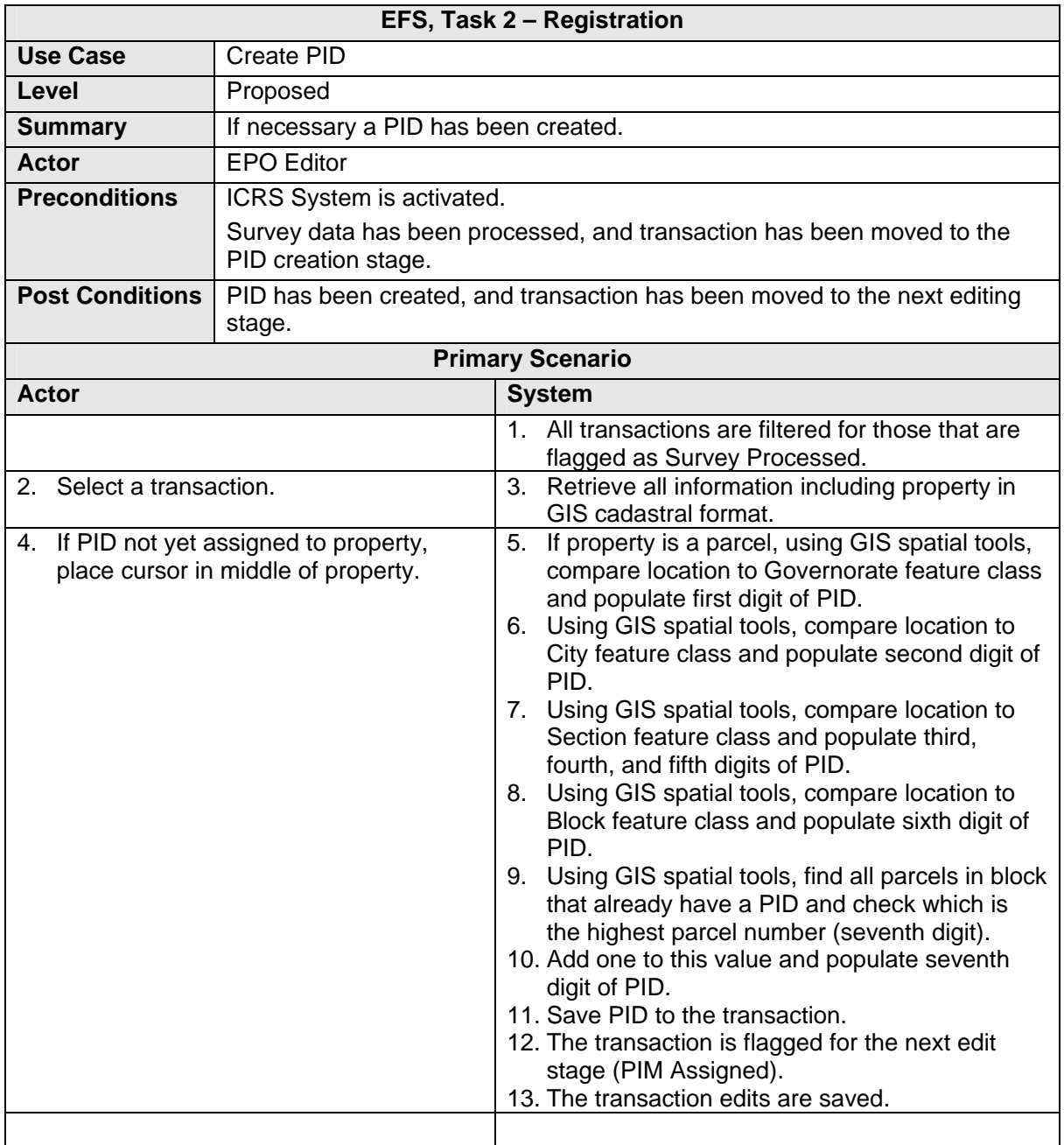

# **Secondary Scenarios**

1. At step 5, if property is a strata unit, using GIS spatial tools find parcel at that location and obtain its PID. System will then perform a relate query to obtain all registered strata units on that parcel and check which has the highest value. Add one to this value and assign as PID and save to the transaction. The transaction is flagged for the next edit stage (PIM Assigned) and transaction edits are saved.

## **Exception Scenarios**

1.

# **Notes and Definitions**

1.

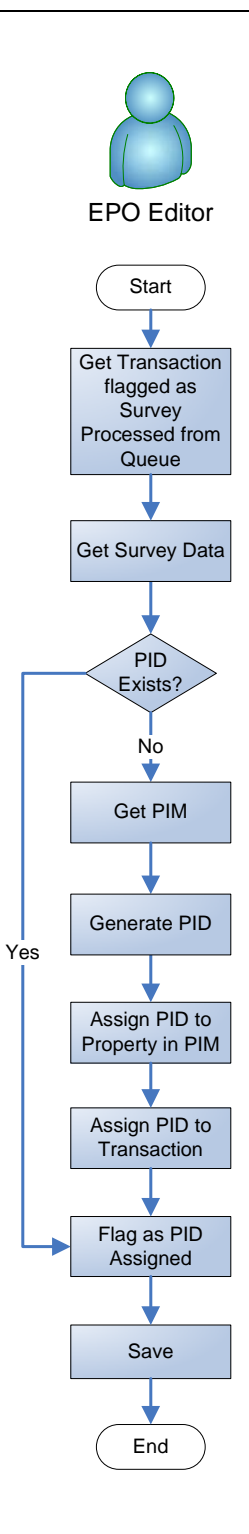

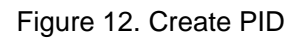

# **2.6.7 GENERATE SURVEY PLAN "MUTATION FORM"**

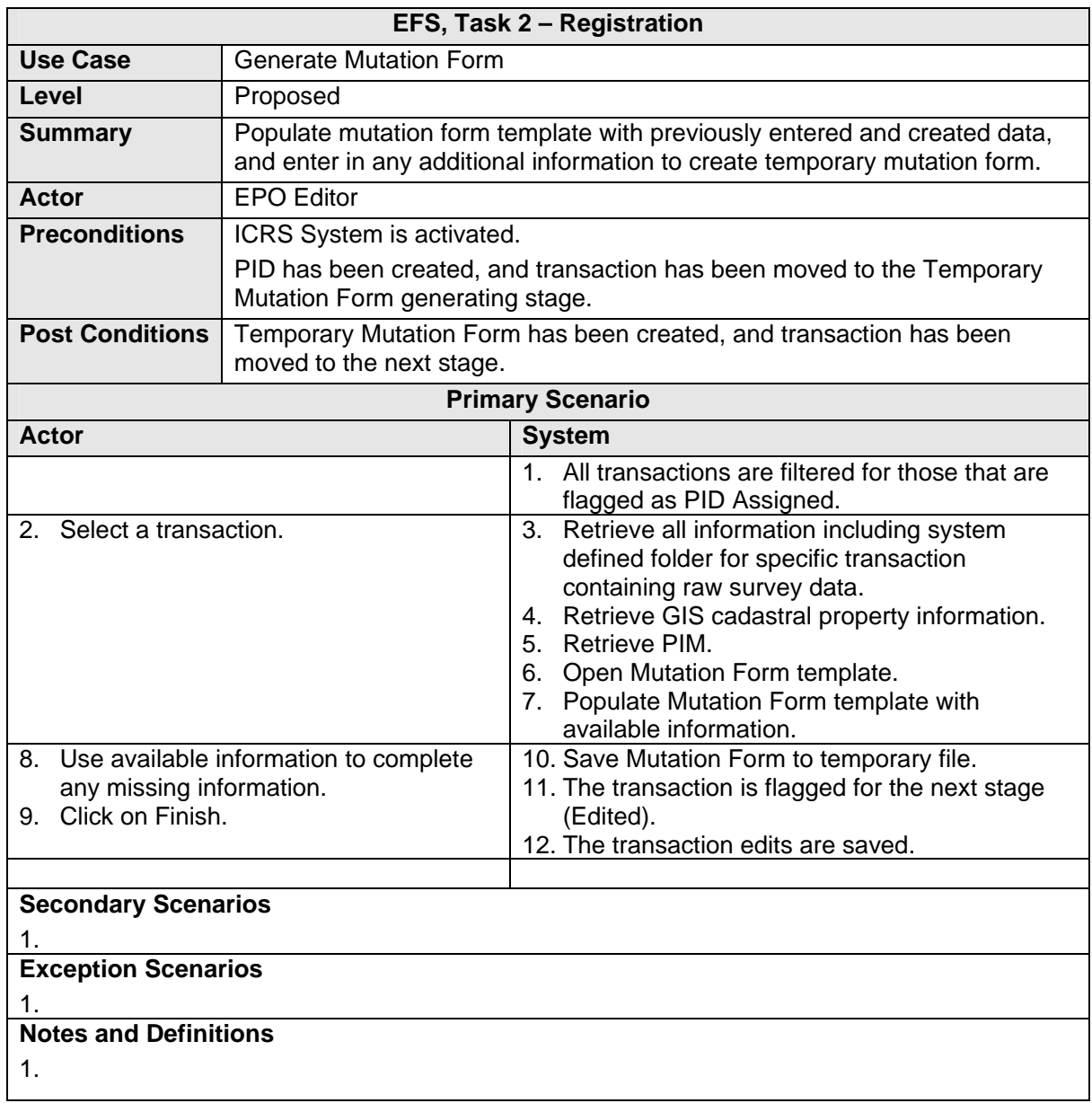

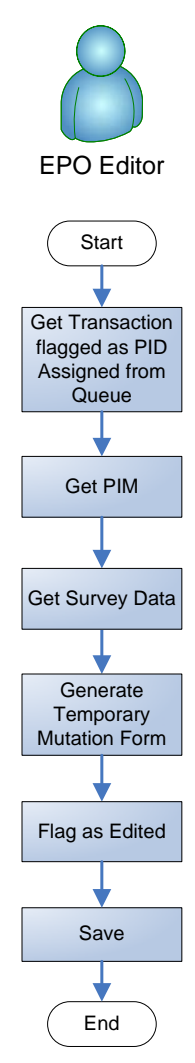

Figure 13. Generate Survey Plan "Mutation Form"

# **2.6.8 REVIEW SURVEY**

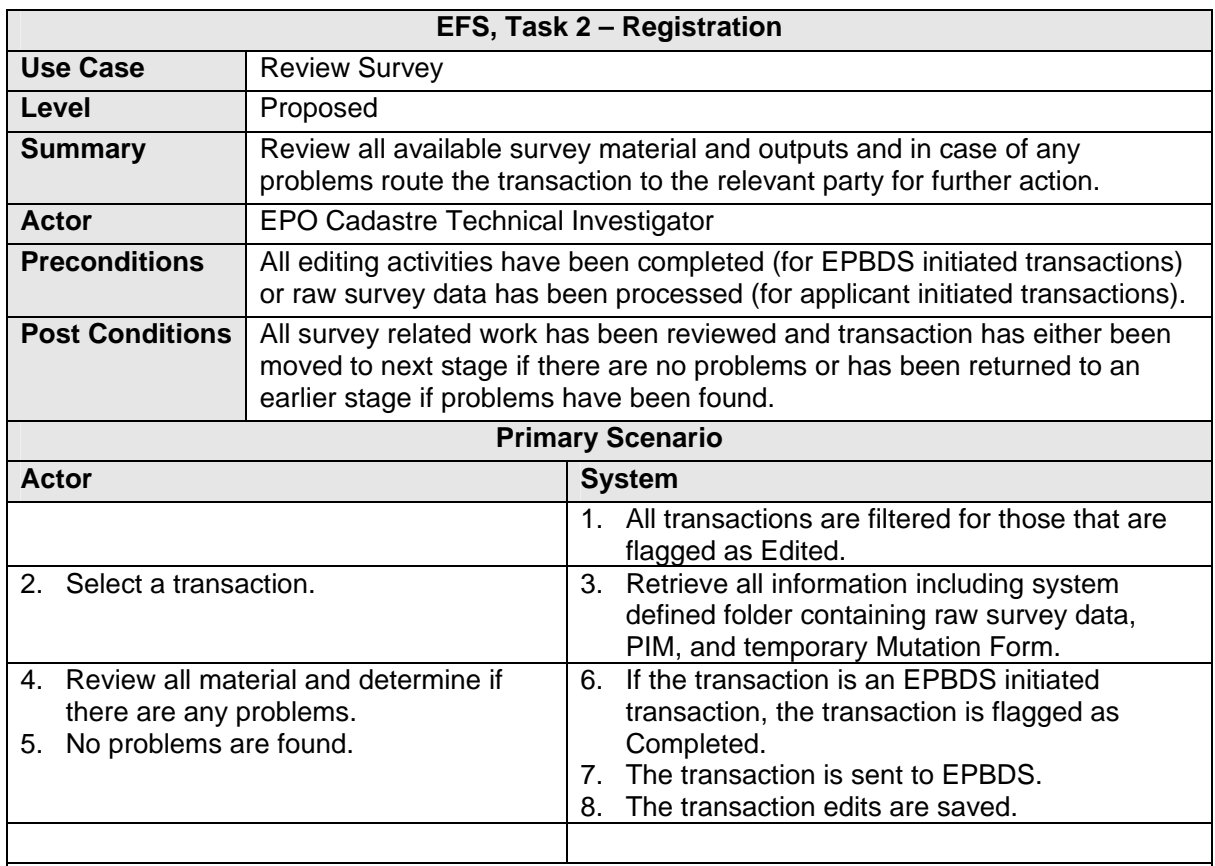

#### **Secondary Scenarios**

- 1. At step 5 if no problems are found and the transaction is not an EPBDS initiated transaction, the transaction is flagged as Reviewed and the transaction edits are saved.
- 2. At step 5 if problems are found with the original survey work and the transaction is not an EPBDS initiated transaction, comments are added to explain the review conclusions and to clarify whether the problem is in the survey work itself or the basic survey data, after which the transaction is flagged as Appointment Set and the transaction edits are saved.
- 3. At step 5 if problems are found with the survey data processing and the transaction is not an EPBDS initiated transaction, comments are added to explain the review conclusions and to clarify whether the problem is in the survey data processing or the PIM editing, after which the transaction is flagged as Surveyed and the transaction edits are saved.
- 4. At step 5 if problems are found relating to the Applicant and the transaction is not an EPBDS initiated transaction, a Pending Letter is drafted and the transaction is flagged as Pending and the transaction edits are saved.
- 5. At step 5 if problems are found relating to the Applicant and the transaction is an EPBDS initiated transaction, a Pending Letter is drafted and the transaction is flagged as Pending. The transaction is sent to EPBDS, and transaction edits are saved.

## **Exception Scenarios**

1.

## **Notes and Definitions**

- 1. When a transaction for a parcel is completed, the ICRS sends a data stream to the EPBDS consisting of the following: EPBDS transaction number, ICRS transaction number, PID, calculated area, boundary description (dimensions), survey date, property address, Survey Plan "Mutation Form" number, neighboring PIDs.
- 2. When a transaction for a strata unit is completed, the ICRS sends a data stream to the EPBDS consisting of the following: EPBDS transaction number, ICRS transaction number, PID, declared area, floor number, apartment number, survey date, property address, floor plan number.

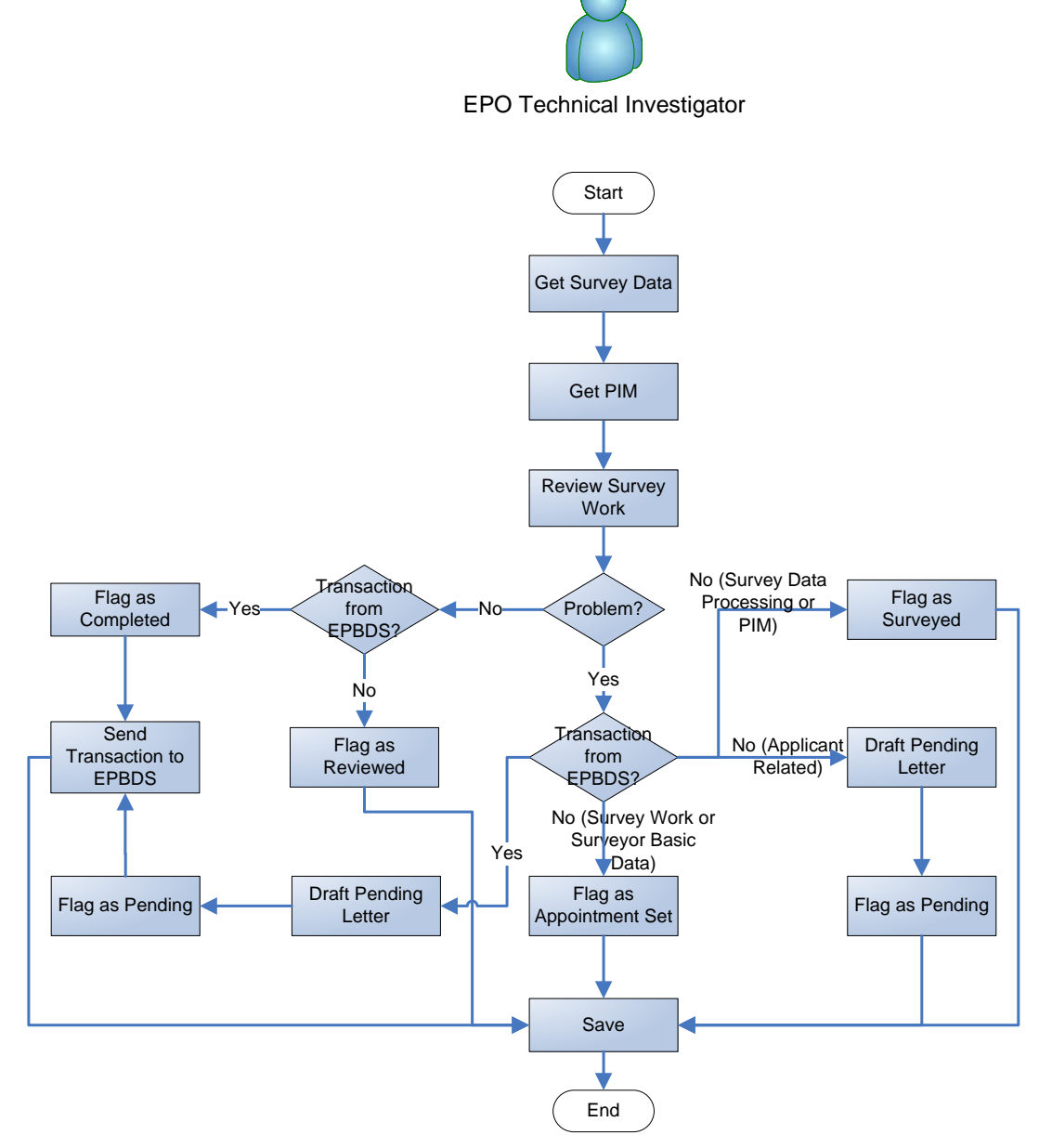

Figure 14. Review Survey

# **2.6.9 COMMIT SURVEY DATA**

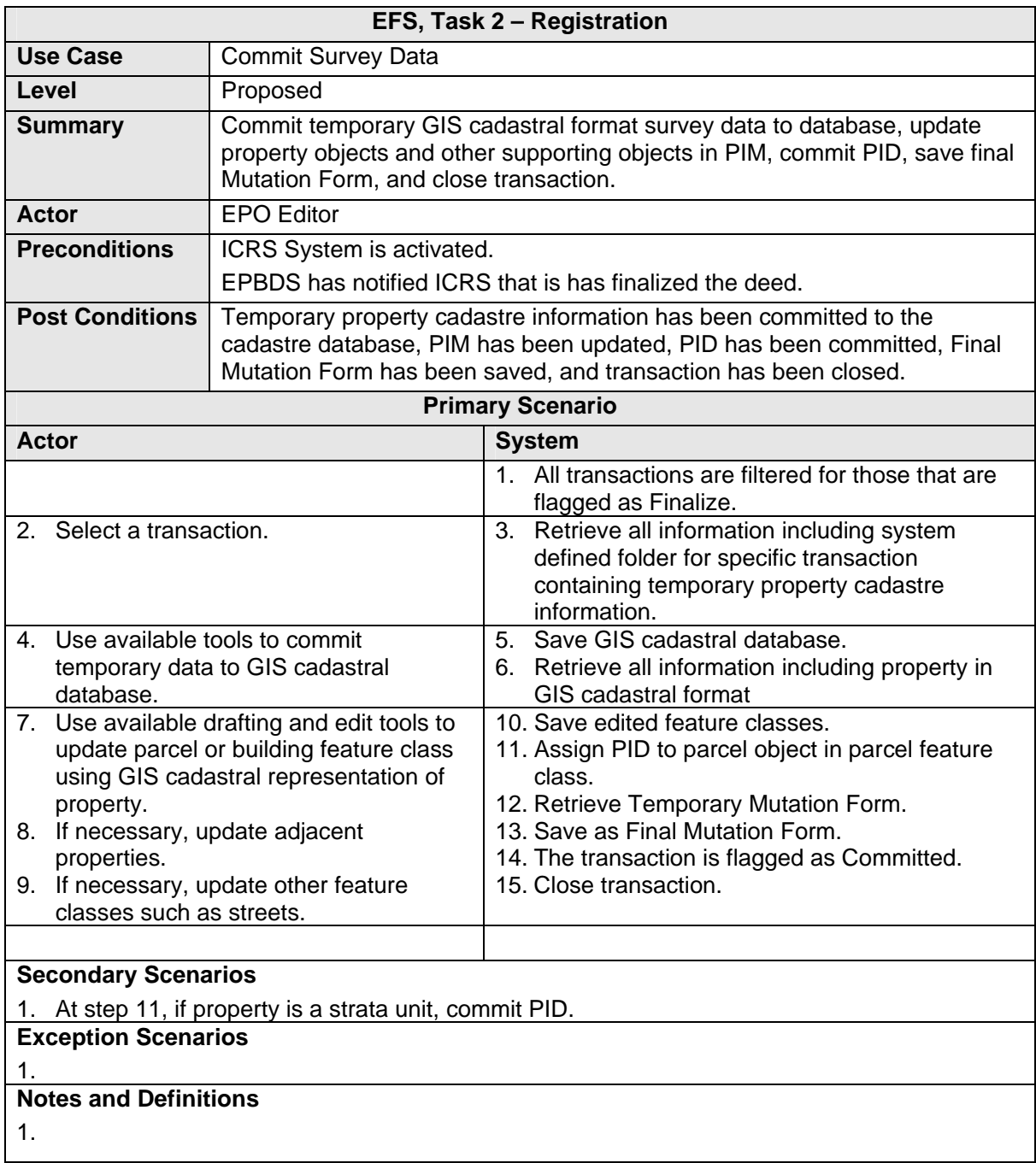

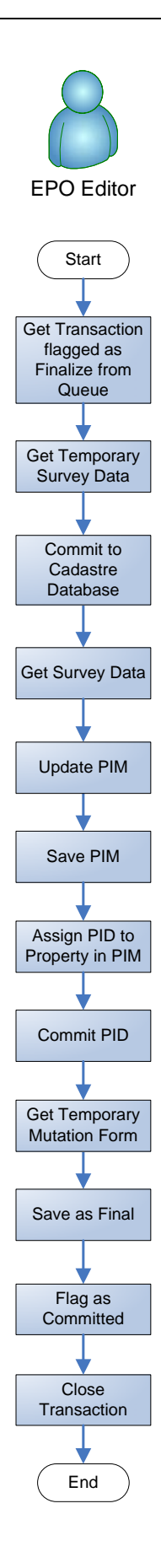

Figure 15. Commit Survey Data

# **2.6.10 DELETE**

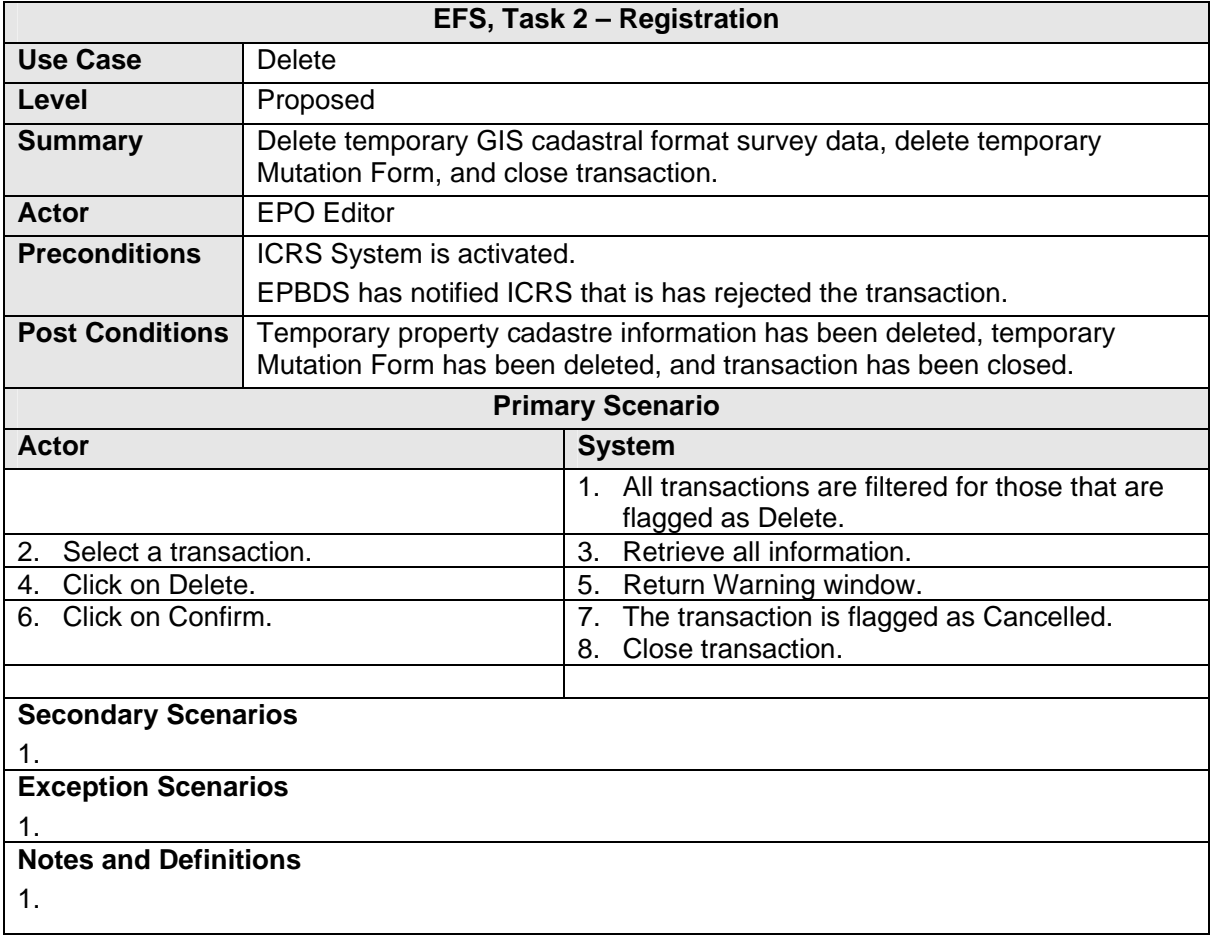

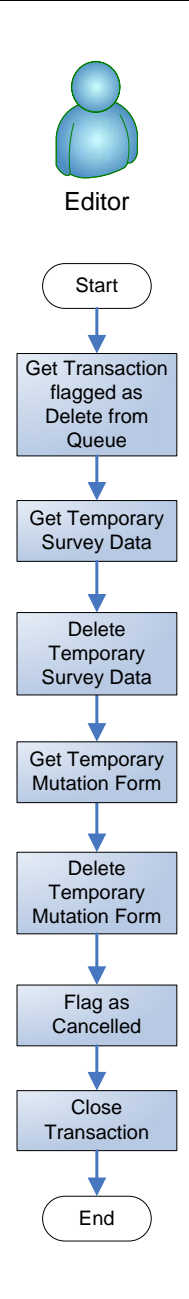

Figure 16. Delete

# **2.6.11 SUBMIT TRANSACTION**

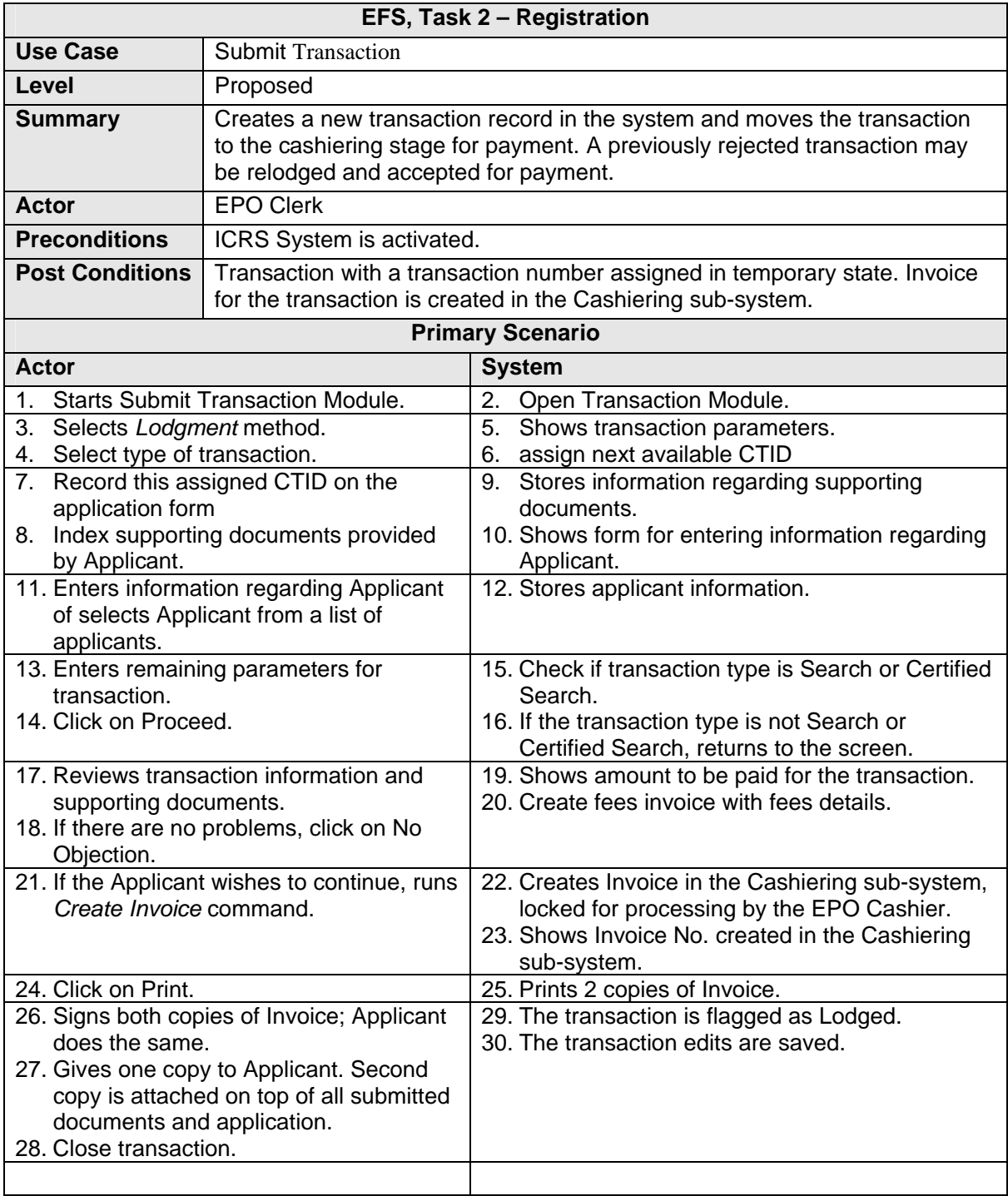

## **Secondary Scenarios**

- 1. At step 3, select *Relodgment* method and then select the transaction from the list of rejected transactions. EPO Clerk then can change the transaction type, modify indexing of supported documents, and modify applicant information. The System creates a new Invoice for the relodged transaction.
- 2. At step 14, if the transaction type is Search or Certified Search, System shows amount to be paid for the transaction.
- 3. At step 16, if there are any problems, the EPO Clerk can type in the nature of the problem and clicks on Objection. The System creates and prints a Rejection Report. The EPO Clerk provides the Rejection Report to the Applicant. The aborted transaction is saved to a list of rejected transactions.

#### **Exception Scenarios**

- 1. At any time, the EPO Clerk can cancel the transaction lodgment and save the results. In the workflow the transaction stays at the Submit Application stage.
- 2. At any time, the EPO Clerk can cancel the transaction lodgment without saving the results. Information on the transaction is removed from the System. The Invoice, if created, is voided in the Cashiering sub-system.

# **Notes and Definitions**

1. Relodgment is the subsequent lodgment of a previously rejected transaction. Relodgment assumes that additional/corrected documents have been substituted for those which did not pass verification. The Intake Module creates a pending locked Invoice in the Cashiering subsystem. The Lock is removed from the Invoice only after Intake Module has received the transaction.

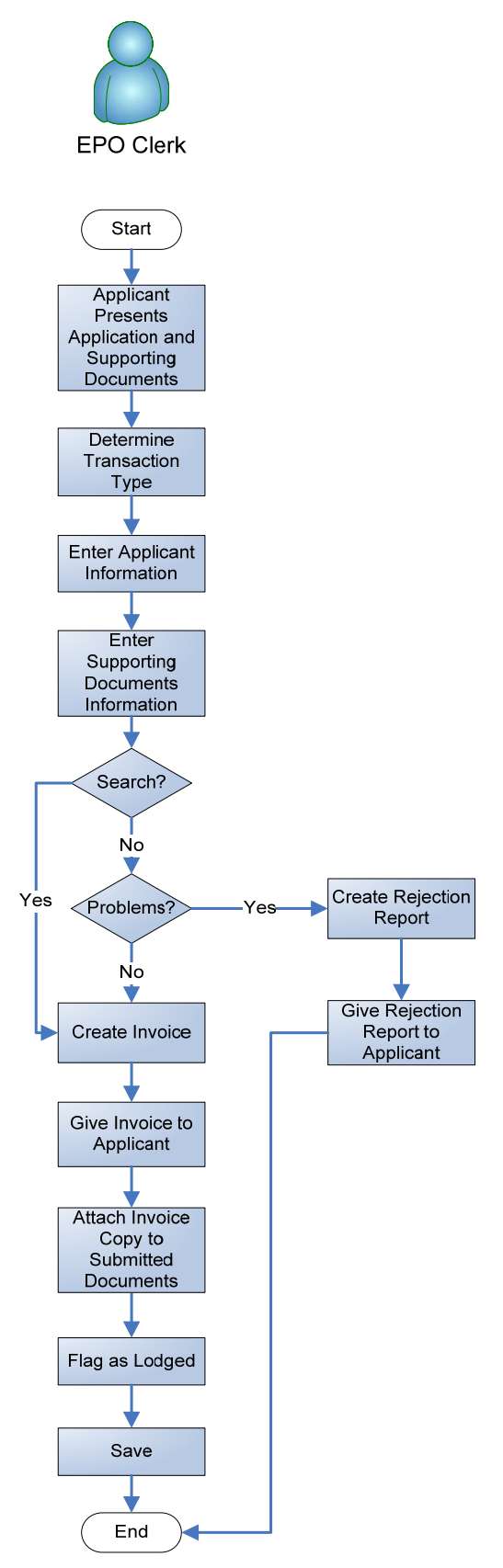

Figure 17. Submit Request

# **2.6.12 COLLECT FEE**

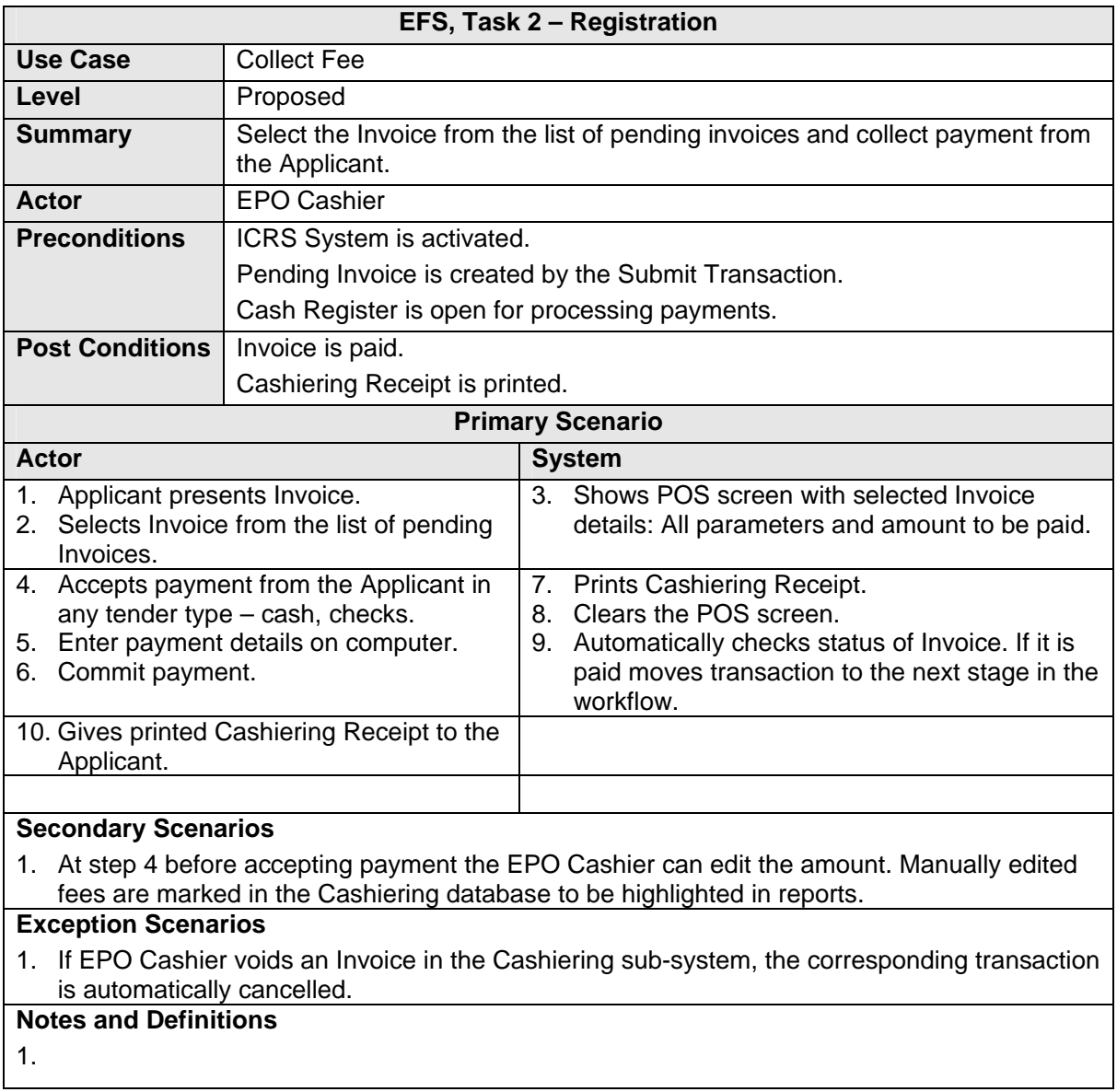

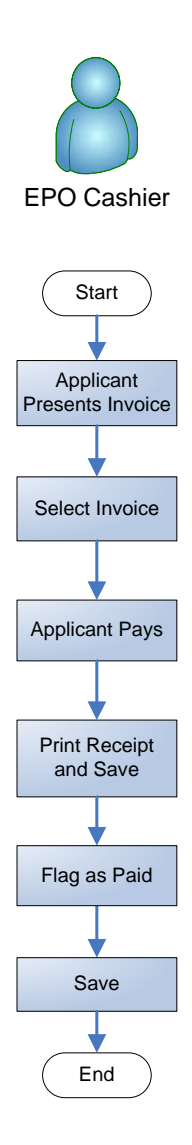

Figure 18. Collect Fee

# **2.6.13 INDEX AND SCAN**

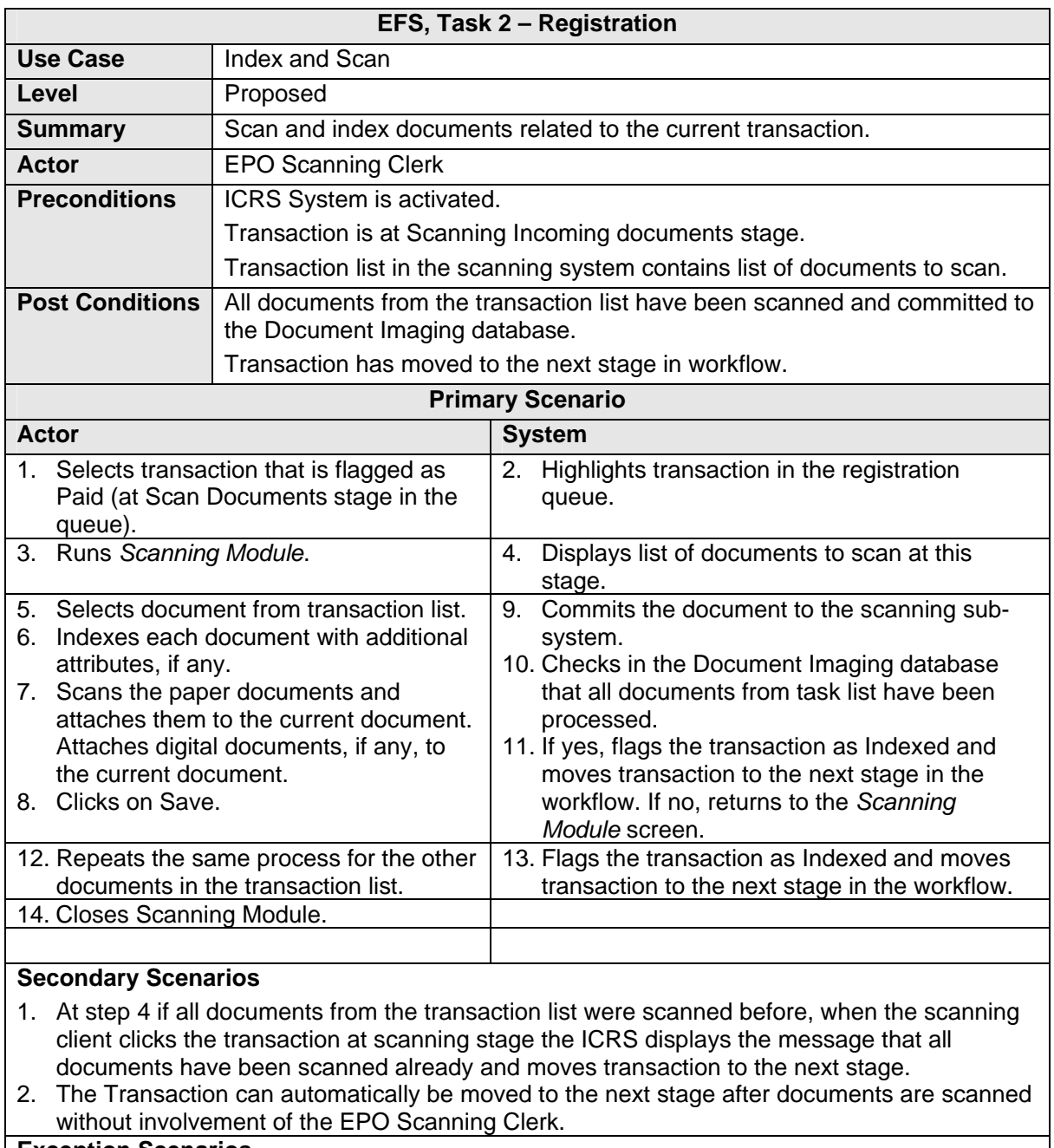

#### **Exception Scenarios**

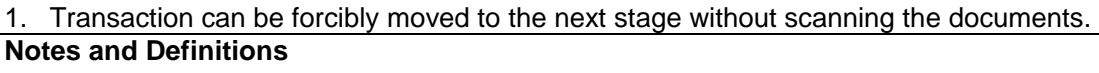

1.

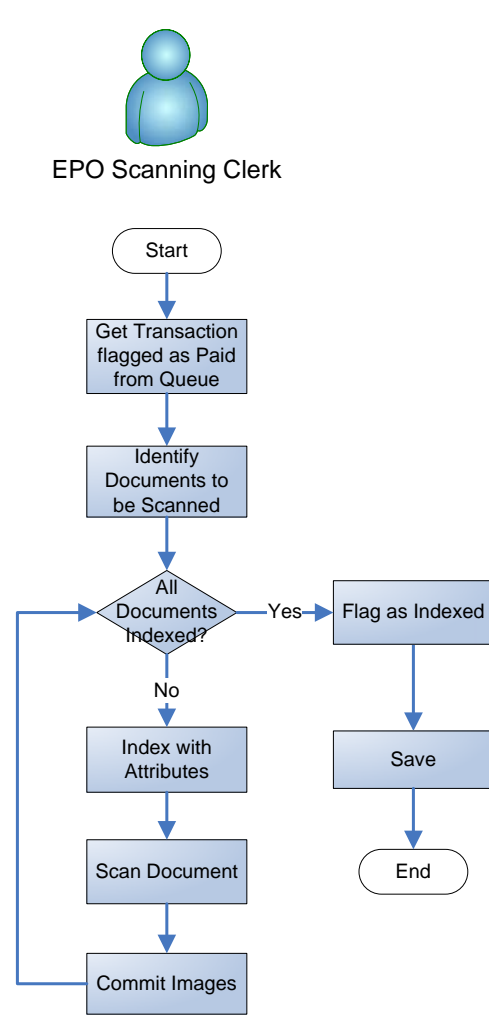

Figure 19. Index and Scan

## **2.6.14 VERIFY TRANSACTION**

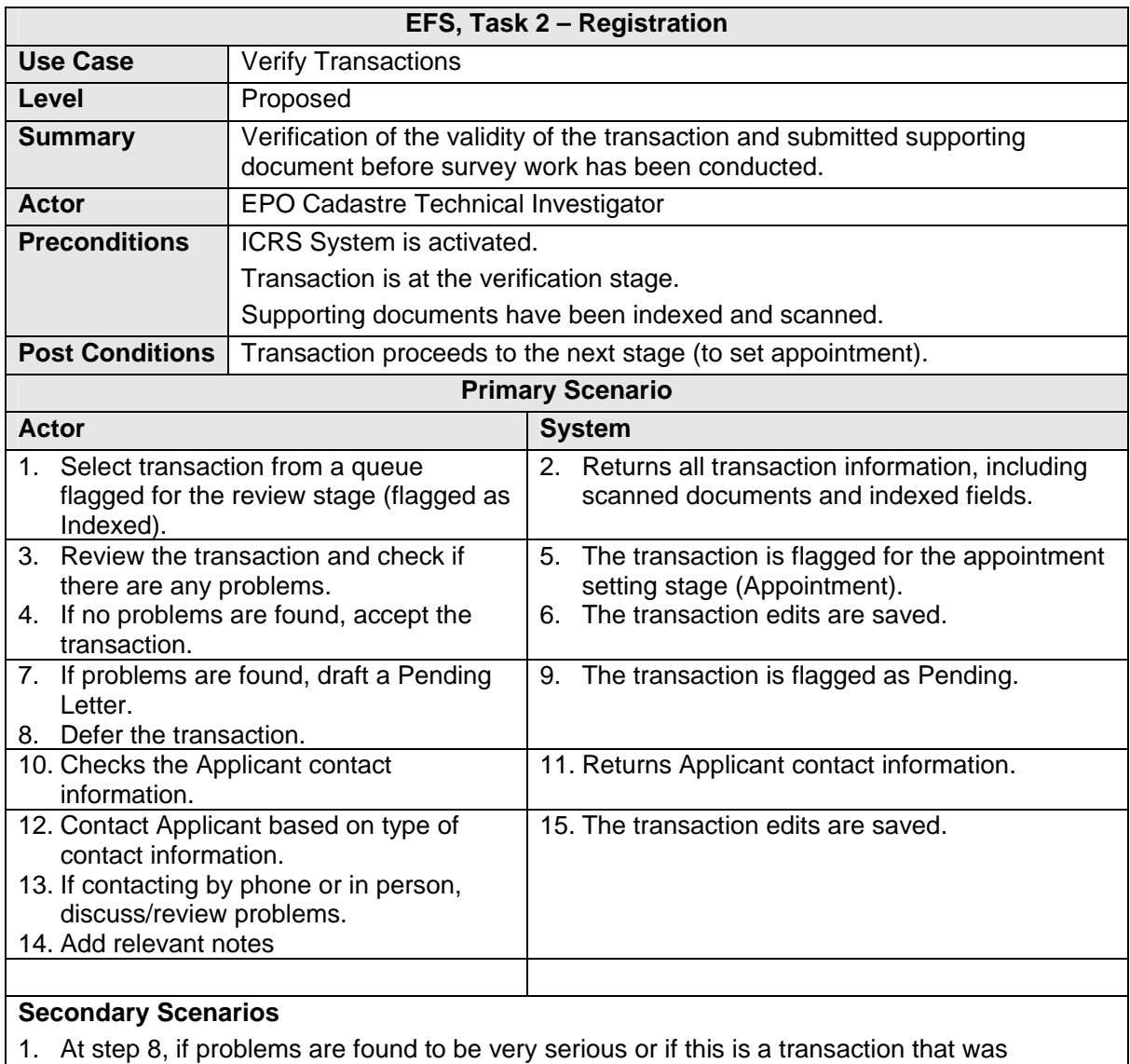

previously deferred as pending and no solution has been found, a Rejection Letter is drafted. The transaction is flagged as Rejected, and any transaction edits are saved.

2. At step 14, if the Applicant contact information type is a postal or email address, any transaction edits are saved.

**Exception Scenarios** 

1.

# **Notes and Definitions**

1. Contacting the Applicant is performed and managed using other tools, and not the ICRS system.

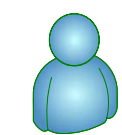

Cadastre Technical Investigator

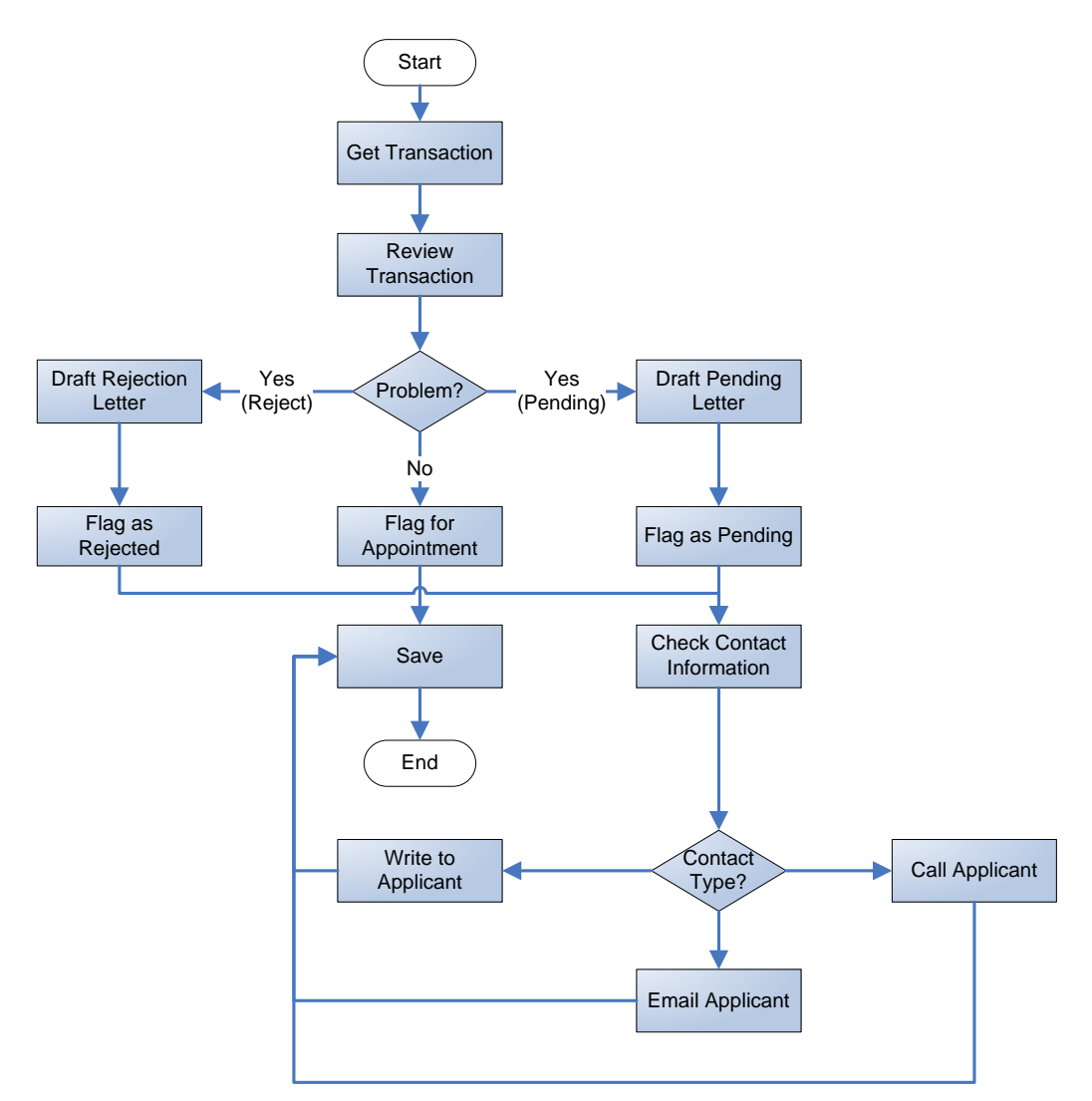

Figure 20. Verify Transaction

# **2.6.15 DELIVER DOCUMENTS**

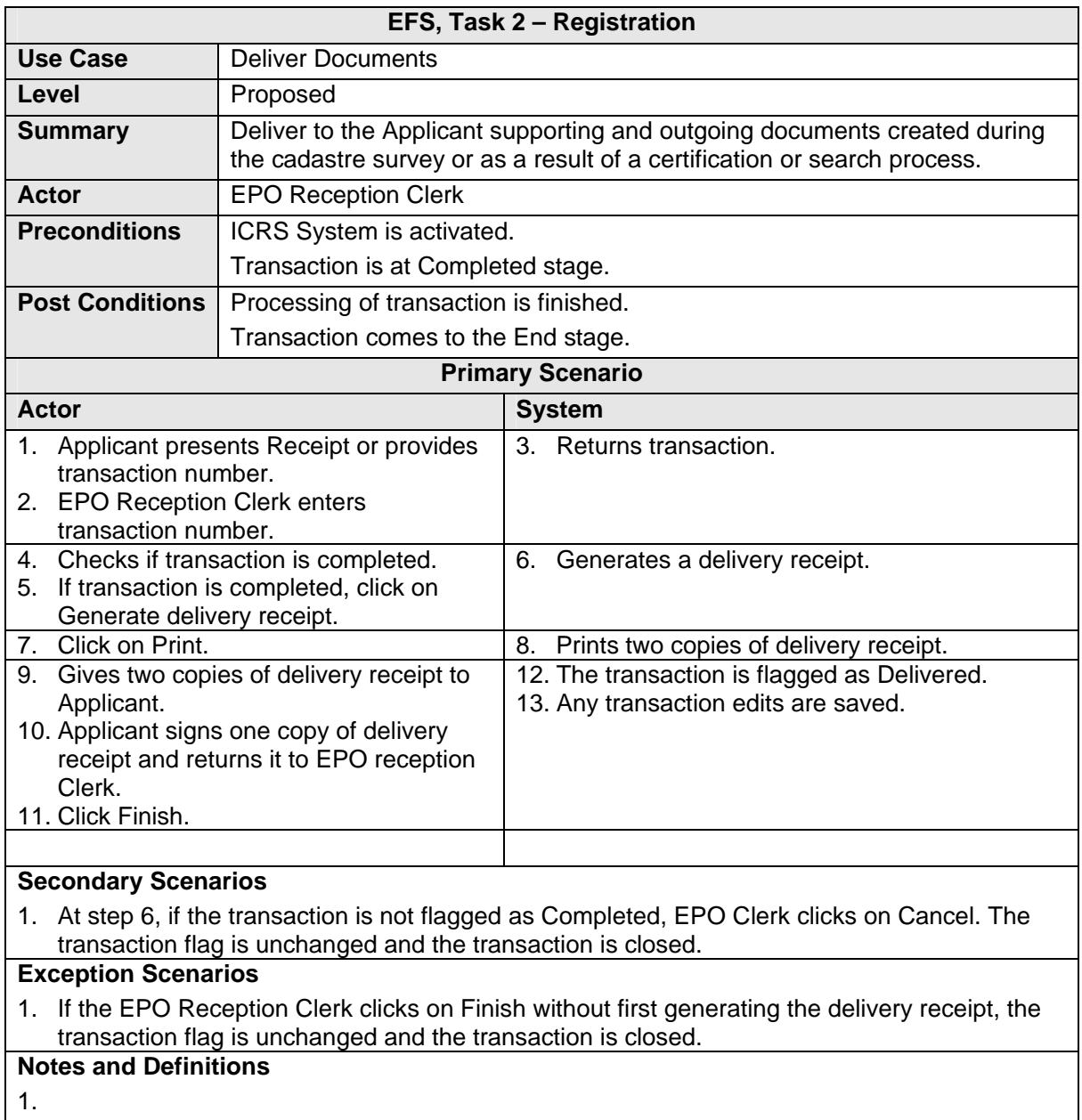
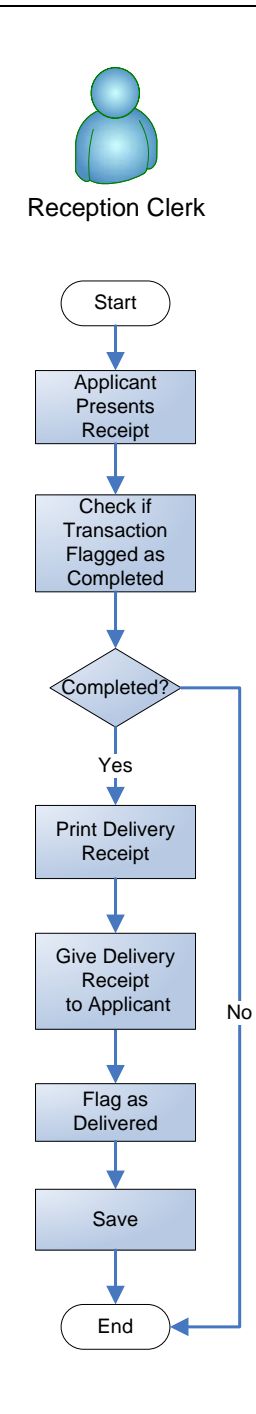

Figure 21. Deliver Documents

## **2.6.16 CONDUCT SEARCH**

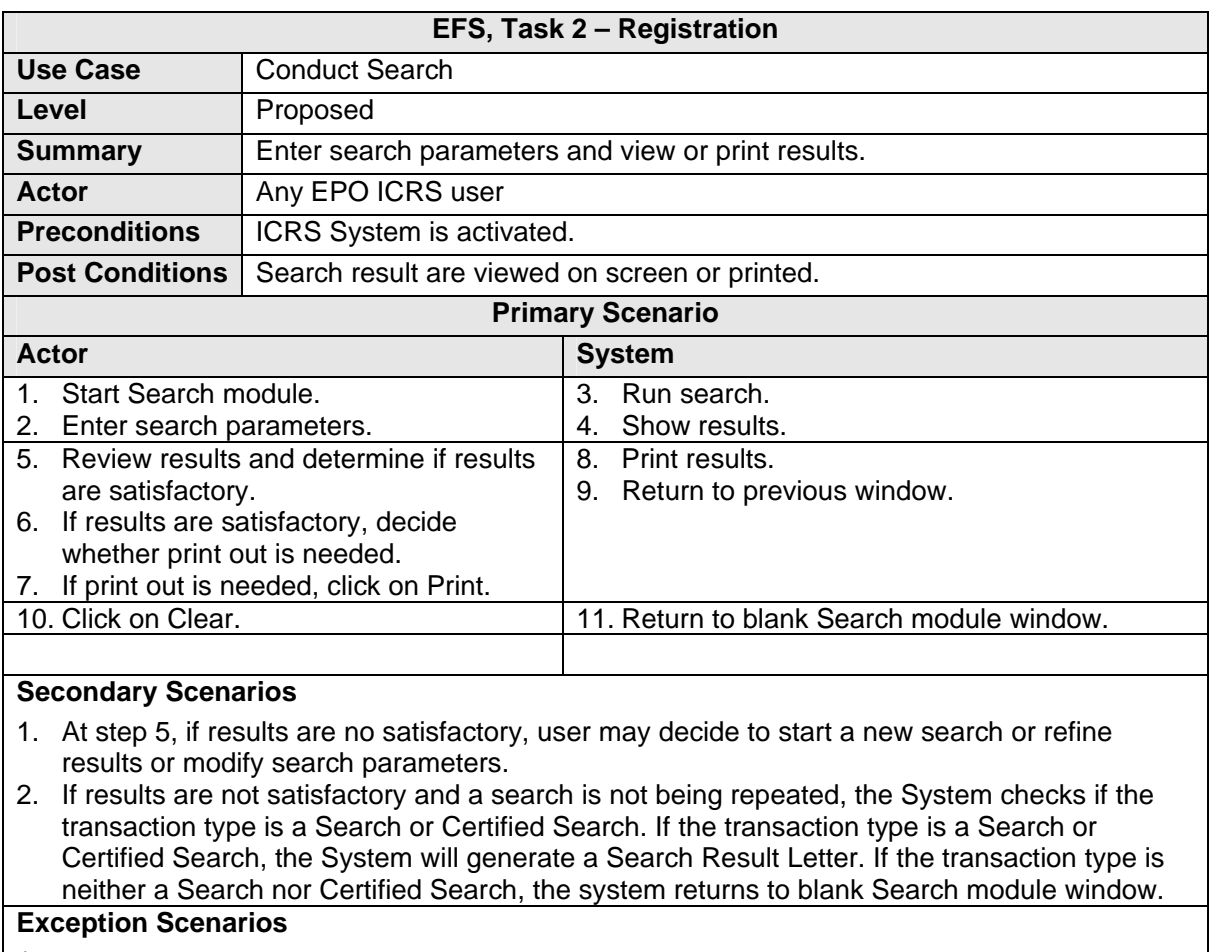

1.

# **Notes and Definitions**

1. Searches conducted by any EPO ICRS user may be on transactions, PIDs, PIM, applicant lists, mutation forms, invoices, and all other objects.

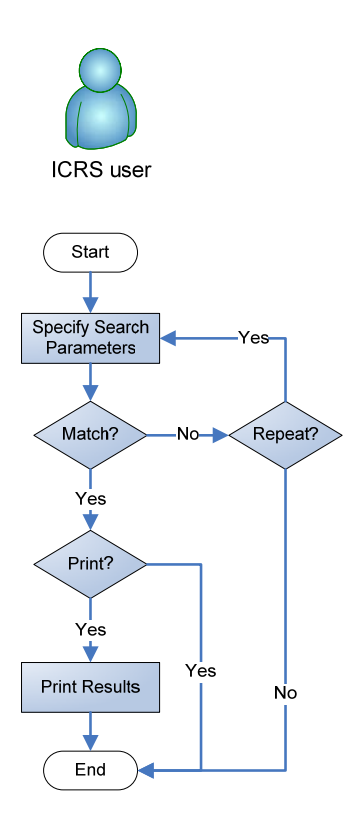

Figure 22. Conduct Search

#### **2.7 GENERAL SYSTEM FUNCTIONAL REQUIREMENTS**

The following section represents the general requirements for the system.

#### **2.7.1 USER INTERFACE REQUIREMENTS**

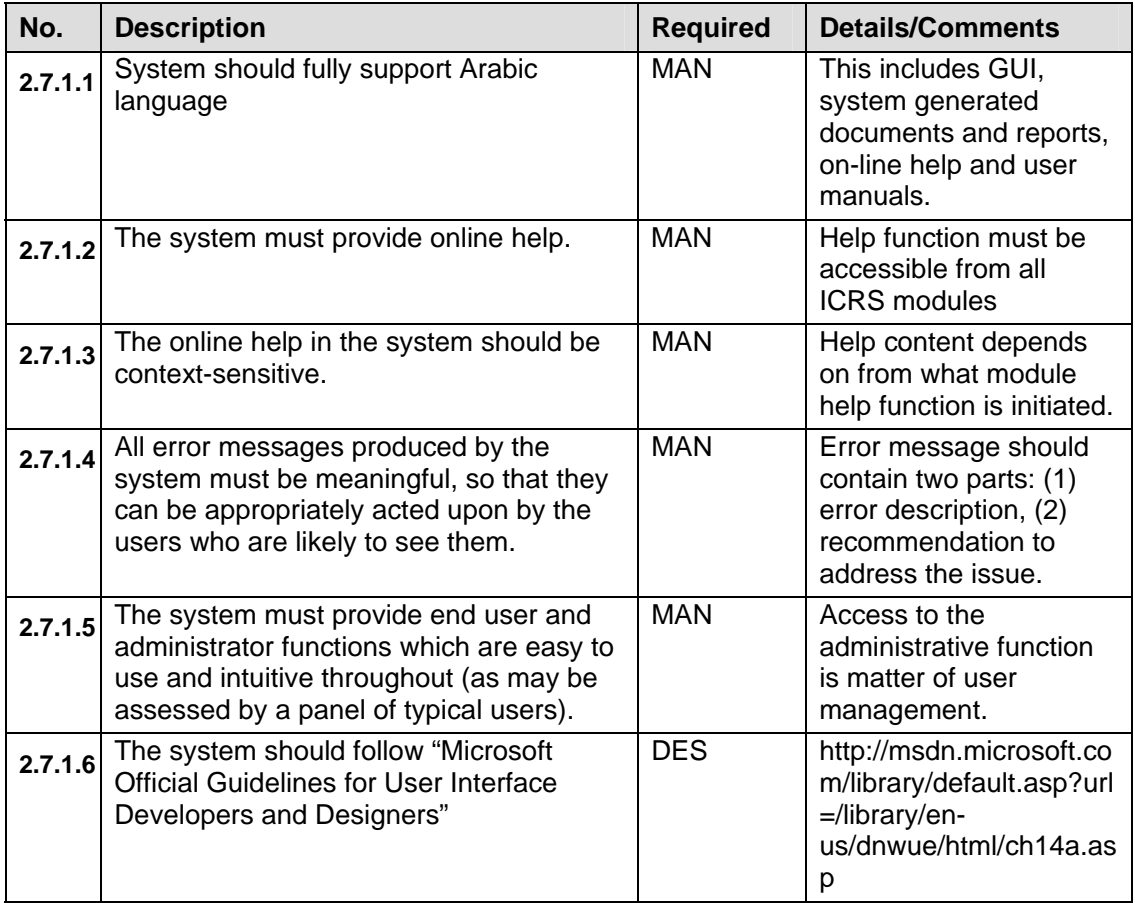

#### **2.7.2 DATA CONVERSION**

Since EFS has initiated a separate activity for preparation of Property Index Maps which will be used to populate the Cadastre GeoDatabase, the ICRS system must support data conversing/loading from the delivered PIM into the designed Cadastre GeoDatabase.

Please refer to Annex 4, Egypt Deed registration system Property Index Mapping technical specifications and guidelines.

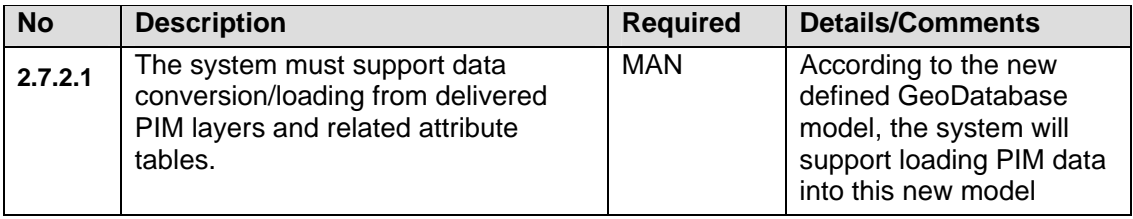

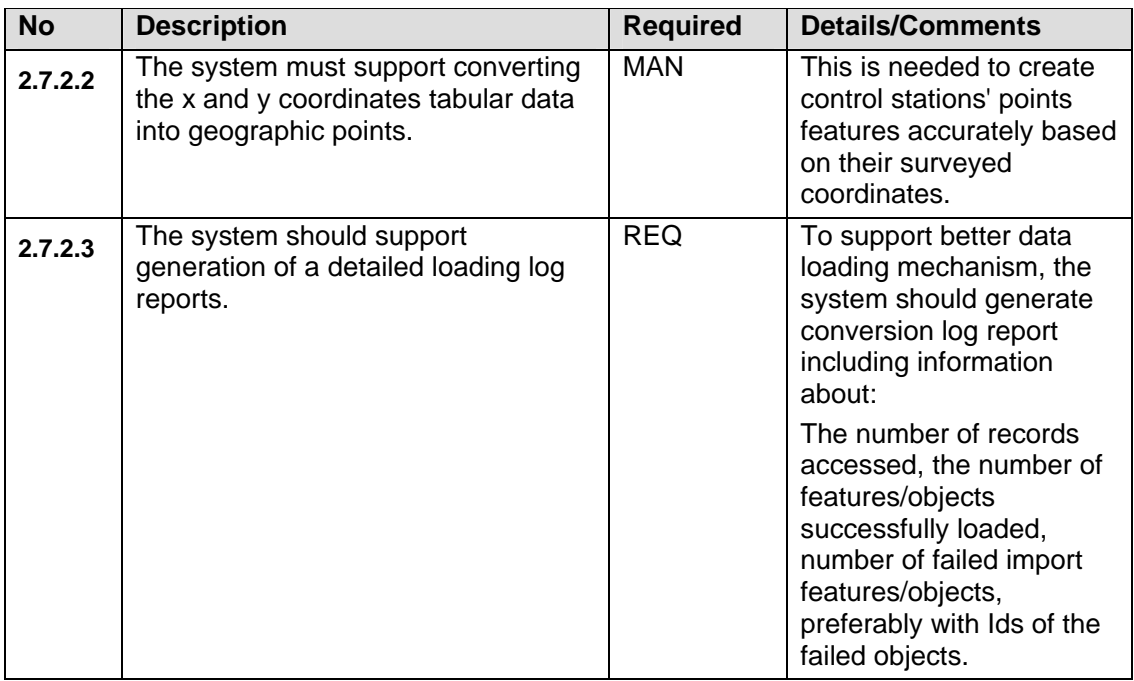

### **2.7.3 REPORTING**

The system will generate needed reports based on a predefined template according to the following requirements.

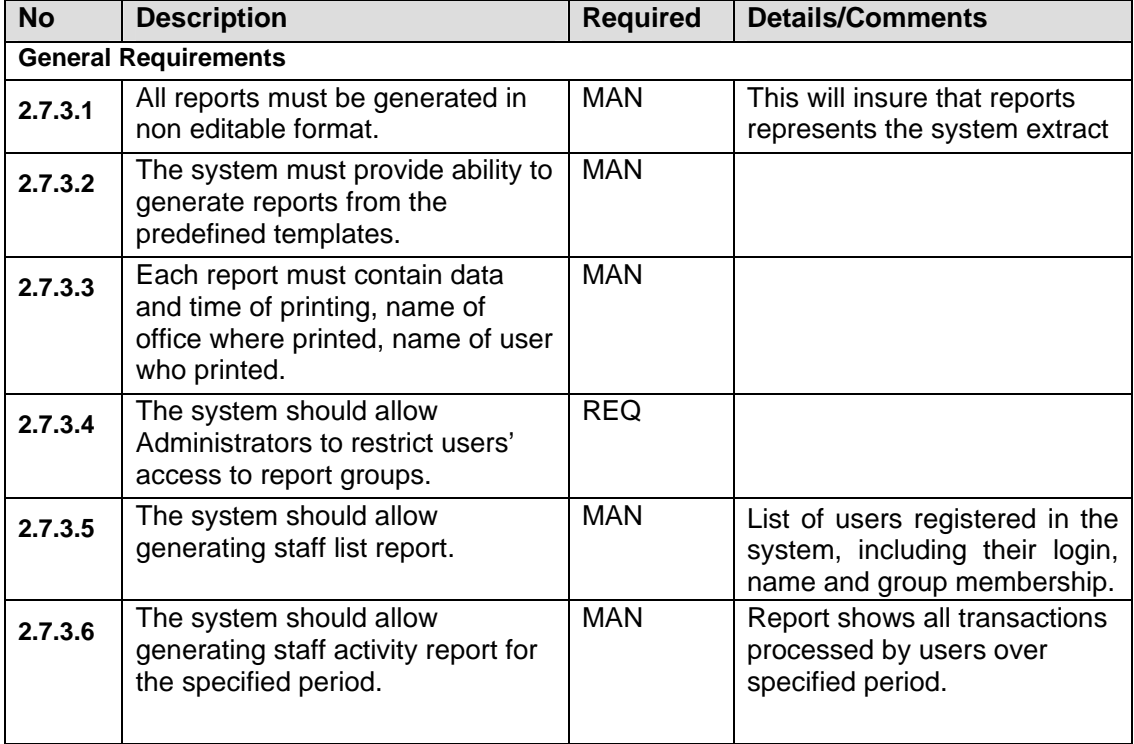

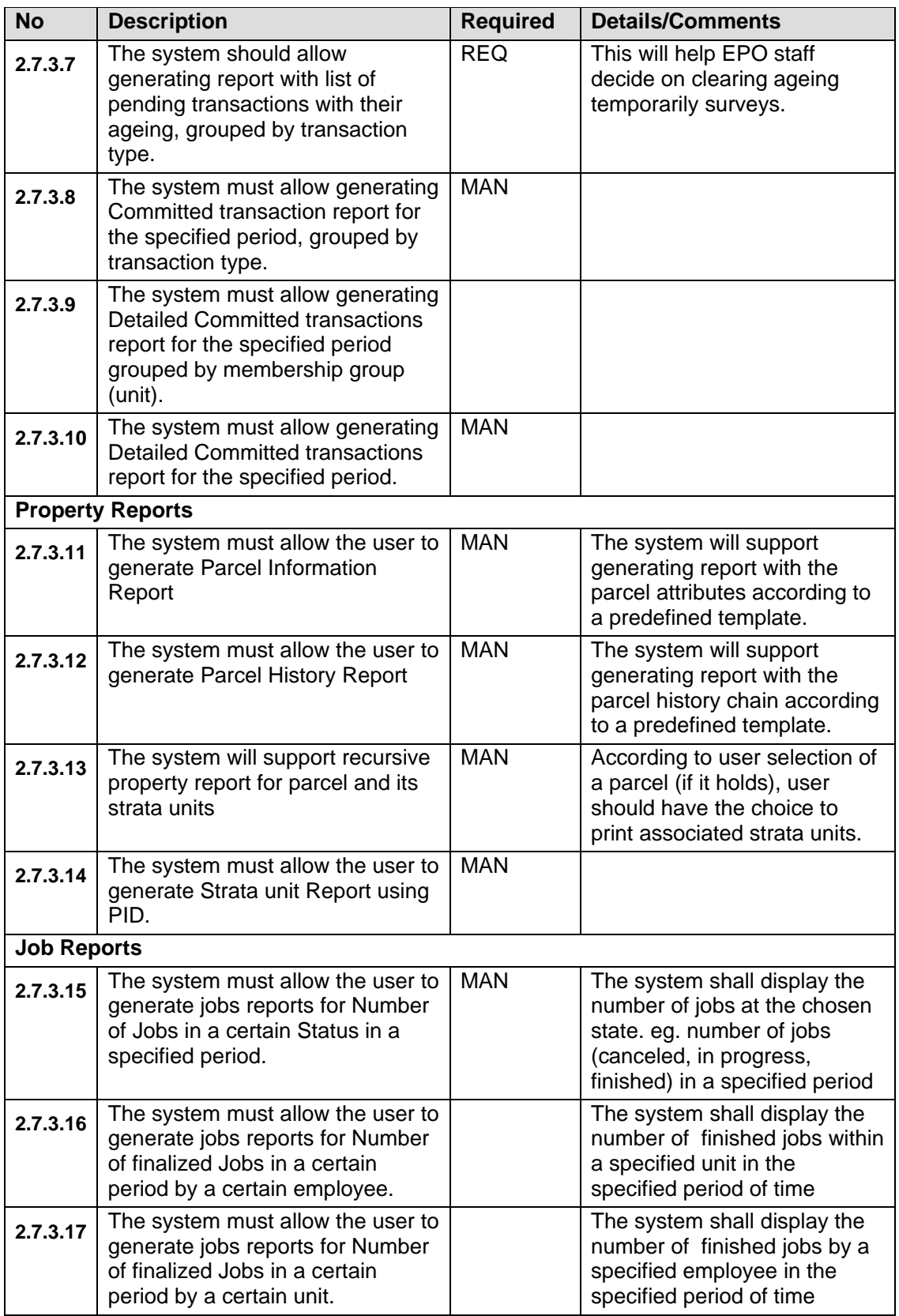

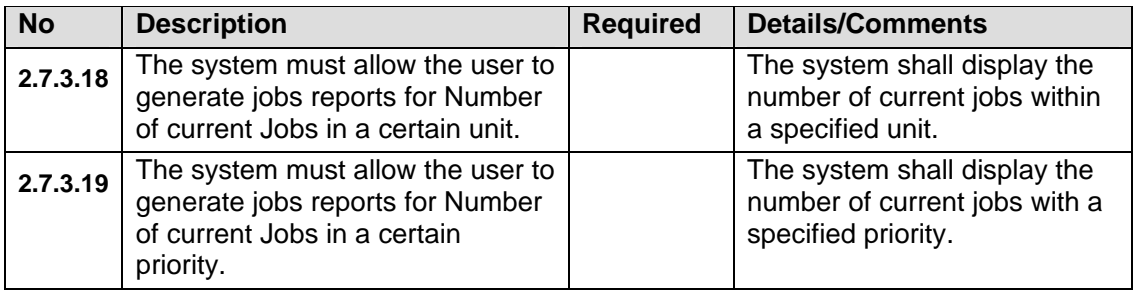

### **2.7.4 GENERAL ADMINISTRATION**

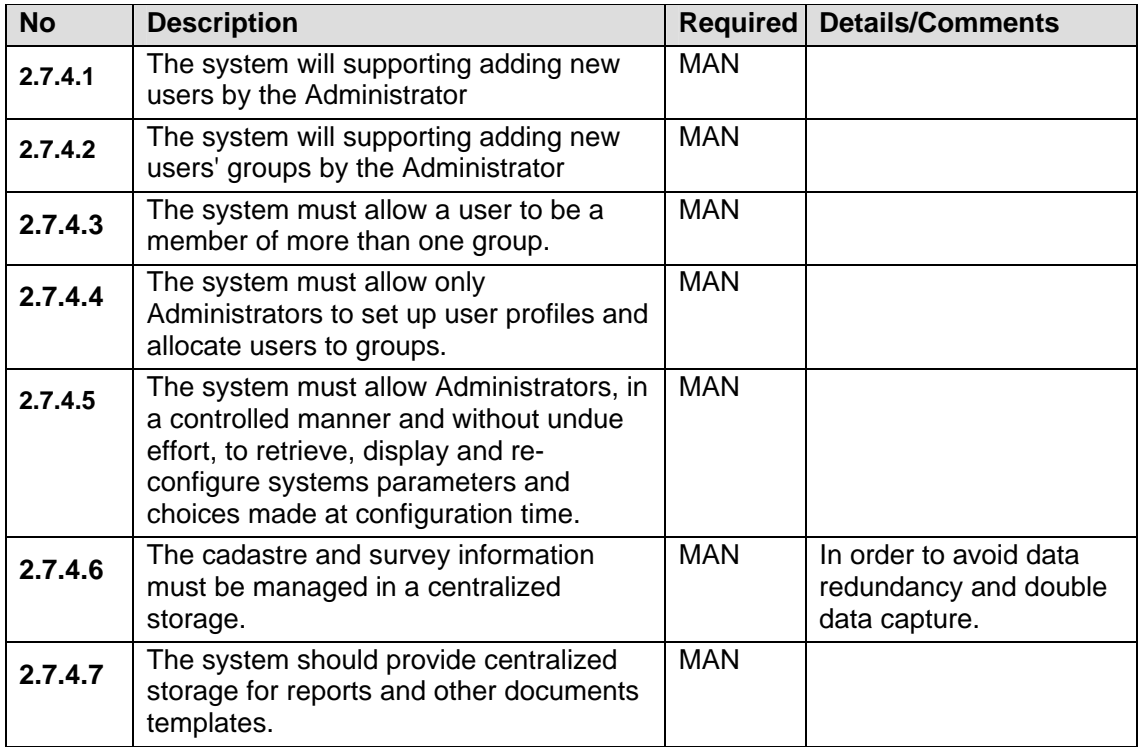

#### **2.7.5 ACCESS AND SECURITY**

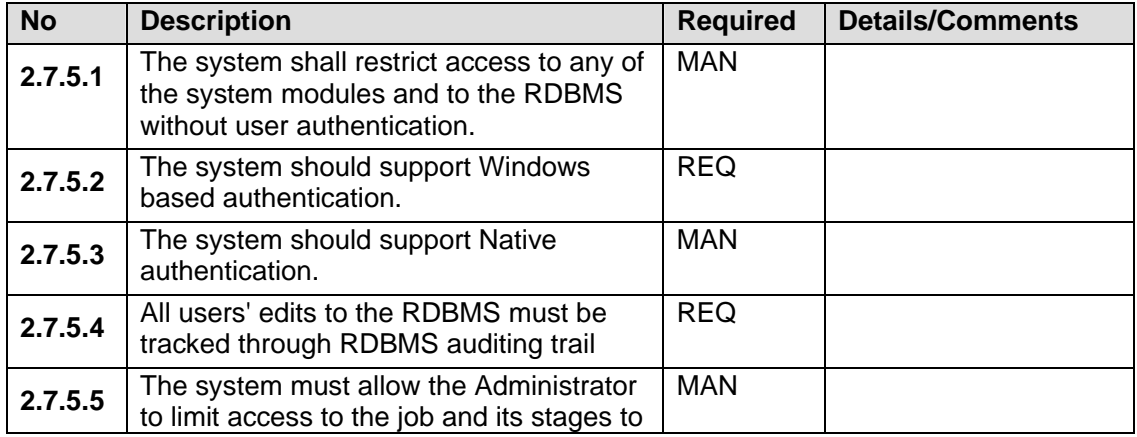

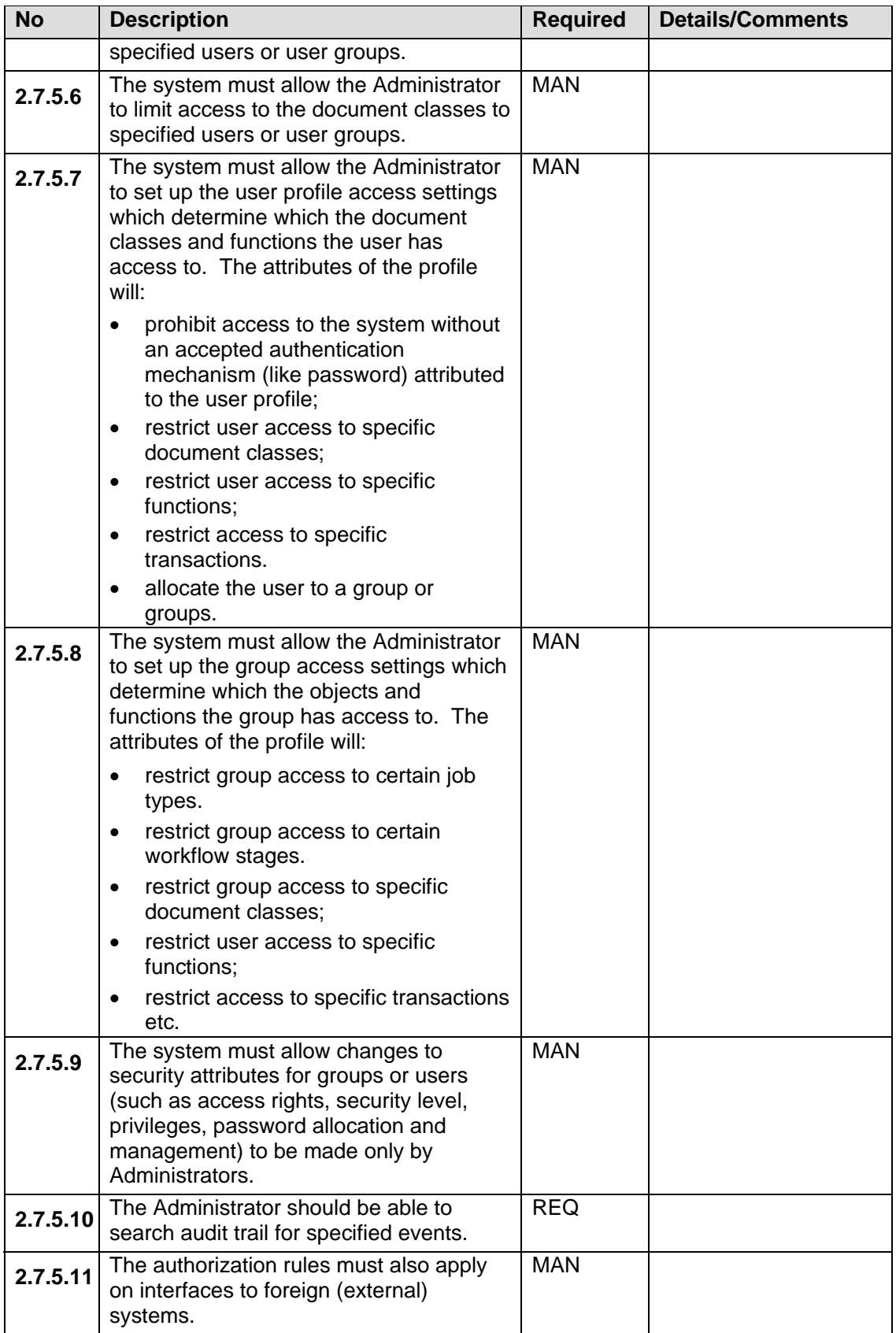

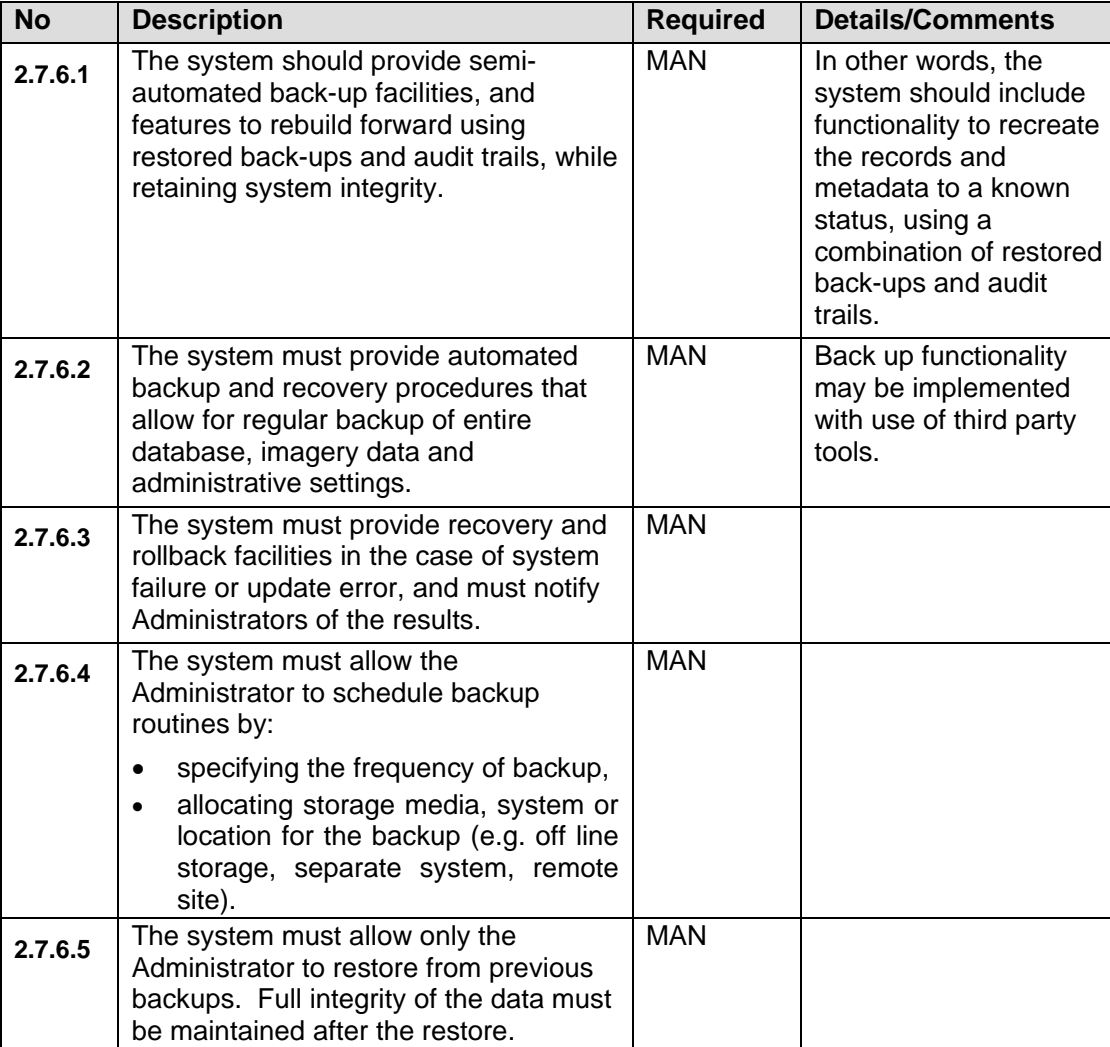

# **2.7.6 BACKUP, RECOVERY AND REPLICATION**

# **2.8 WORKFLOW MANAGEMENT FUNCTIONAL REQUIREMENTS**

The Workflow Management Coalition (WfMC) – an international association for developing workflow standards and inter-working of different workflow systems – defines workflow as

*The automation of a business process, in whole or part, during which documents, information or tasks are passed from one participant to another for action, according to a set of procedural rules.* 

In this definition, a "participant" can be a user, a work group (i.e. a team), or a software application.

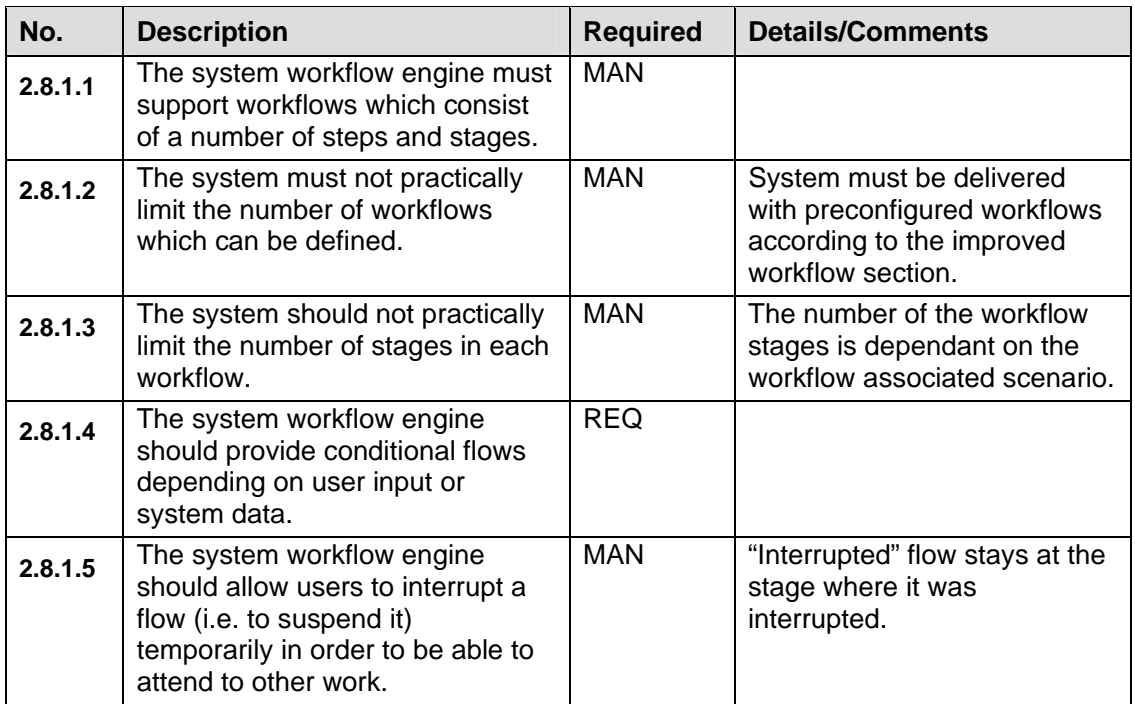

## **2.8.1 WORKFLOW ENGINE**

## **2.8.2 JOB ANATOMY CONCEPT**

The system should support handling the transactions based on a Job anatomy concept, where the system will trigger the workflow engine to initiate the corresponding workflow and create a job instant within the database.

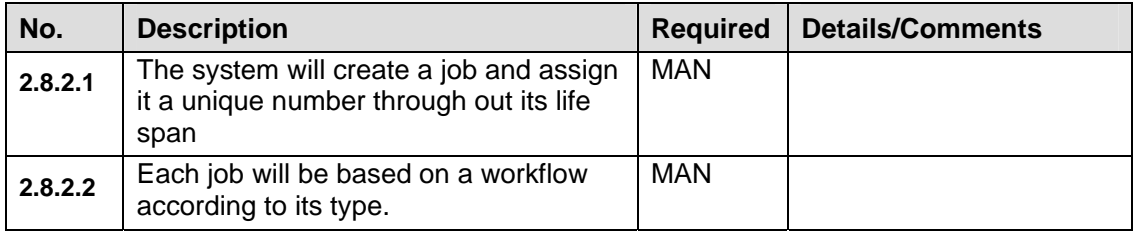

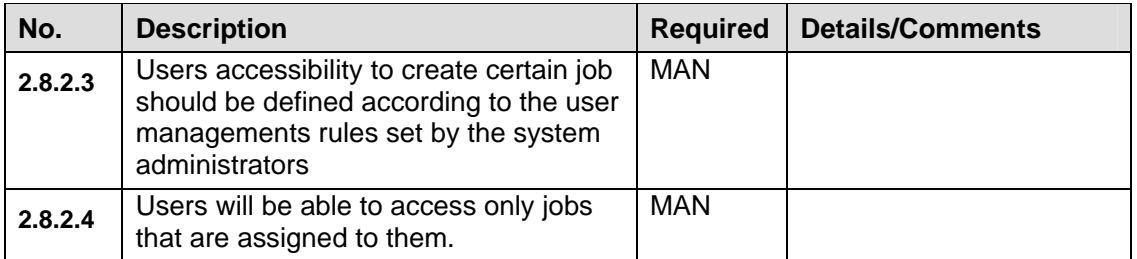

## **2.8.3 JOB QUEUING**

The system will support job queuing by allowing the users to transfer/assignment of jobs between different users/units within ESA EPO as well as allowing each user/unit to retrieve their assigned jobs.

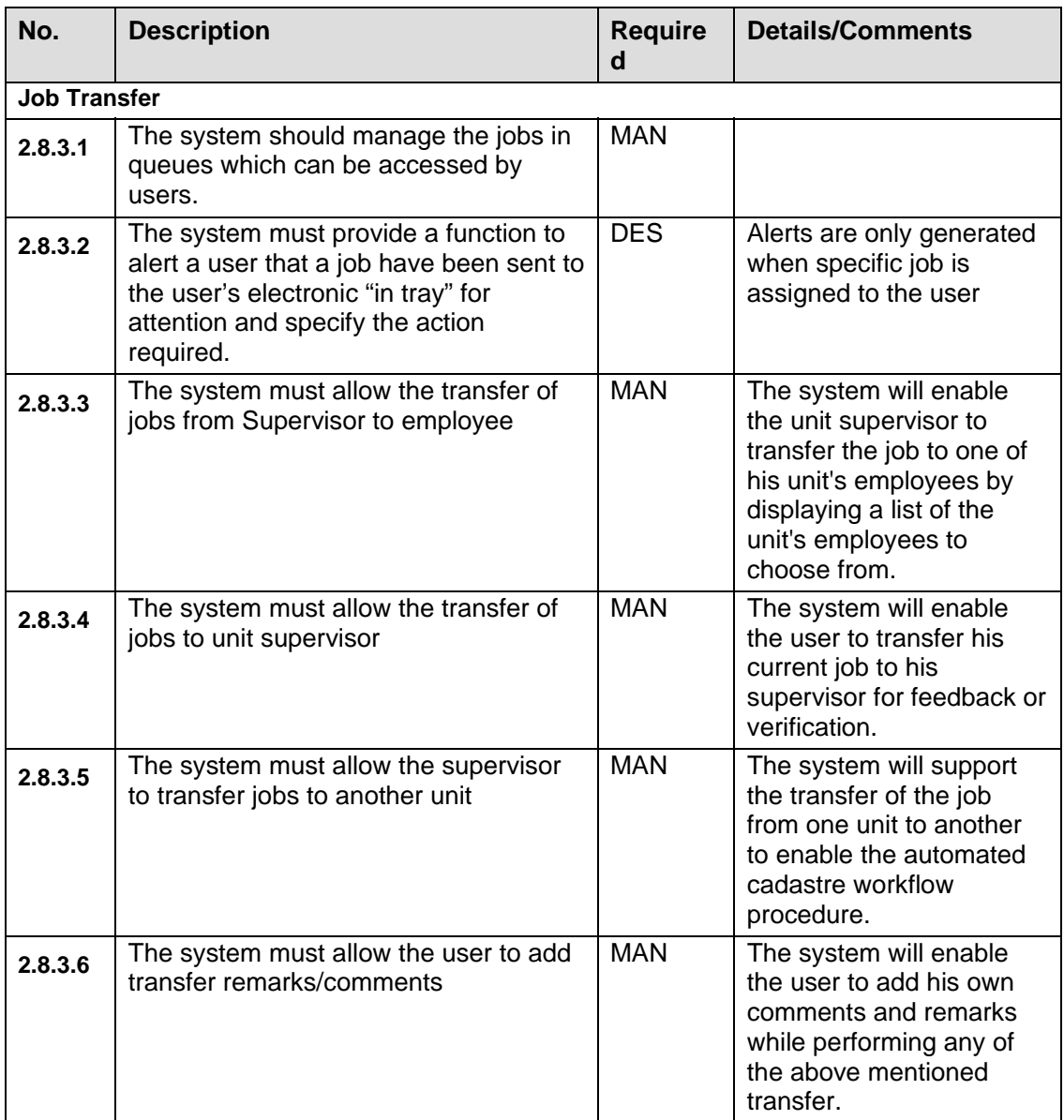

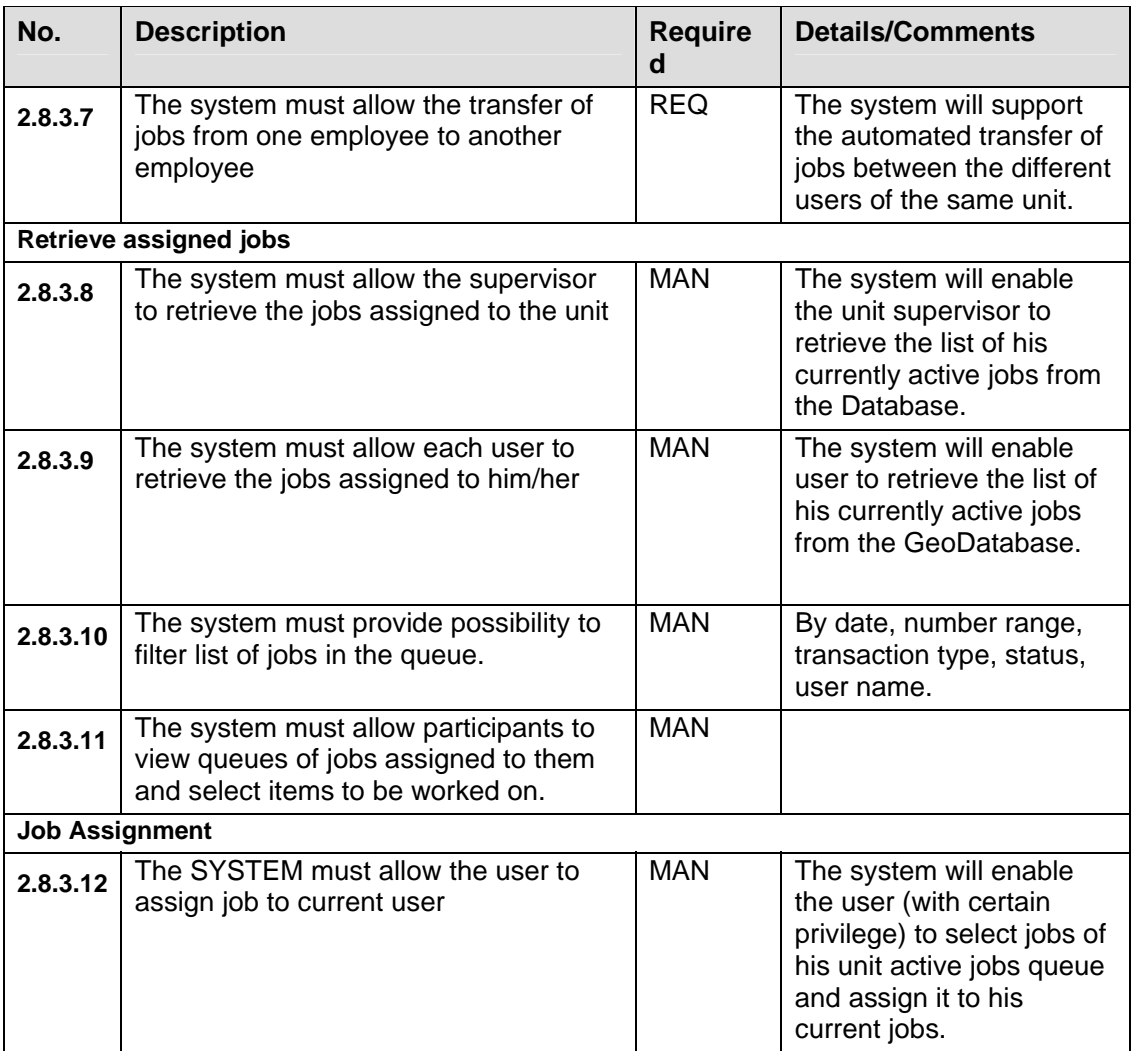

# **2.8.4 JOB MONITORING**

Monitor all the jobs that entered the system and generate statistical reports on any of the jobs information

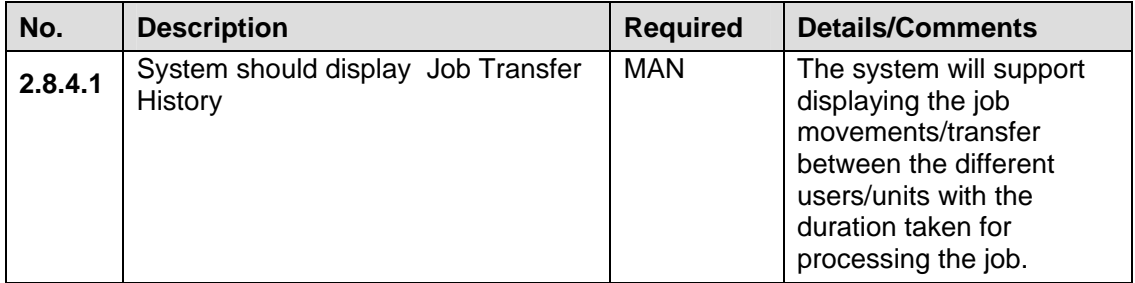

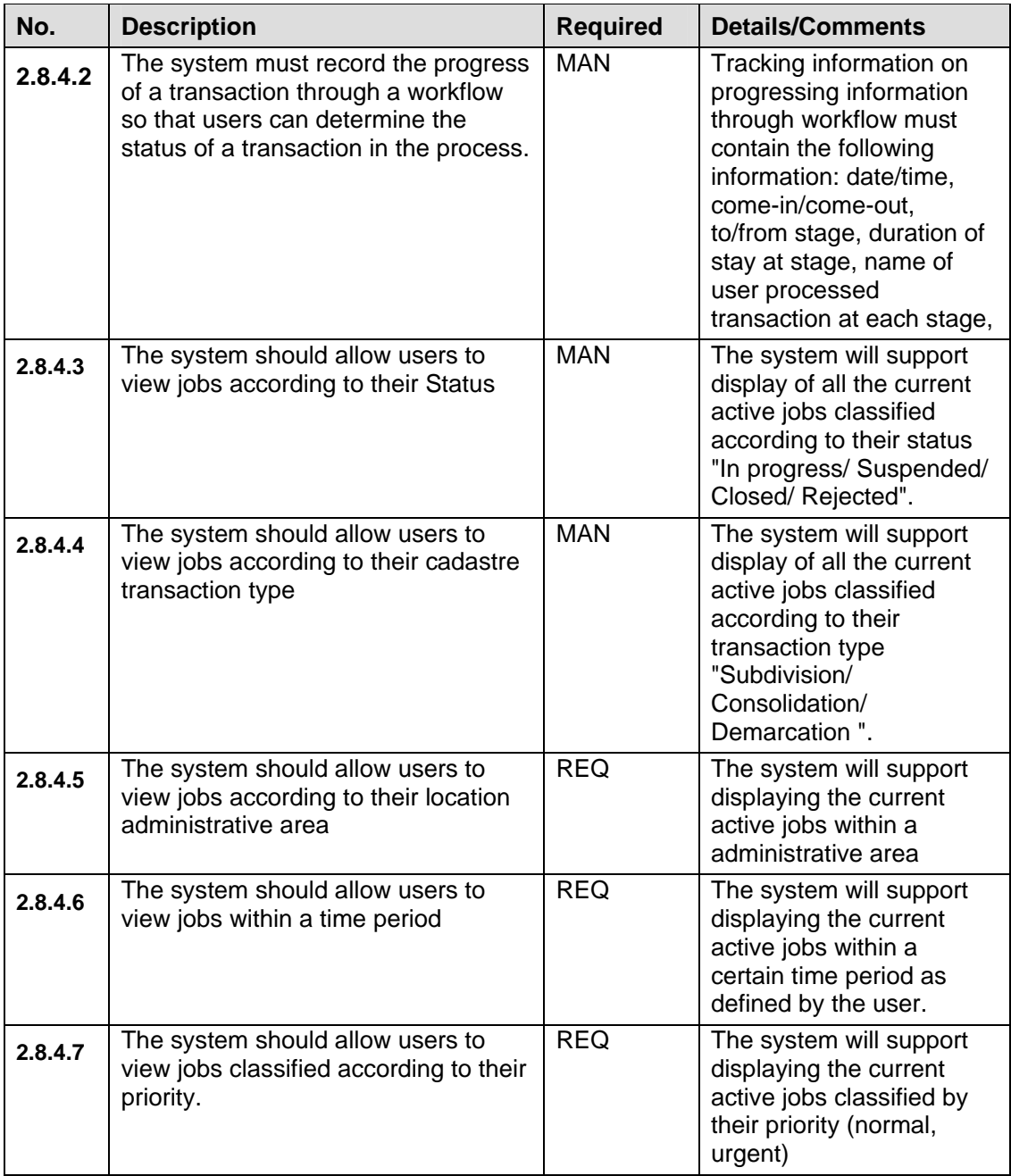

#### **2.8.5 UNITS MONITORING**

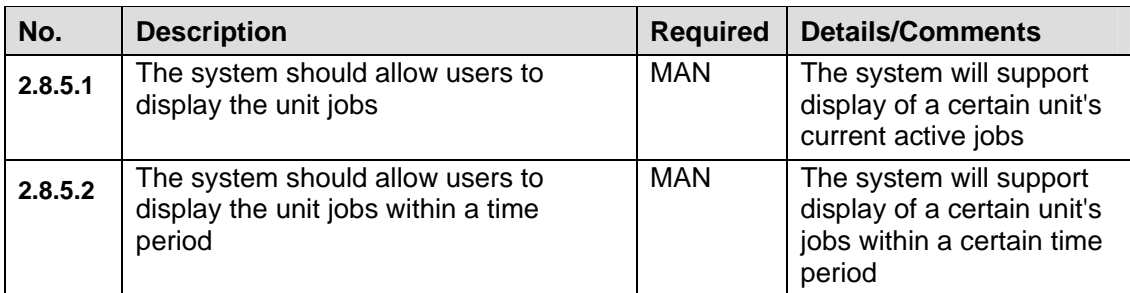

#### **2.8.6 USERS MONITORING**

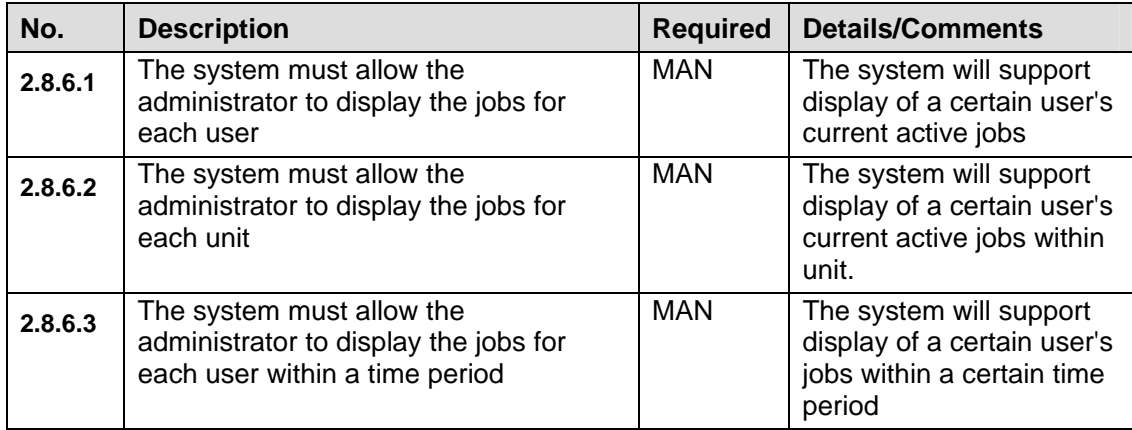

## **2.8.7 JOB ADMINISTRATION**

The system will support administrating the job by defining its priority or canceling the job.

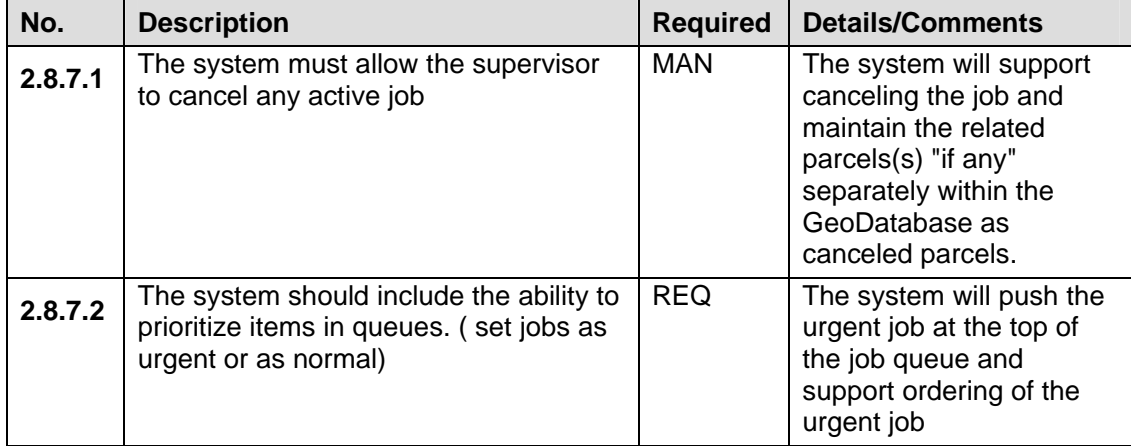

# **2.9 AUTOMATION FUNCTIONAL REQUIREMENTS**

The following section contains the needed automation functional requirements to support the pre-configuration of the system with the proposed workflows as in **section 2.5**. The development of these functional requirements must adhere to the previous two sections "General System Requirements and Workflow Management Requirements"

# **2.9.1 CADASTRE IDENTIFIERS NUMBERING**

The system must support generation of needed cadastre identifiers according to the following specifications.

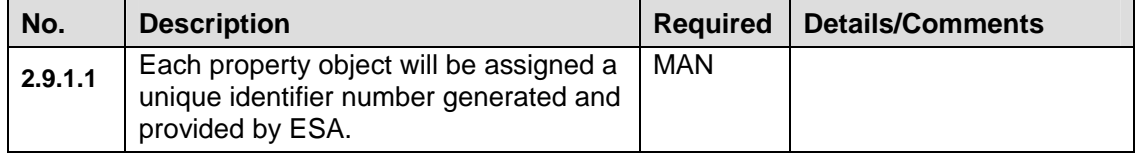

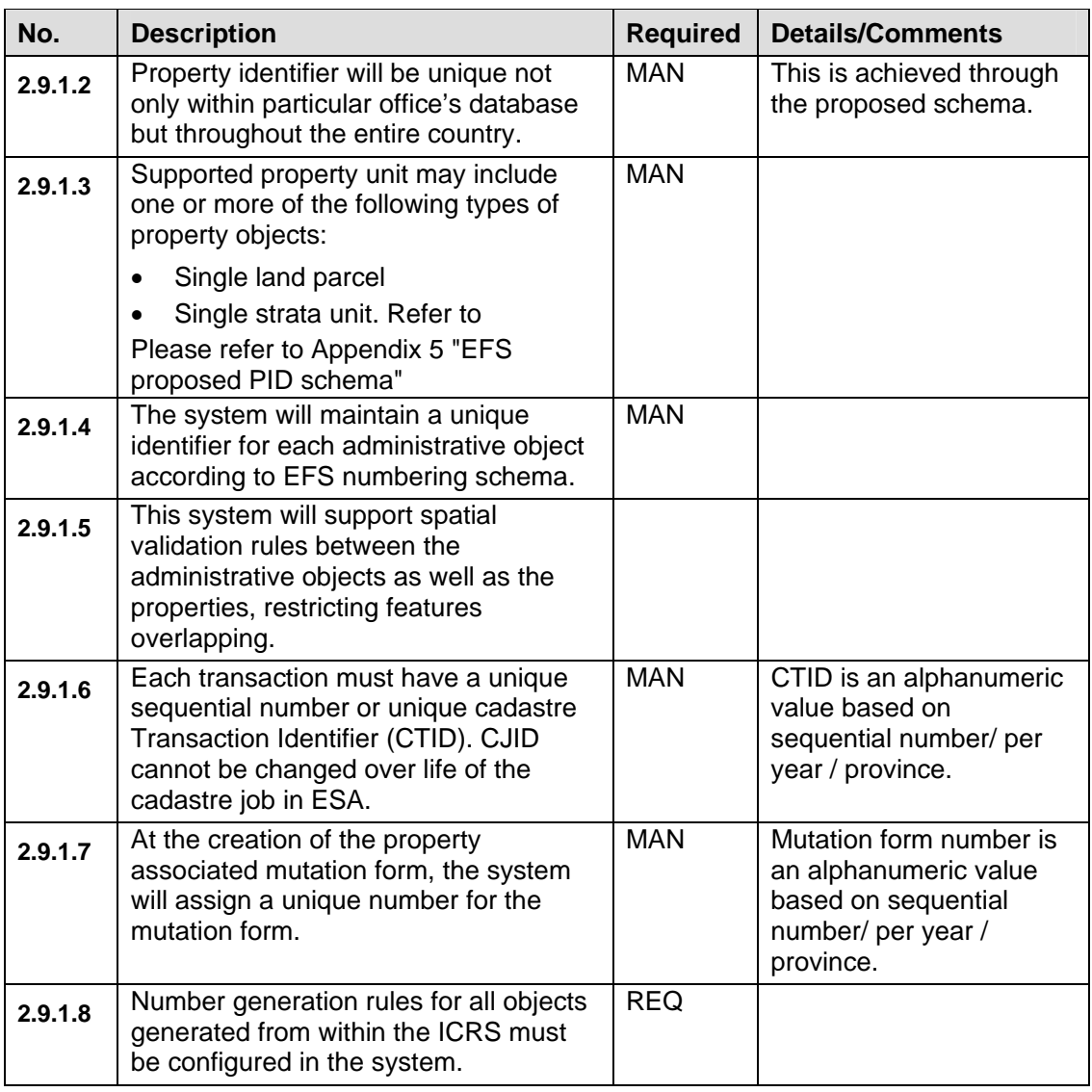

# **2.9.2 CASHIERING AND FEE COLLECTION**

Requirements for the cashiering module of the system are gathered in this section.

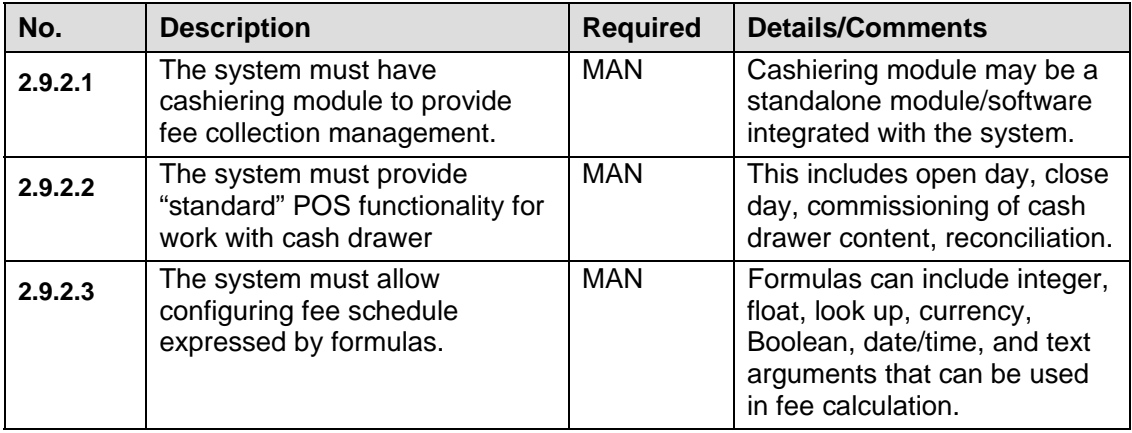

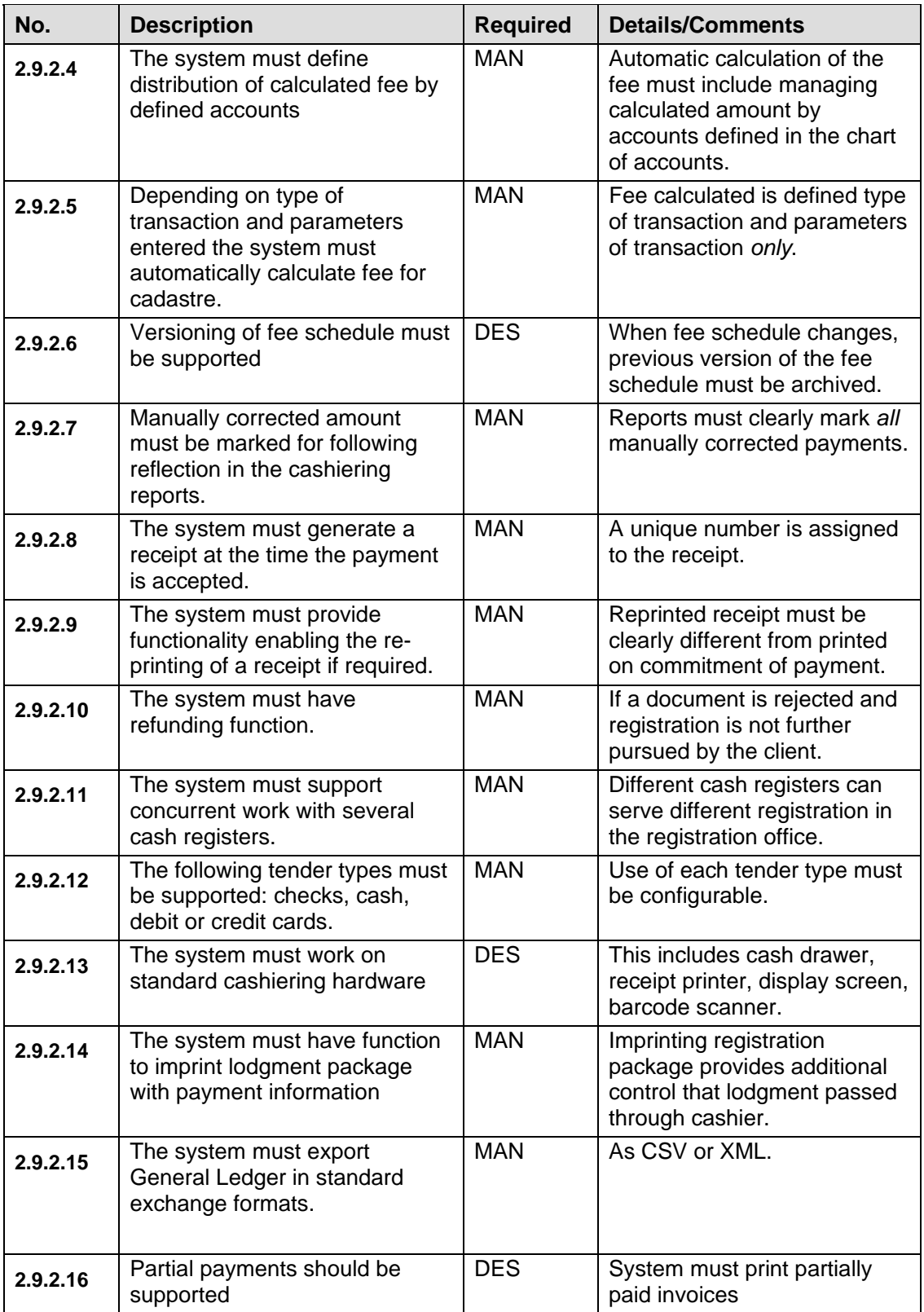

## **2.9.3 DATA ENTRY/INDEXING**

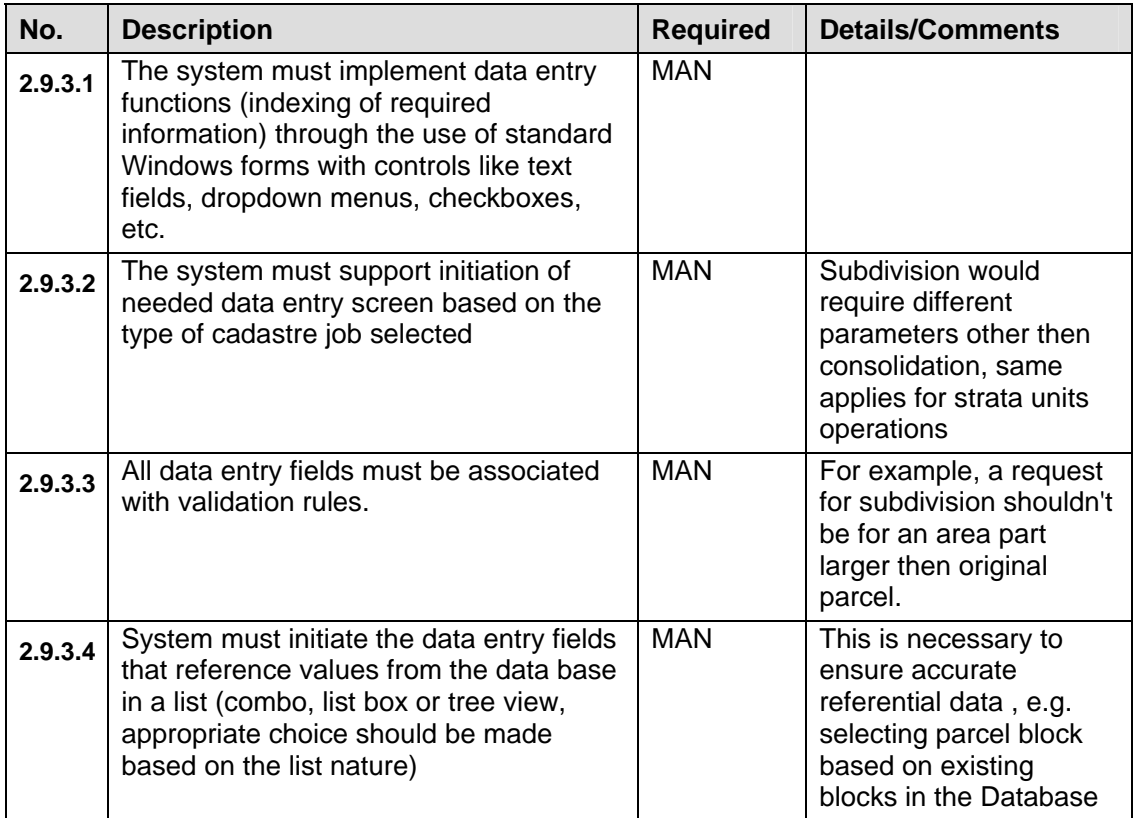

## **2.9.4 DOCUMENT MANAGEMENT**

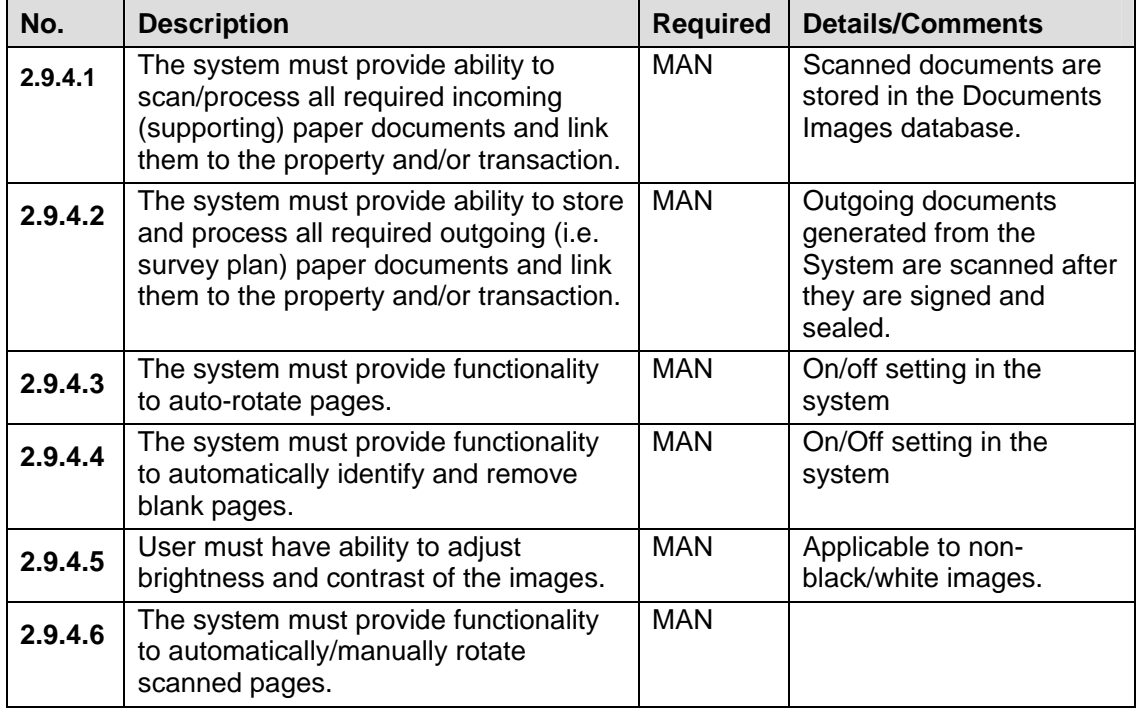

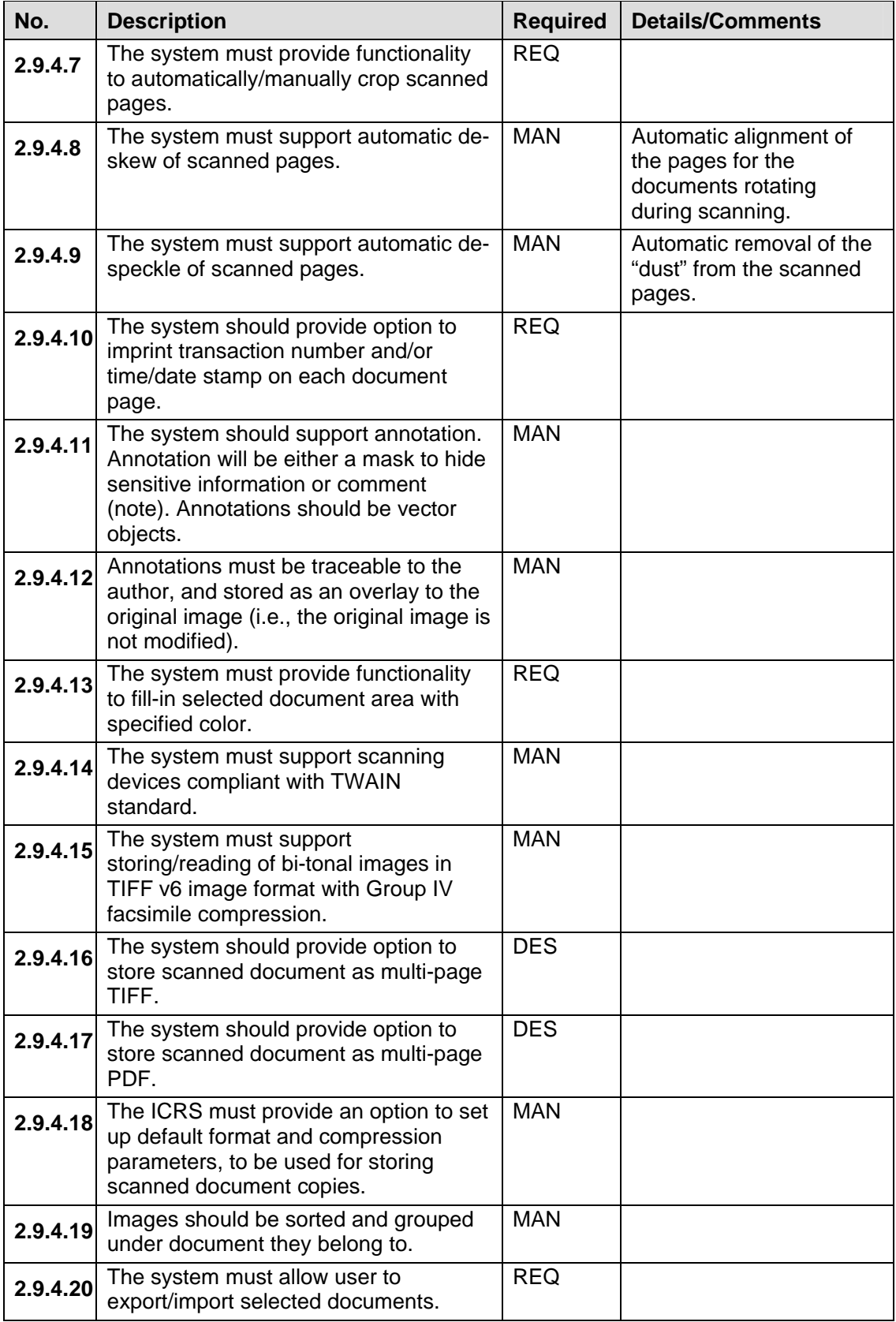

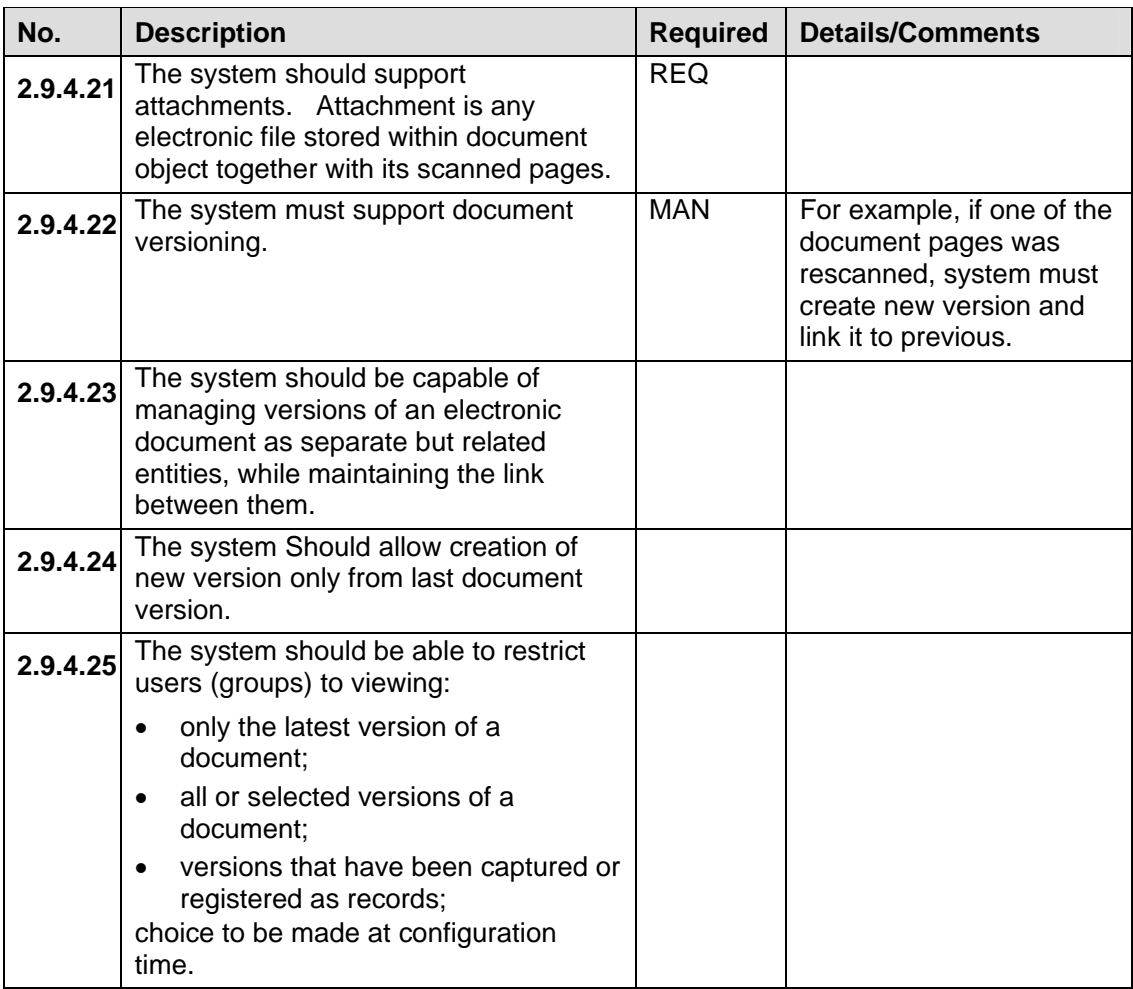

## **2.9.5 SCHEDULING FIELD SURVEY**

The system will support scheduling field survey for requests

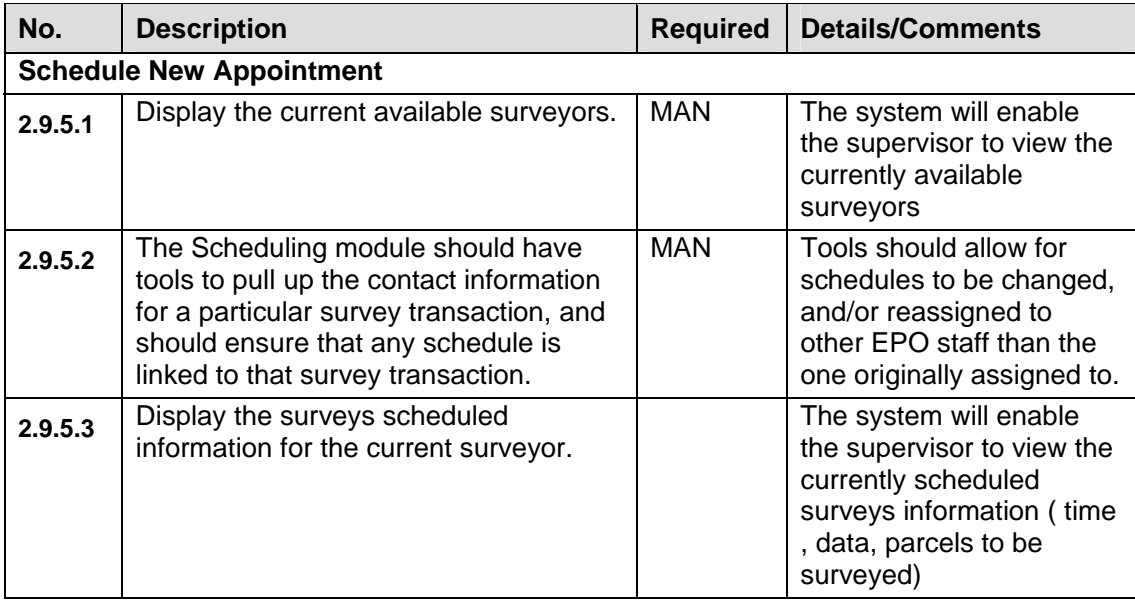

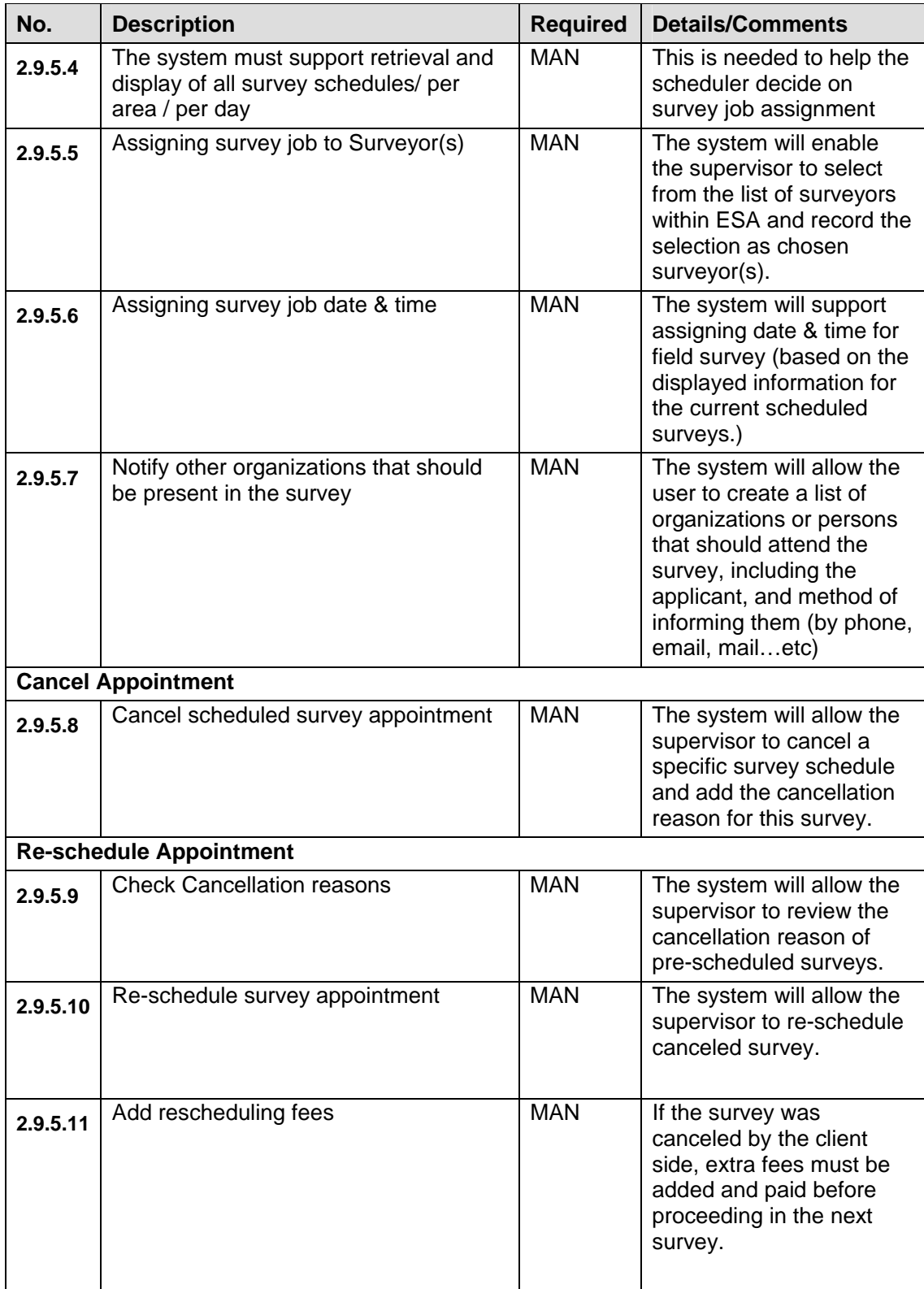

# **2.9.6 FIELD SURVEY**

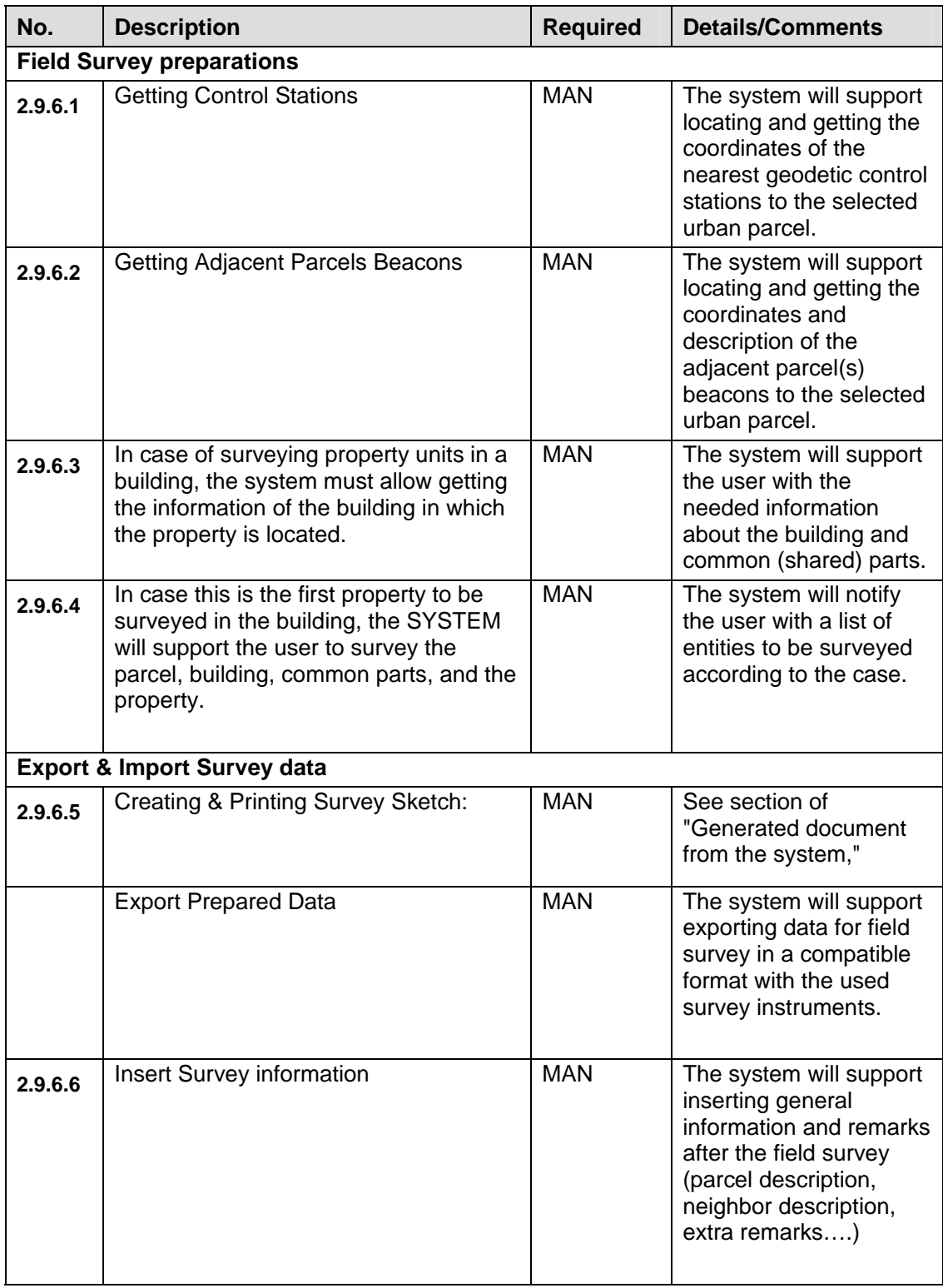

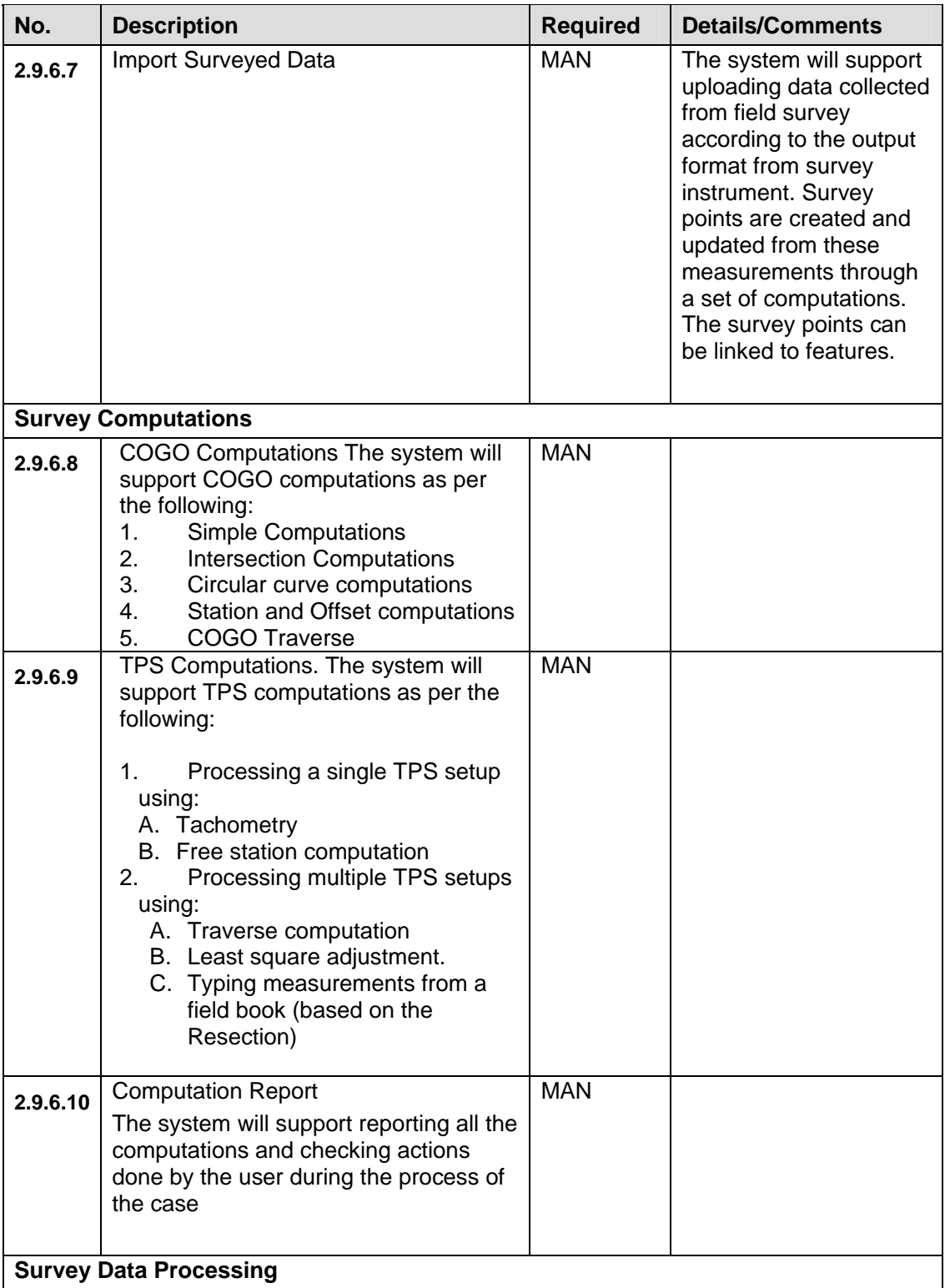

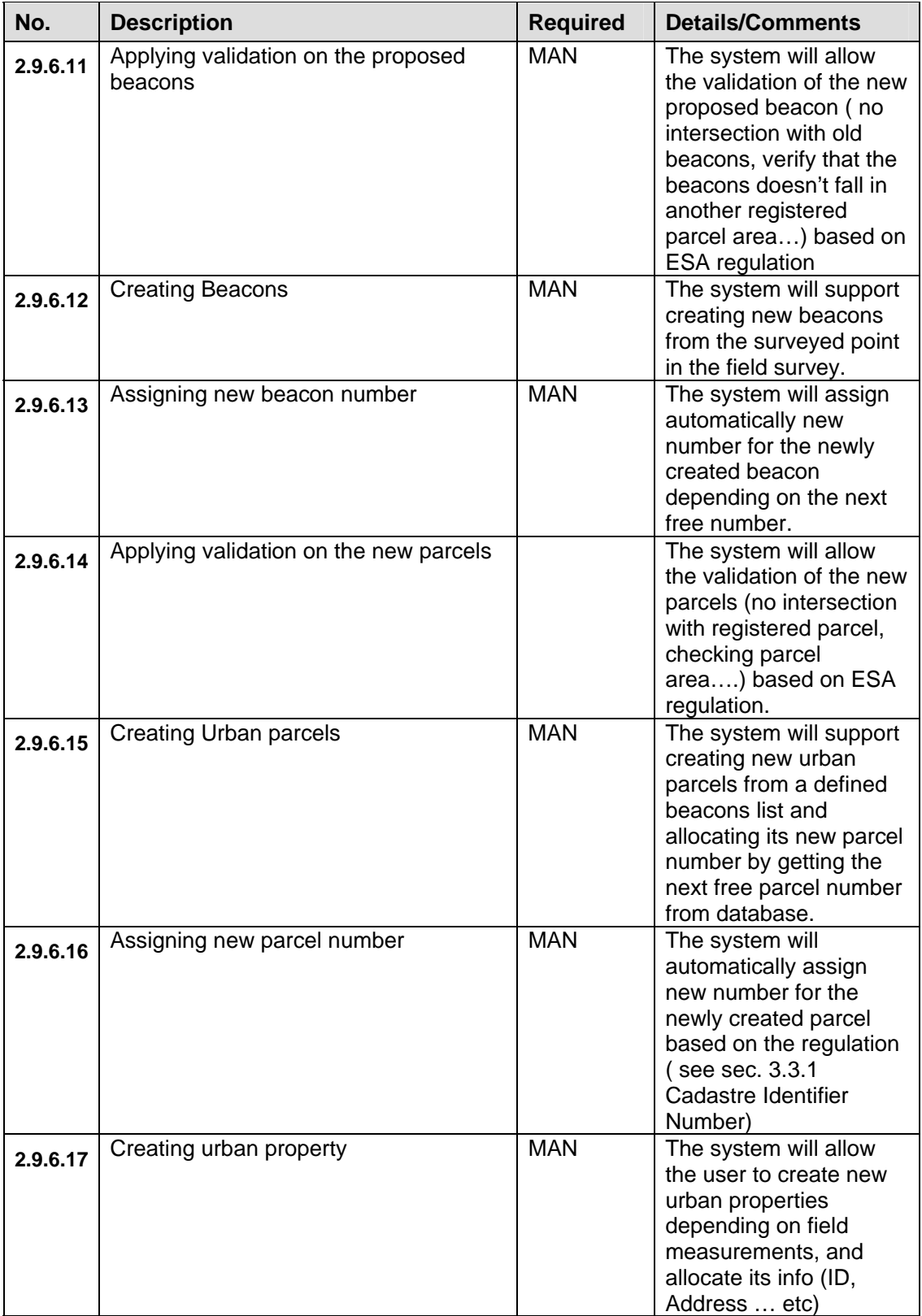

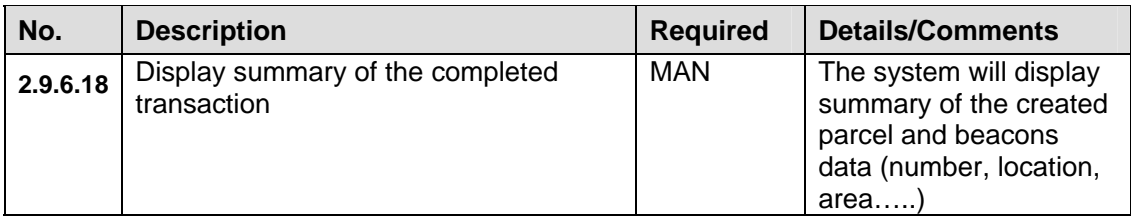

# **2.9.7 SPATIAL DATA PROCESSING**

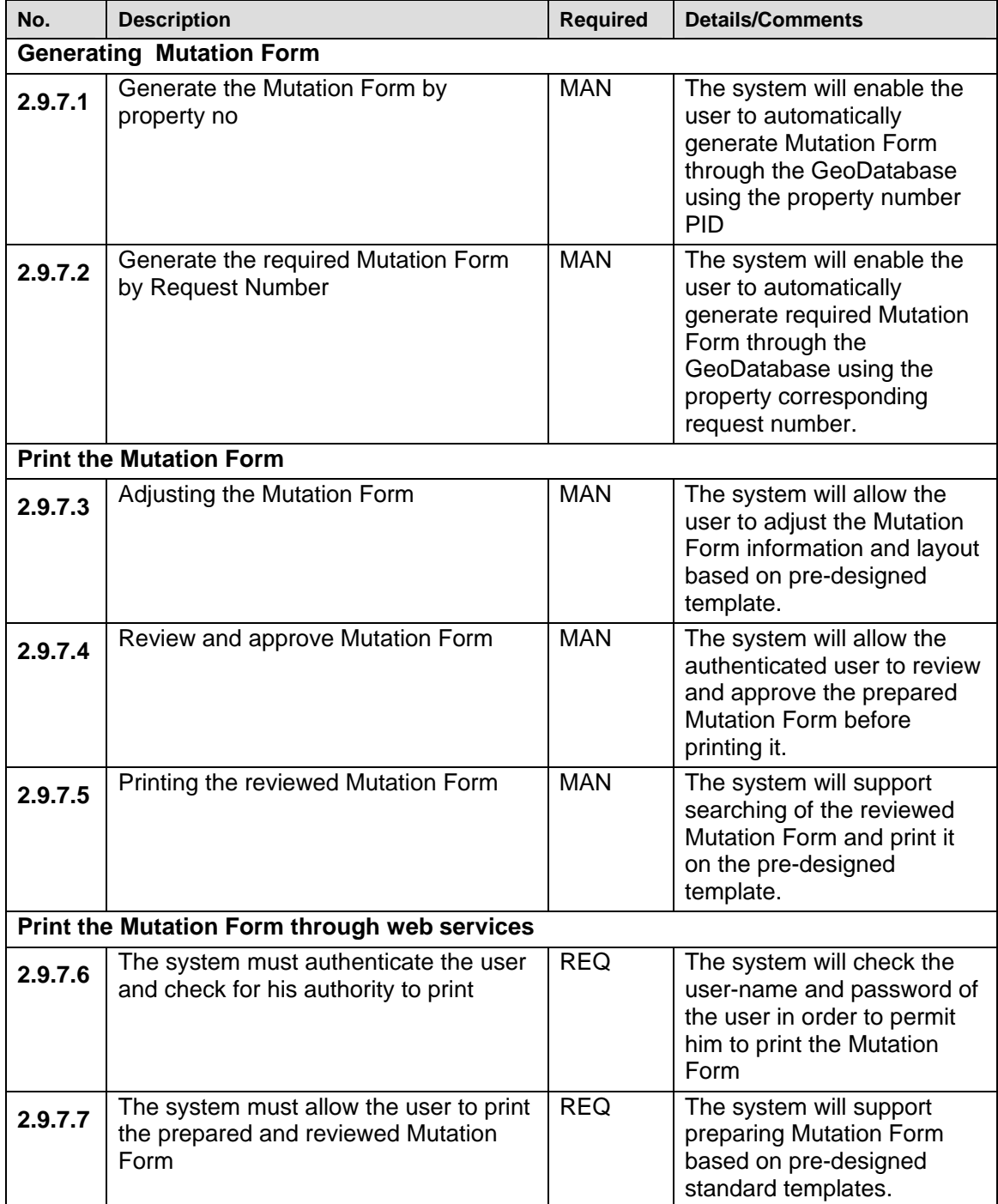

## **2.9.8 LEGALIZATION**

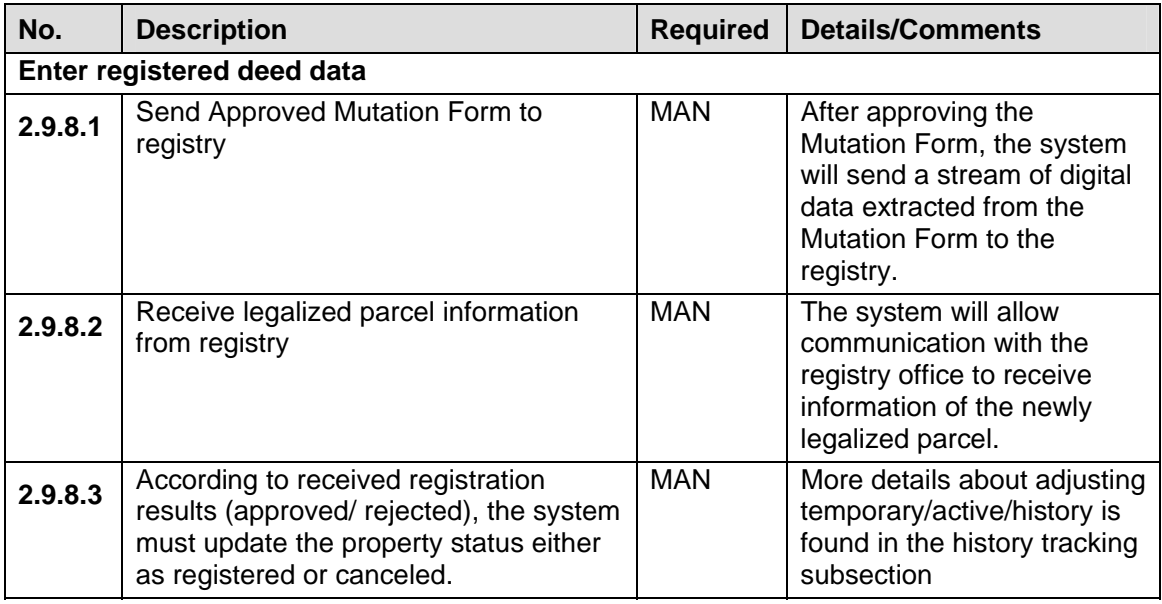

# **2.9.9 HISTORY TRACKING**

The system will support history tracking for parcels/strata units' subdivisions and consolidations

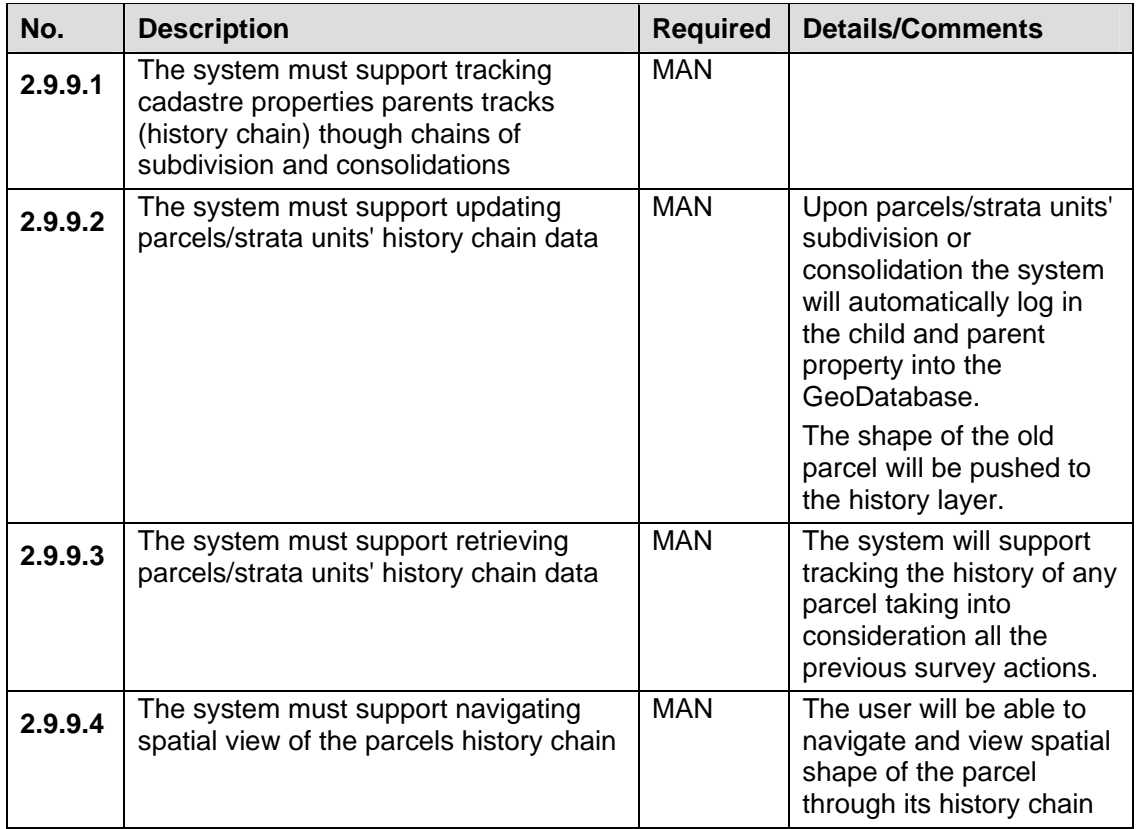

## **2.9.10 QUERY AND SEARCH**

The system will support query and search for all the cadastre layers based on predefined search options.

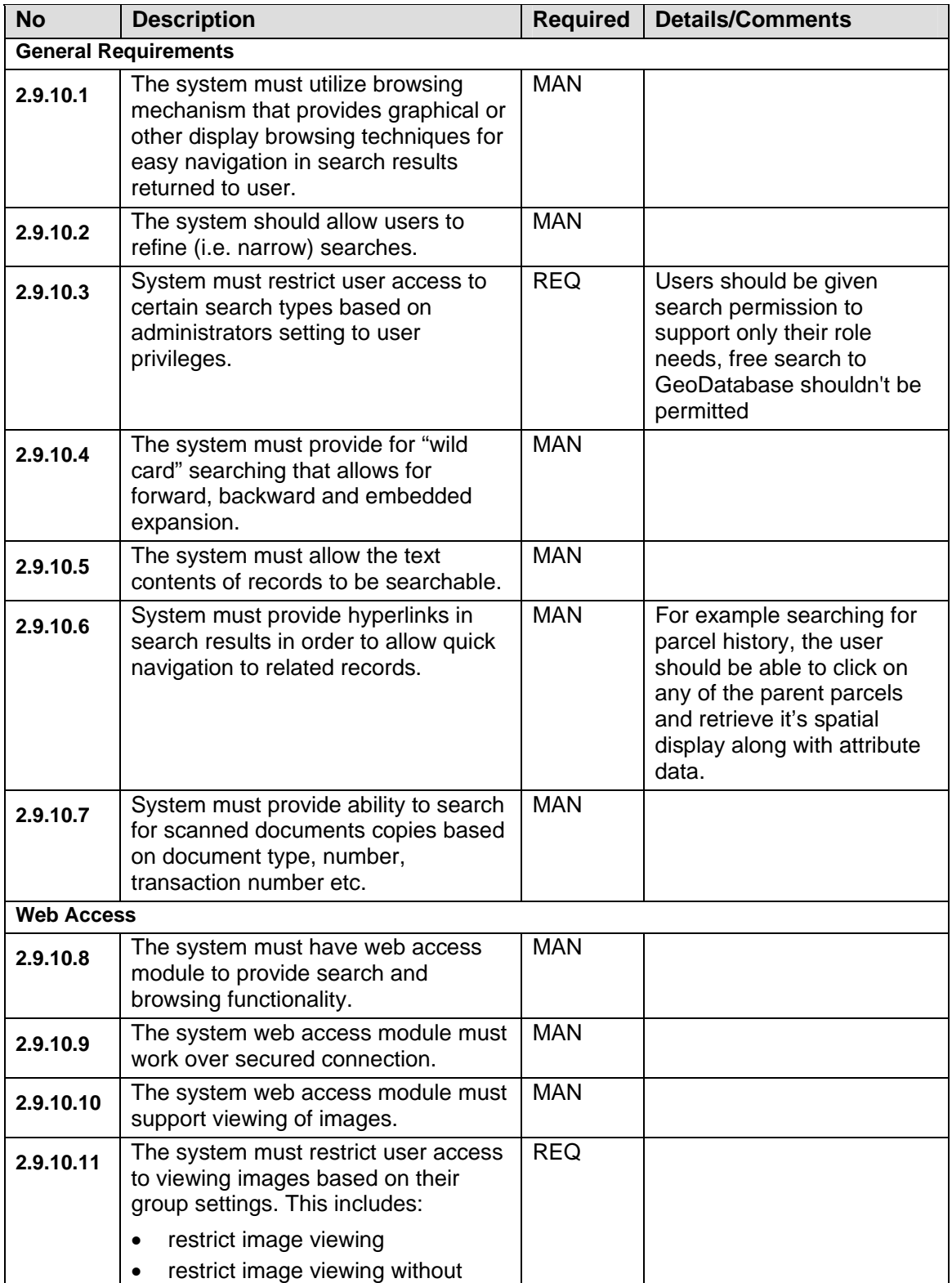

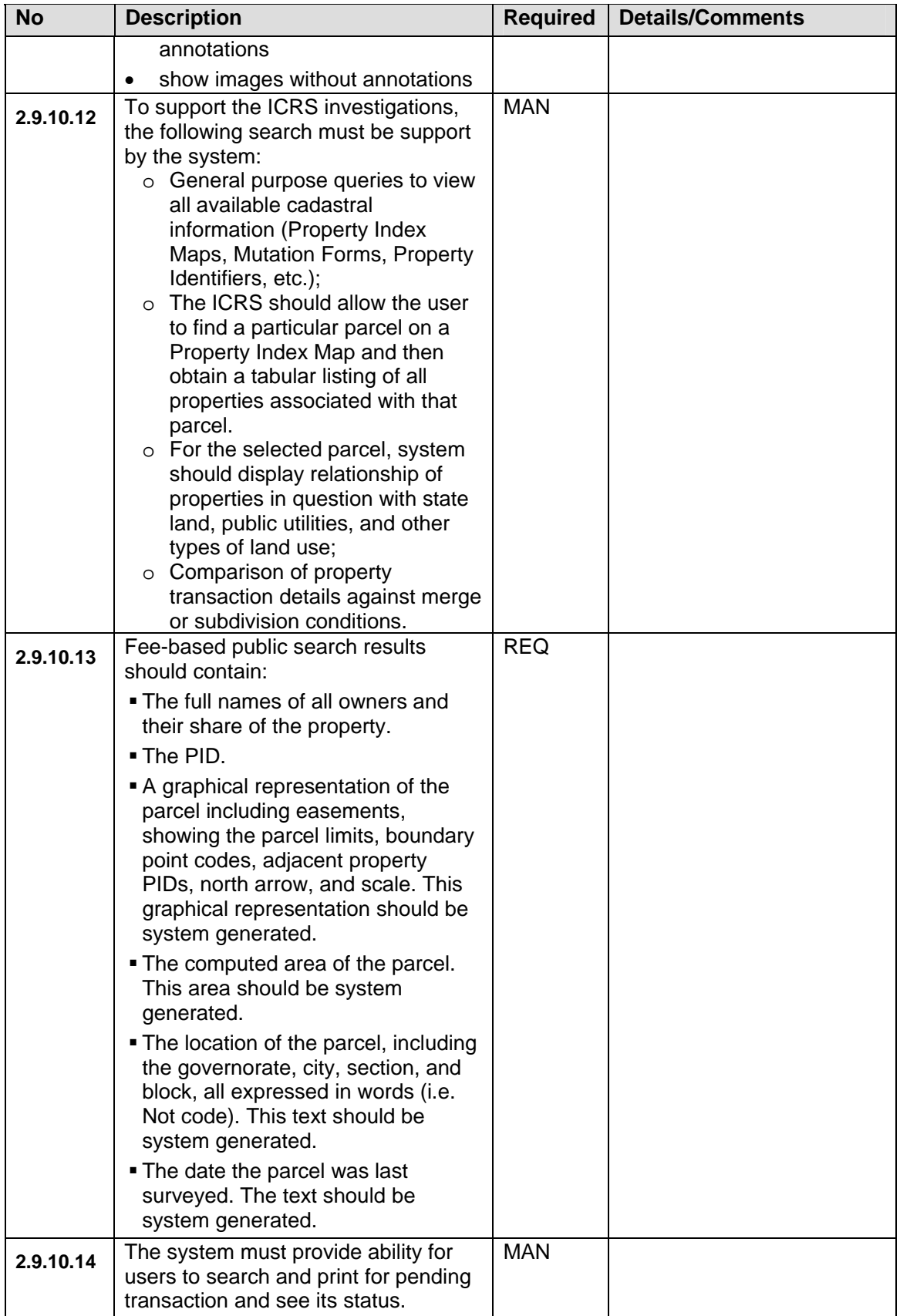

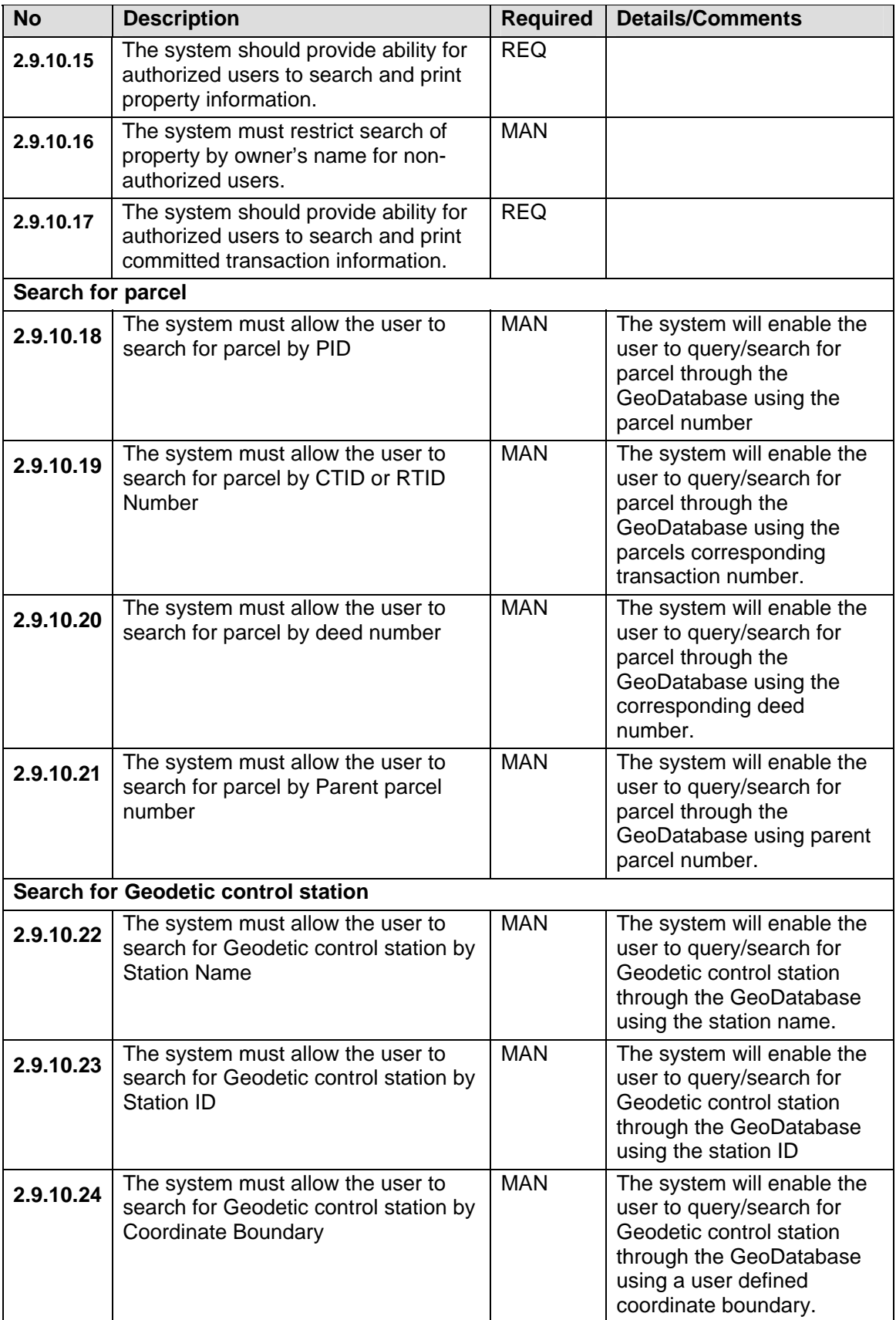

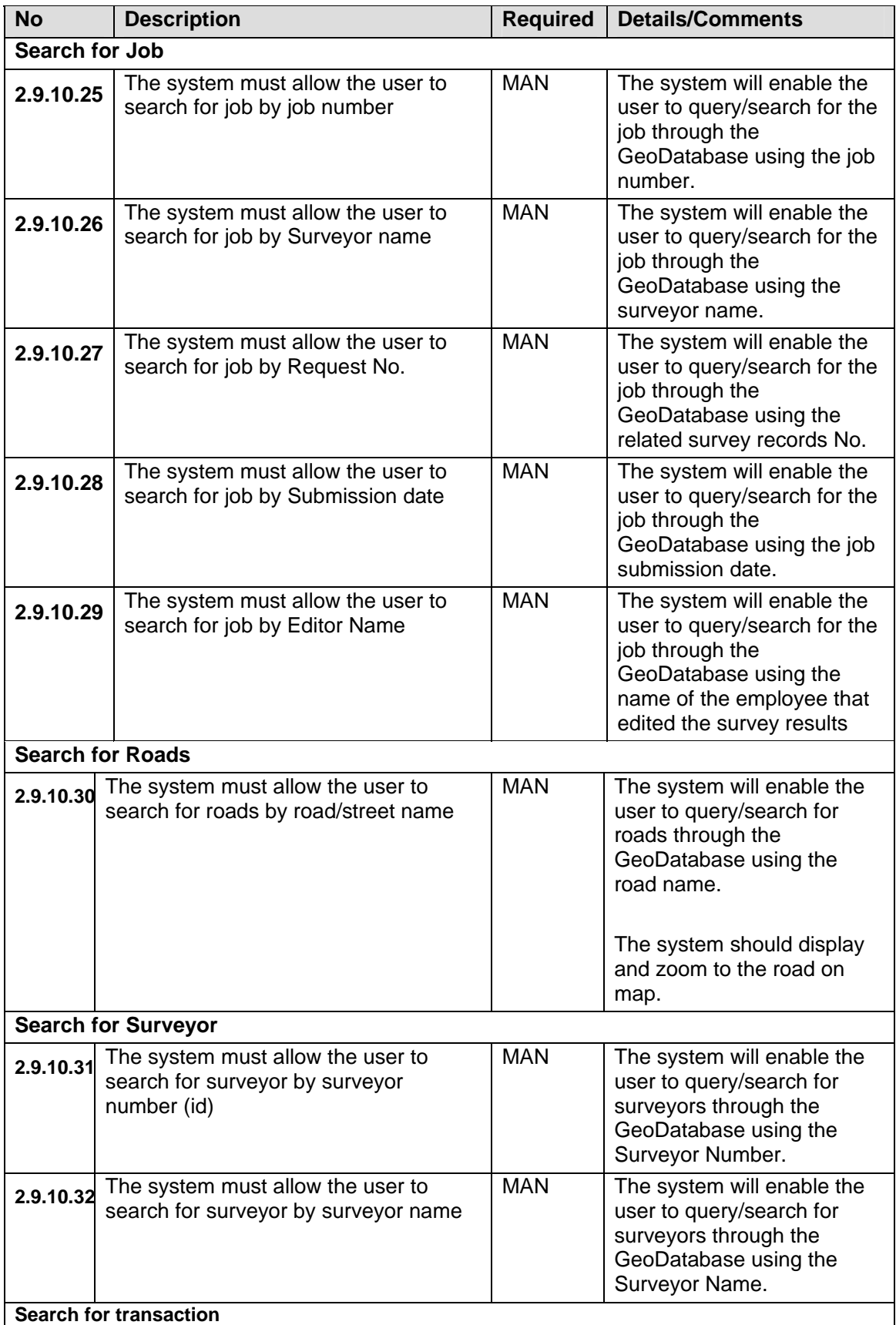

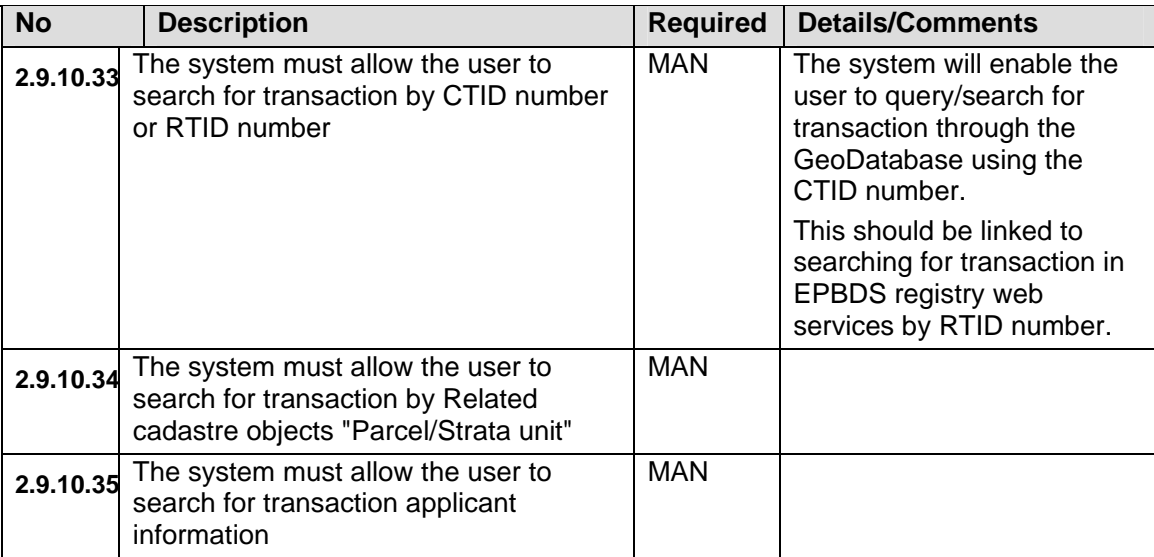

# **2.10 INTEGRATION WITH REGISTRY SYSTEM "EPBDS"**

The Integrated Registry Cadastre System depends highly in its daily operation on accessing information from the registry system EPBDS. Similarly, during daily activities, the EPBDS needs to interact with the ICRS when information on cadastral objects is required.

The integration between the two systems will be based on Service-Oriented Architecture through using collection of Web Services that communicate with each other to fulfill the business process between the two systems. At the ICRS end, a set of *Cadastre* web services will be developed to support needed accessibility to the cadastre data to EPBDS. Similar at the EPBDS end, a set of *Registry* web services will be developed to support accessibility of registry and transactions database to ICRS.

The figure shows proposed information flow that must be supported by EPBDS and ICRS system.

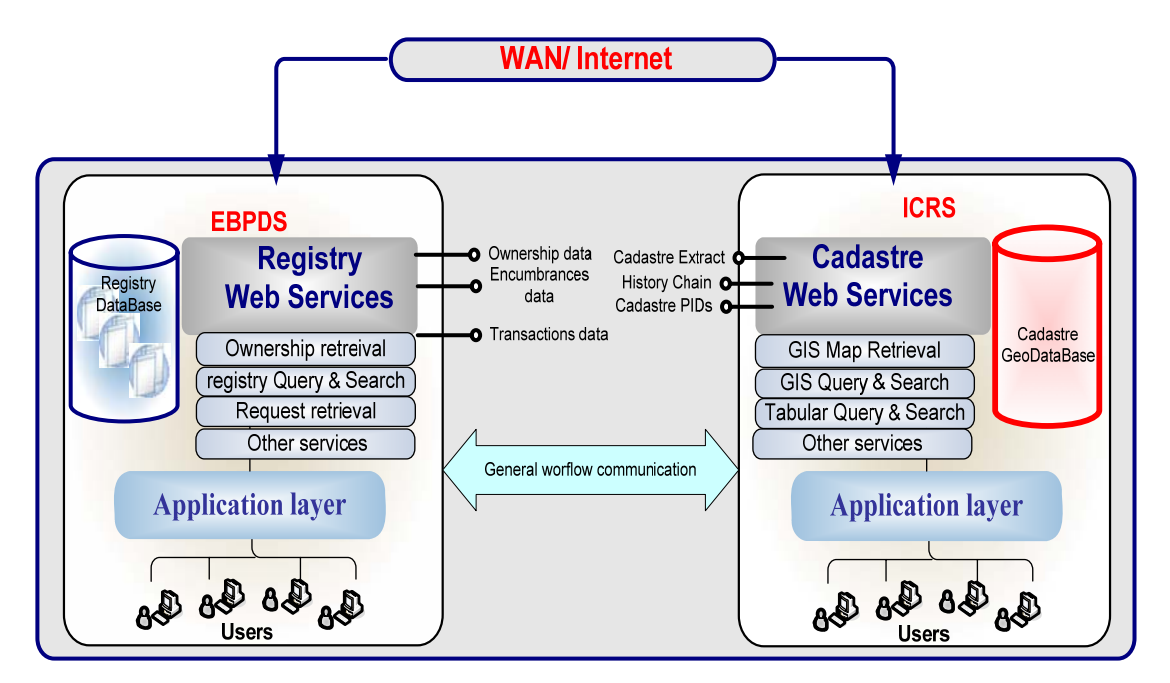

Figure 23. EPBDS-PCS Communication Diagram

The table below contains minimum functions to be supported by EPBDS and ICRS systems to implement said communication.

| No.      | <b>Description</b>                                                                   | <b>Required</b> | <b>Details/Comments</b>                                                                                            |
|----------|--------------------------------------------------------------------------------------|-----------------|----------------------------------------------------------------------------------------------------|
| 2.10.1.1 | The ICRS must provide<br>functionality to integrate with<br>EPBDS on workflow level. | <b>MAN</b>      | EPBDS will be holding the<br>registration transaction until<br>receiving needed cadastre<br>information from ICRS. |
| 2.10.1.2 | ICRS must support receiving<br>cadastre request from                                 | <b>MAN</b>      | Using Web service, EPBDS must<br>have the option to send a request to                                              |

Table 6. EPBDS- ICRS Communication Requirements

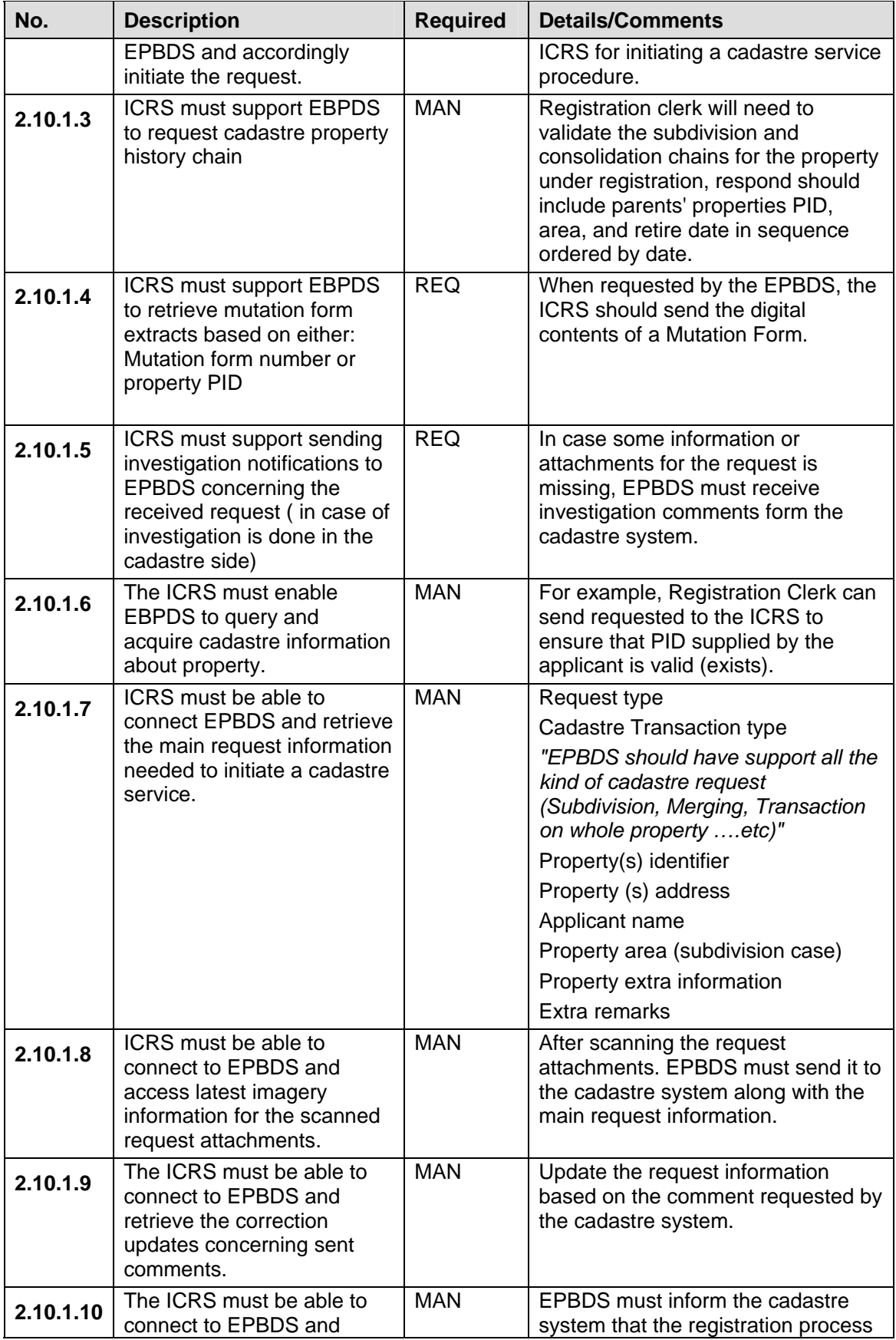

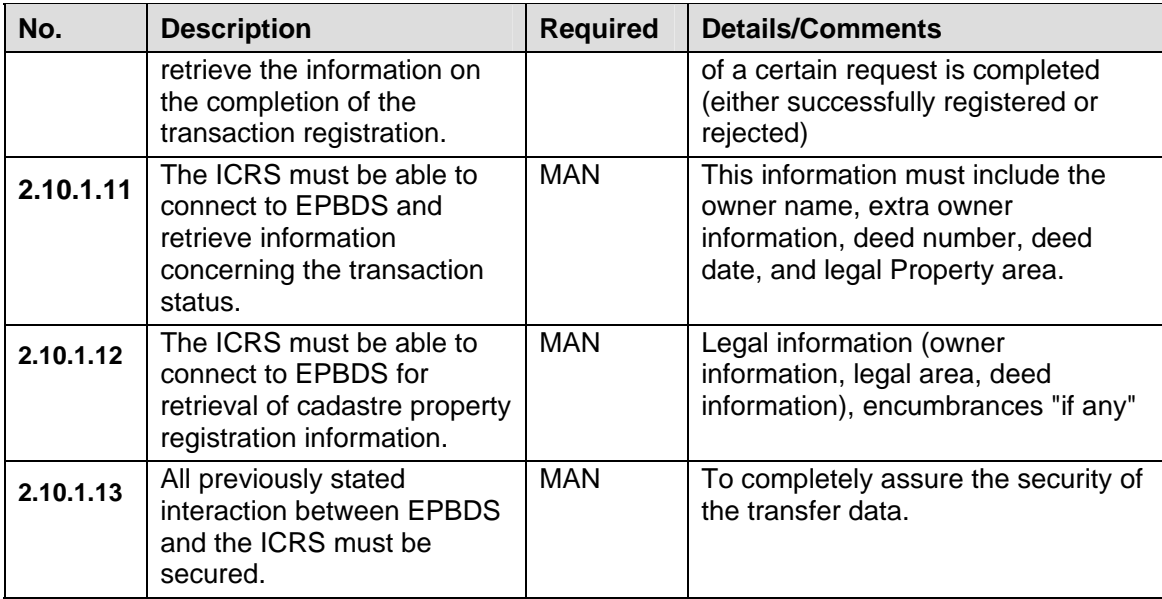

# **2.11 SOFTWARE SYSTEM ATTRIBUTES**

## **2.11.1 SYSTEM MODELING AND DOCUMENTATION**

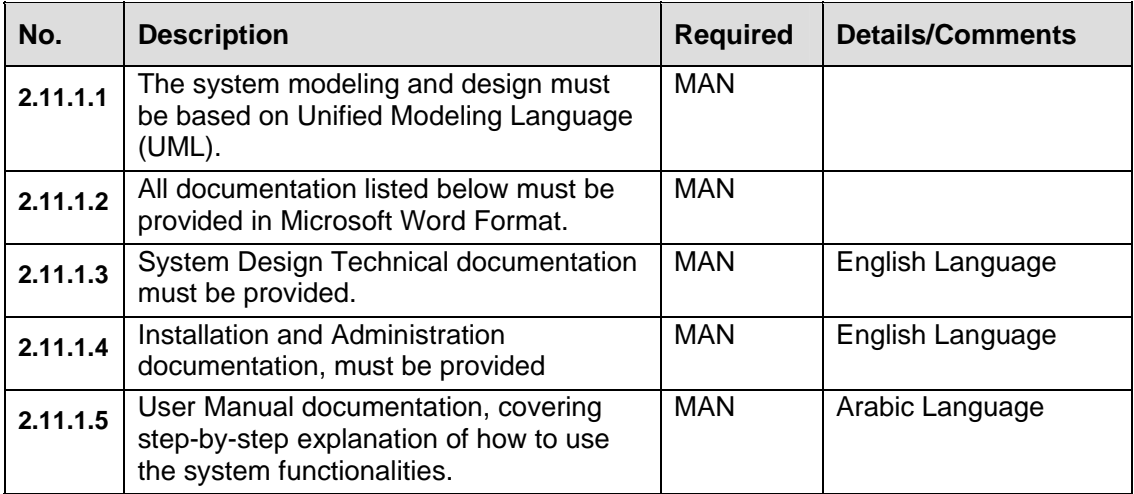

### **2.12 DATA REQUIREMENTS**

Section describes how the software product will process and store the data elements and logical data groupings.

### **2.12.1 DATA CATALOGUE**

Below is a minimal required list of attributes to be stored in the cadastre GeoDatabase. These attributes does not cover system specific data (e.g. date/time when property was added in the system or date/time of last modification) or data for workflow management and fee calculation.

This list is subject for reviewing/updating because of expected changes in Egypt regulatory legislation:

Minimum spatial entities:

- 1. Governorate
- 2. City
- 3. Section
- 4. Block
- 5. Parcel
- 6. Beacons
- 7. Building
- 8. Geodetic stations
- 9. Street annotations

Related entities:

- 10. Strata unit
- 11. Survey Details
- 12. Property Address
- 13. Supported Document
- 14. Person Identification Document
- 15. Power of Attorney
- 16. Party (natural)
- 17. Party (juridical)
- 18. Party Address

The following table includes needed attributes for these entities.

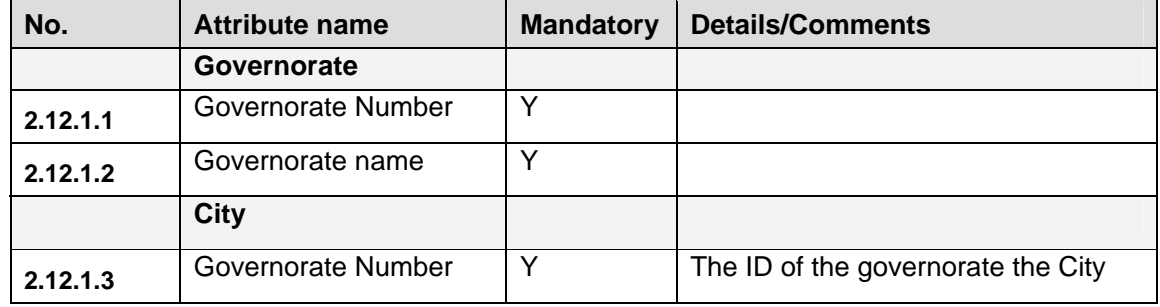

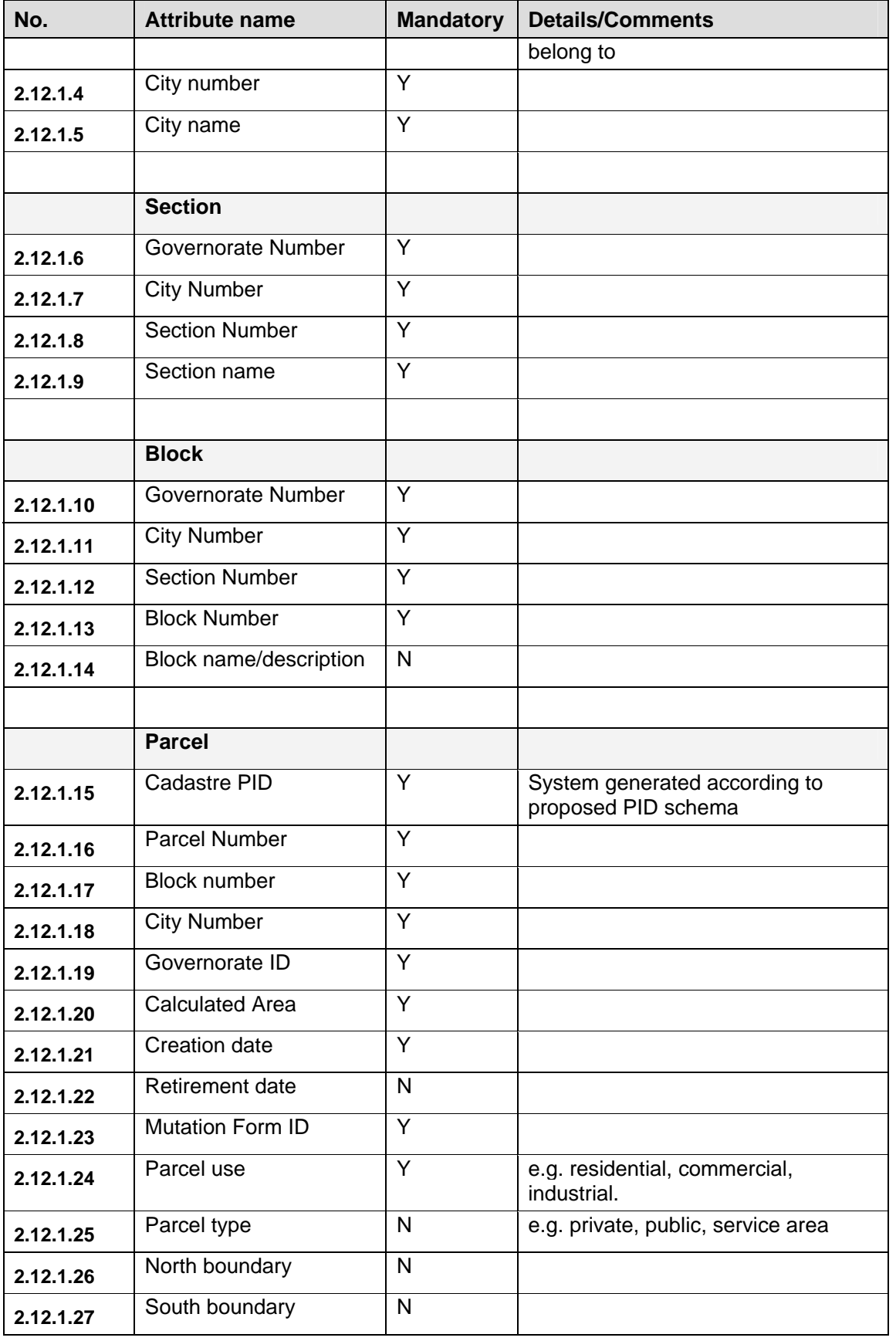
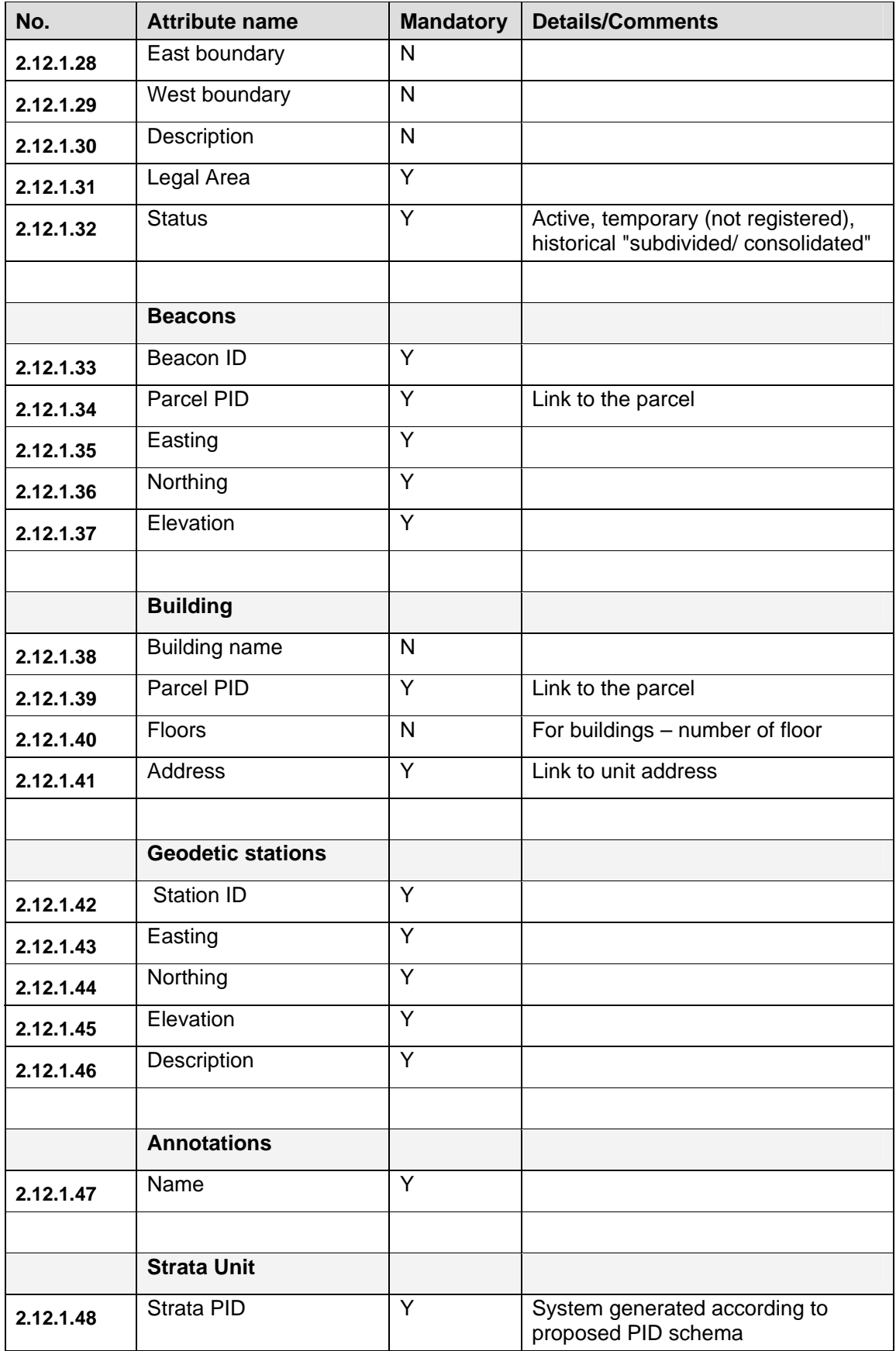

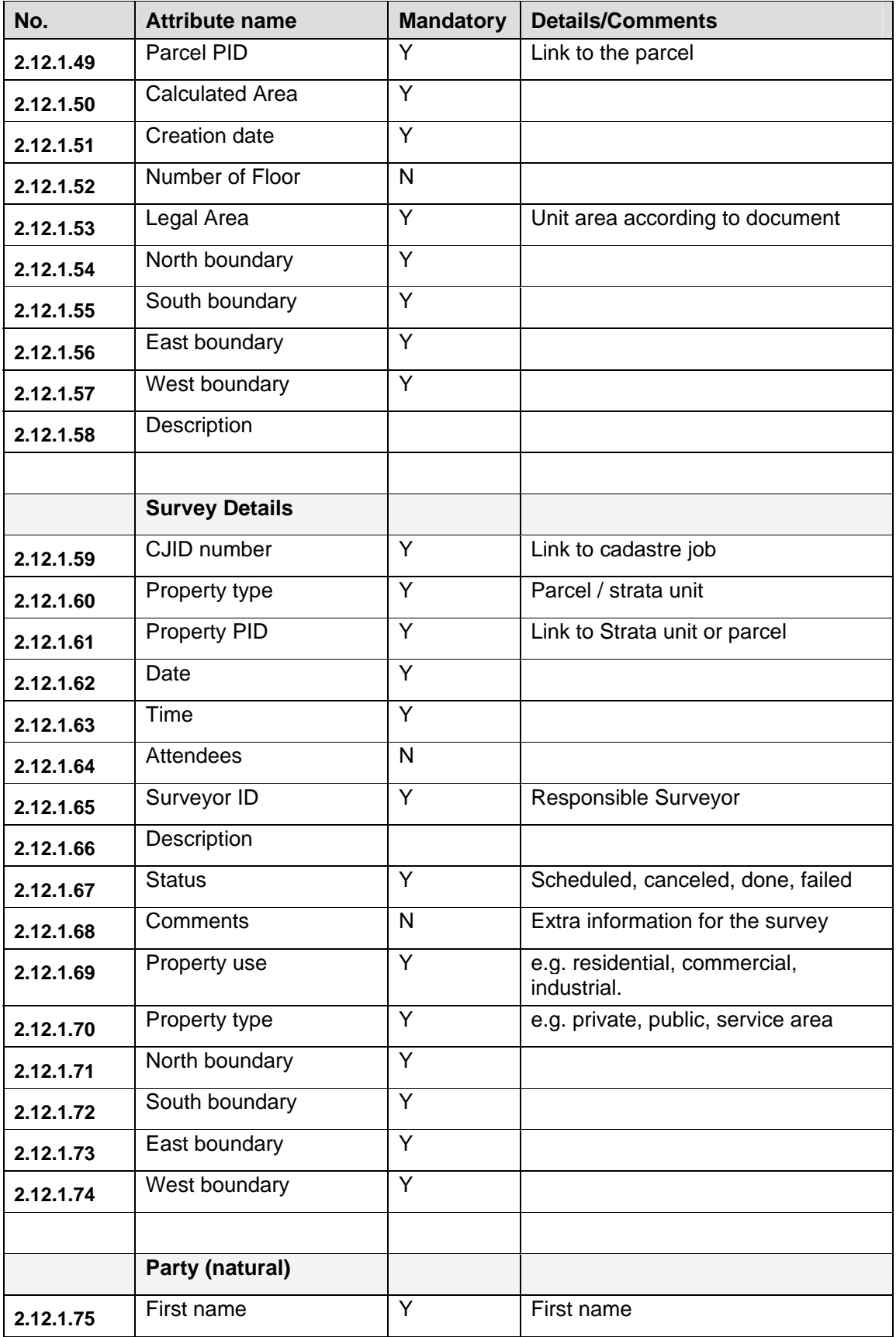

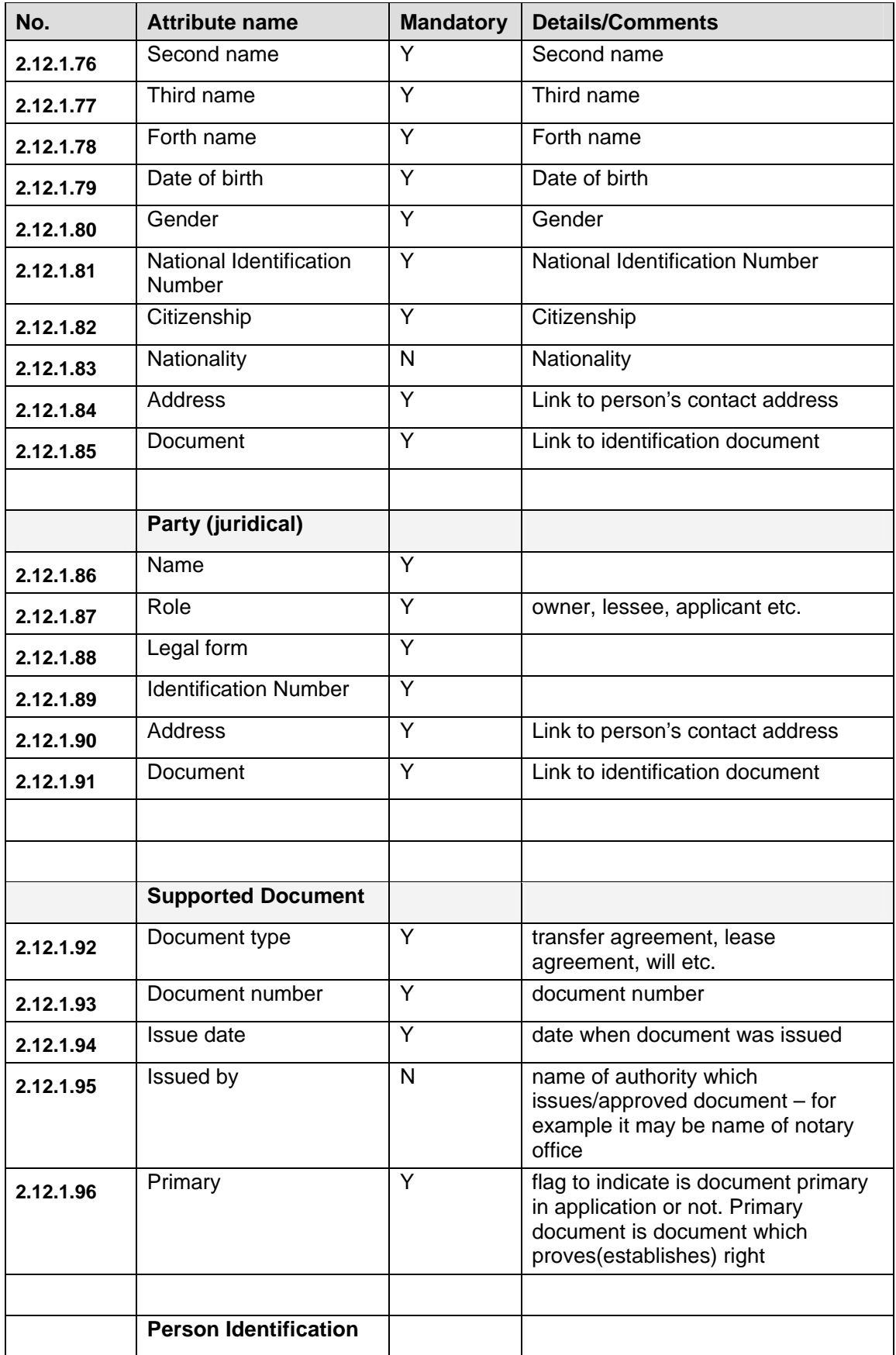

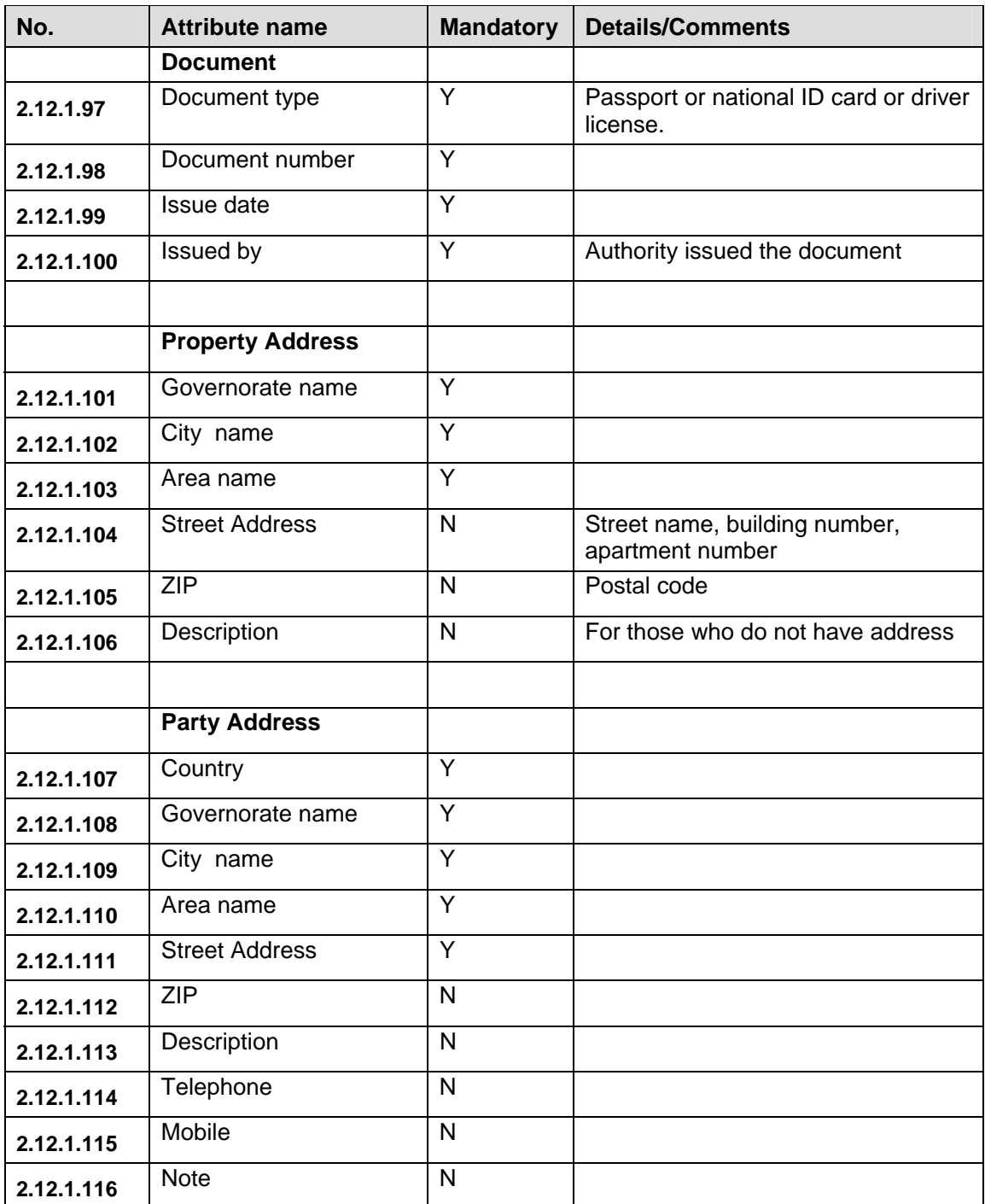

### **3 DESIGN CONSTRAINTS**

Constraints are grouped into three areas covering software, hardware and user interfacing.

### **3.1 SOFTWARE DESIGN CONSTRAINTS**

It should be noted that according the agreement between EFS and MSAD, the Database and GIS platform requirement here within has been harmonized based on MSAD urban title system architecture.

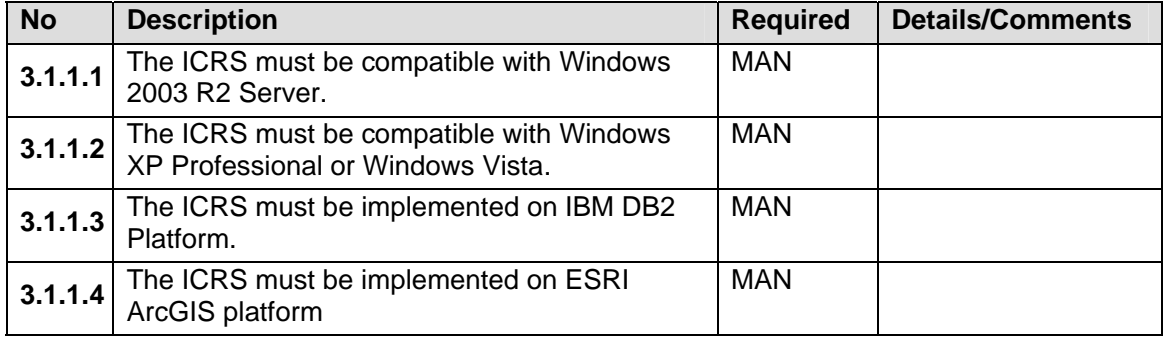

#### **3.2 HARDWARE DESIGN CONSTRAINTS**

#### **3.2.1 HARDWARE REQUIREMENTS AND ENVIRONMENT**

This subsection defines the hardware interface requirements for the ICRS.

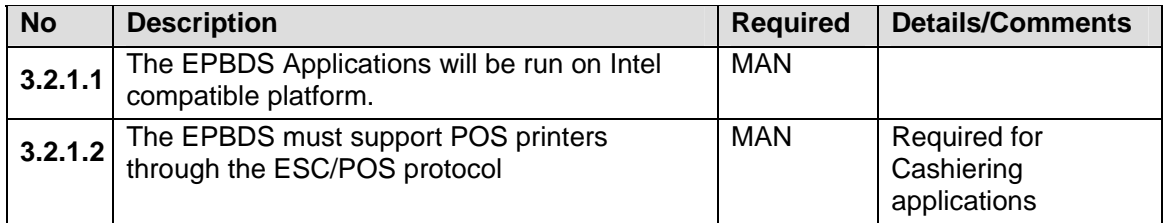

The details for the proposed hardware for the Cairo Province Office can be found in the *Annex 3: Hardware Equipment for the ICRS*. Annex provides list of the equipment actual for consideration in this document – target servers, workstations and peripherals for functioning of the ICRS.

#### **3.3 USER INTERFACE CONSTRAINTS**

#### **3.3.1 USER CHARACTERISTICS**

For details see section "System Users and Roles" above in the document.

# **4 ANNEXES**

This section contains the following:

- Samples of documents to be generated from ICRS system, samples include official documents only;
- Layout of Cairo Province office with location of working spaces of the ICRS staff;
- Hardware equipment for the ICRS;
- Egypt deed registration system property index mapping technical specifications and guidelines
- Proposed land parcel and property identification system for registration of deeds (Sigueal El-Shaksi)

# **4.1 ANNEX 1: SAMPLES OF DOCUMENTS TO BE GENERATED BY THE ICRS SYSTEM**

The following are samples of the documents that should be generated from the ICRS. Other documents could be added during system development. Also the design of the documents is preliminary and will be subject to changes according to system development.

Please note that all documents will be finally used only in Arabic and these examples are shown in English/Arabic only for preview purposes only.

Text, shown in black is text of the template itself.

Text, shown in blue, is text that will be inserted automatically by the system.

# **4.1.1 ACCEPTANCE RECEIPT**

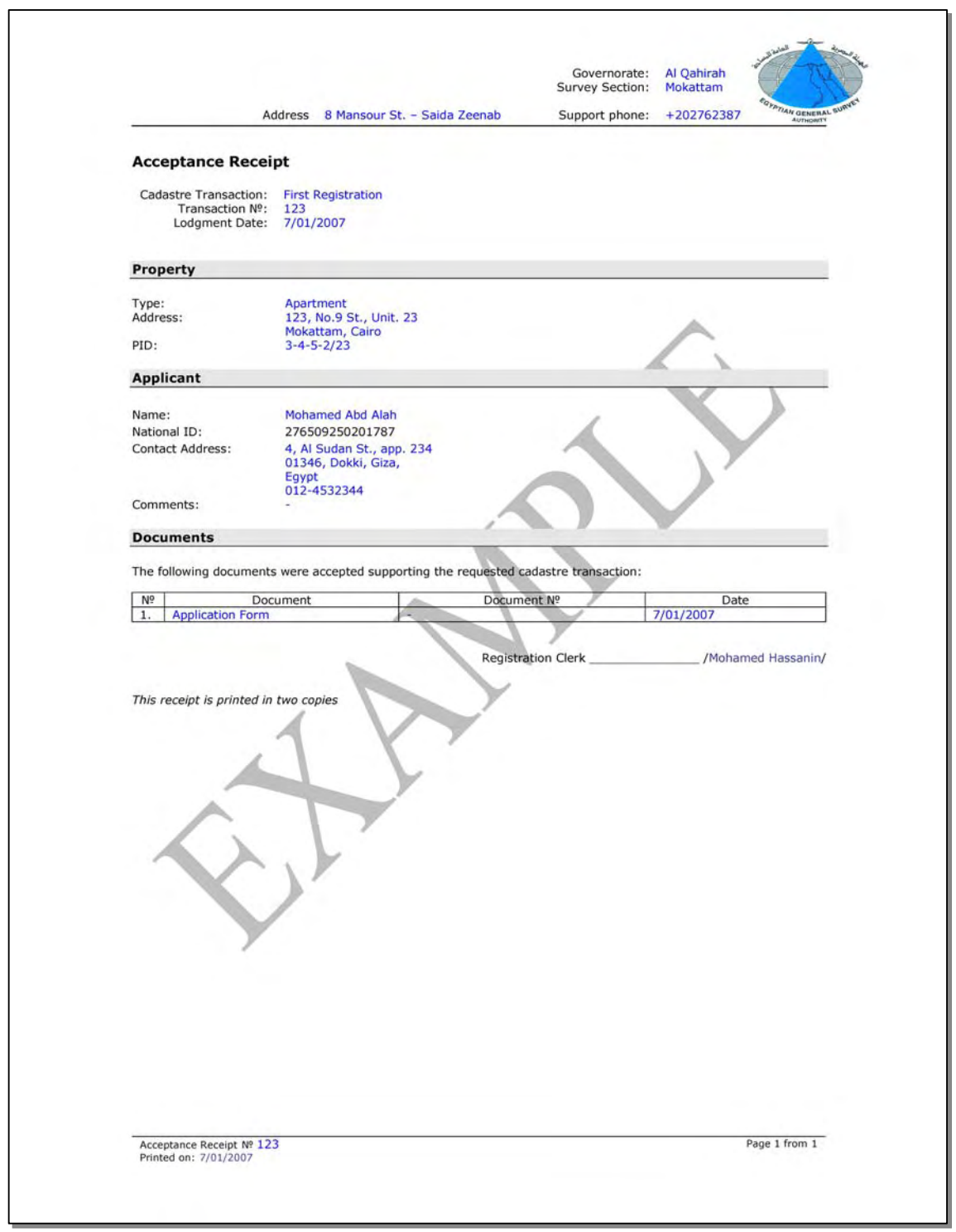

*Figure 24 Example of Acceptance Receipt* 

## **4.1.2 FEES INVOICE**

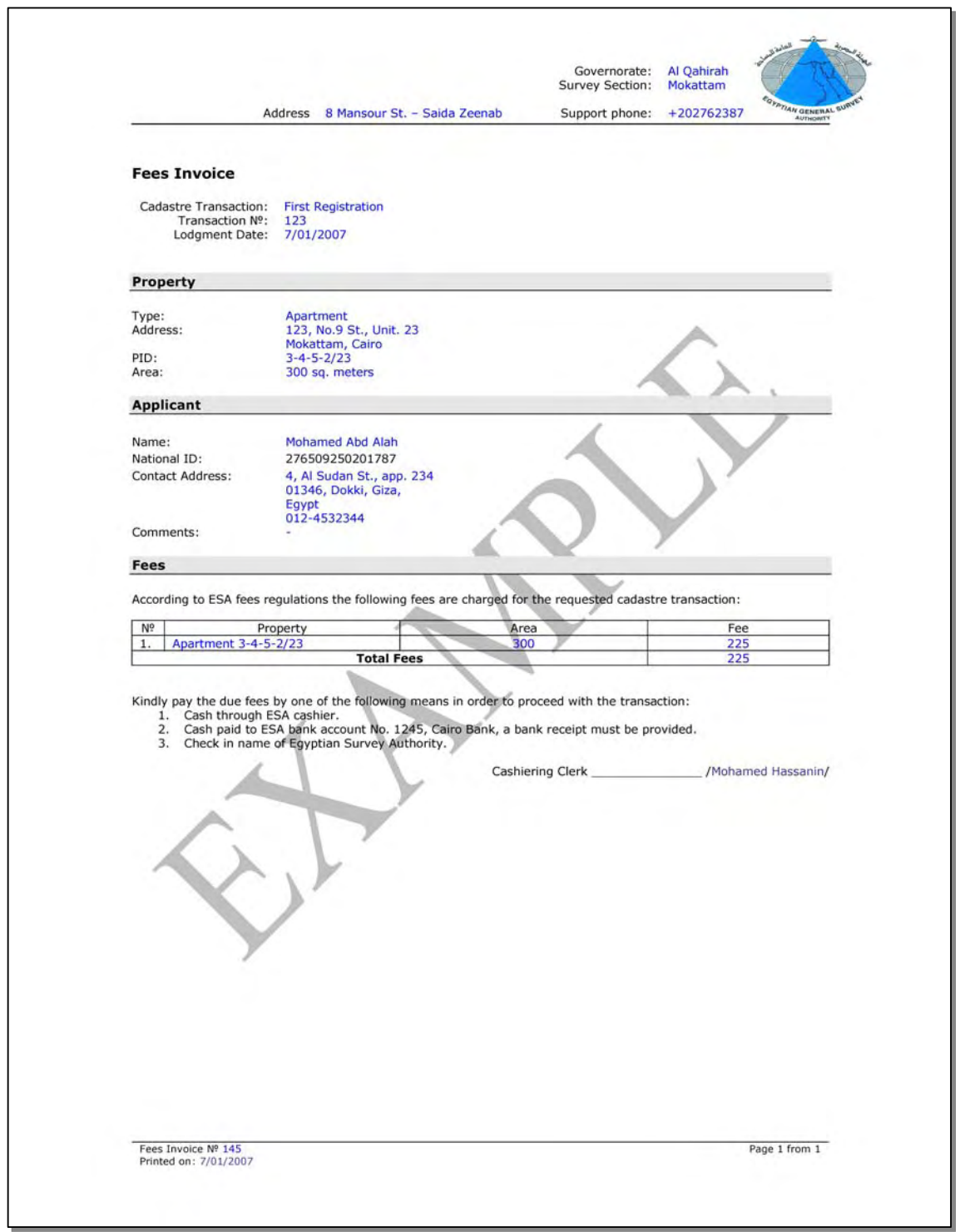

*Figure 25 Example of Fees Invoice* 

# **4.1.3 SURVEY SCHEDULE LETTER**

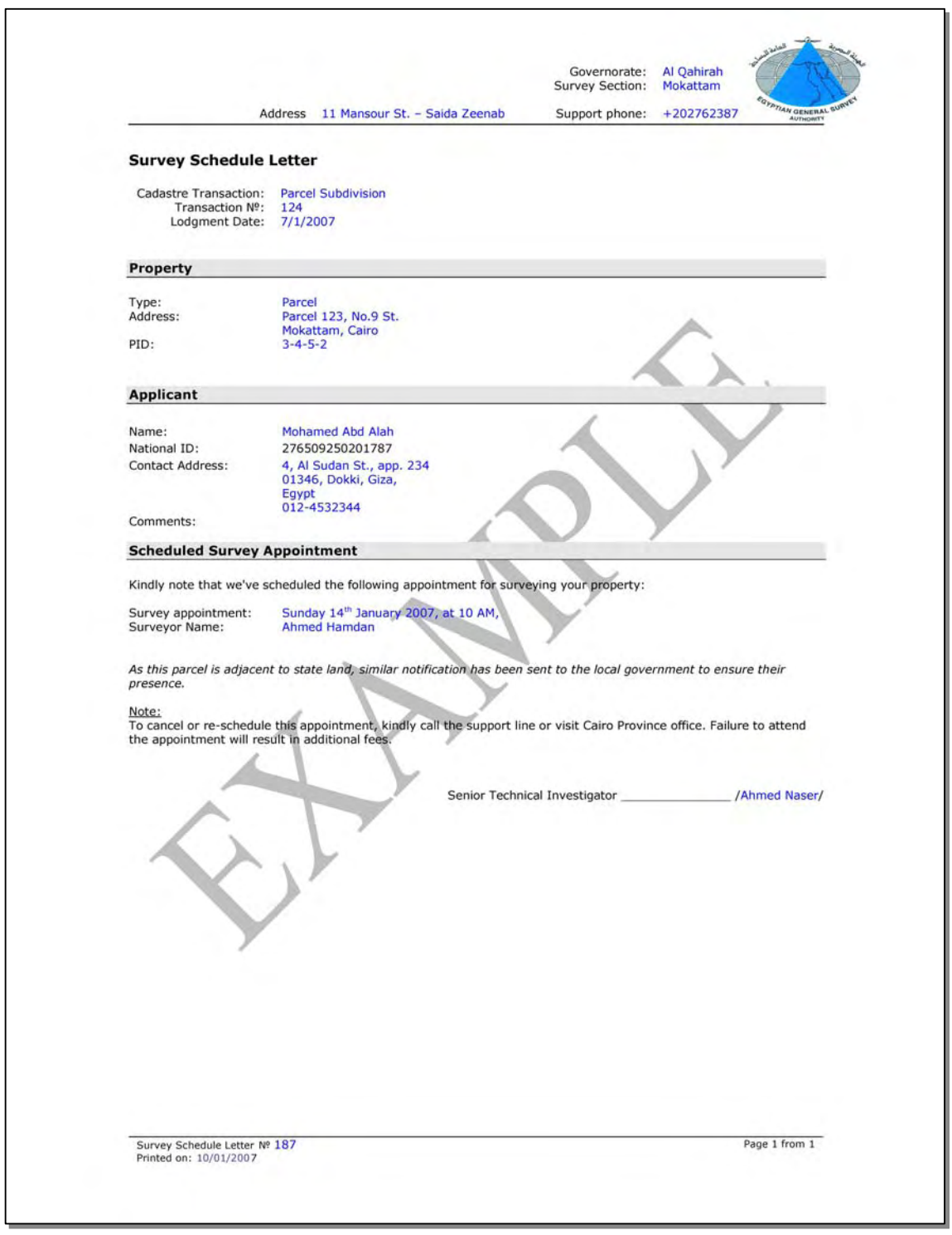

*Figure 26 Example of Survey Schedule Letter* 

## **4.1.4 PENDING LETTER**

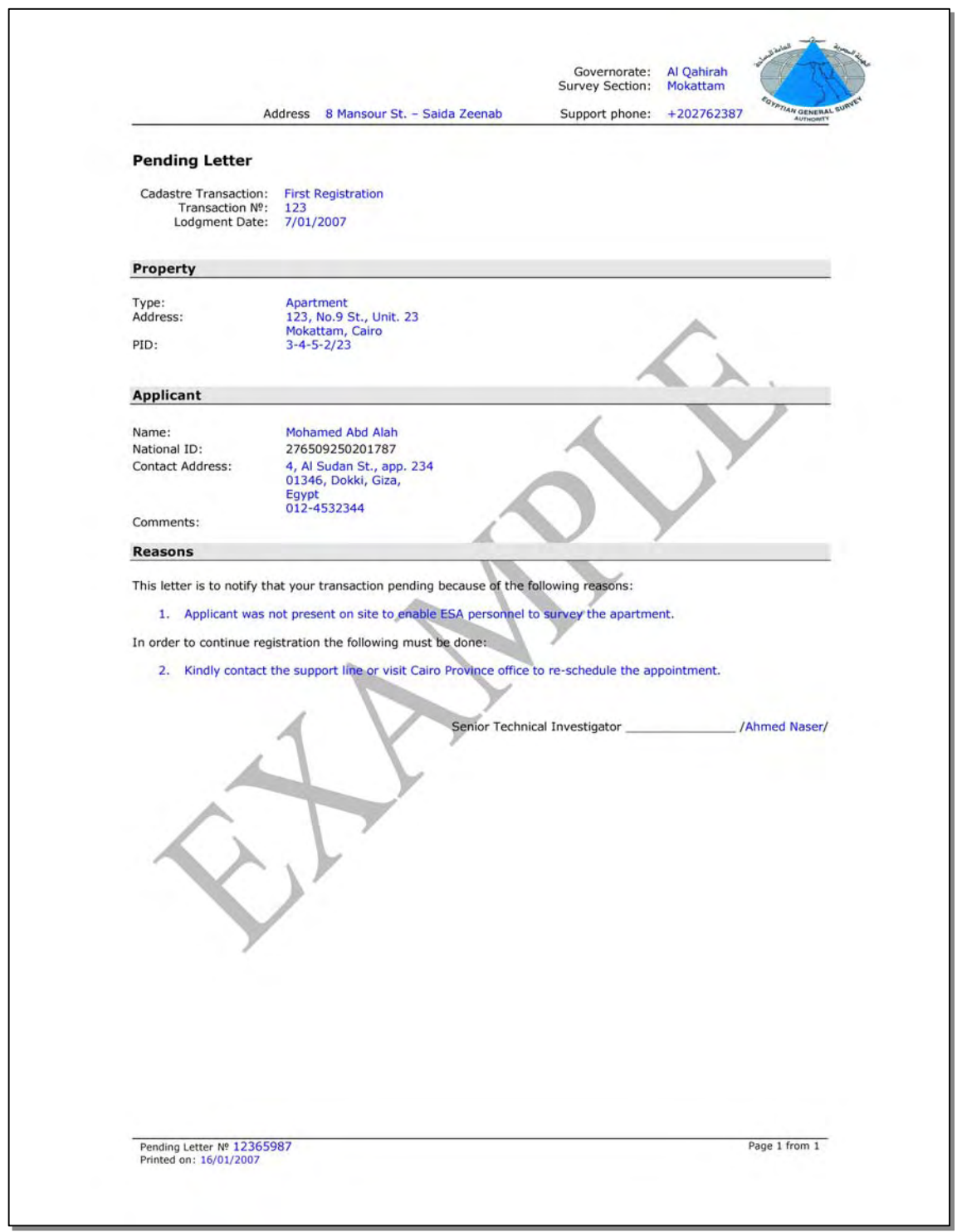

*Figure 27 Example of Pending Letter* 

### **4.1.5 DELIVERY RECEIPT**

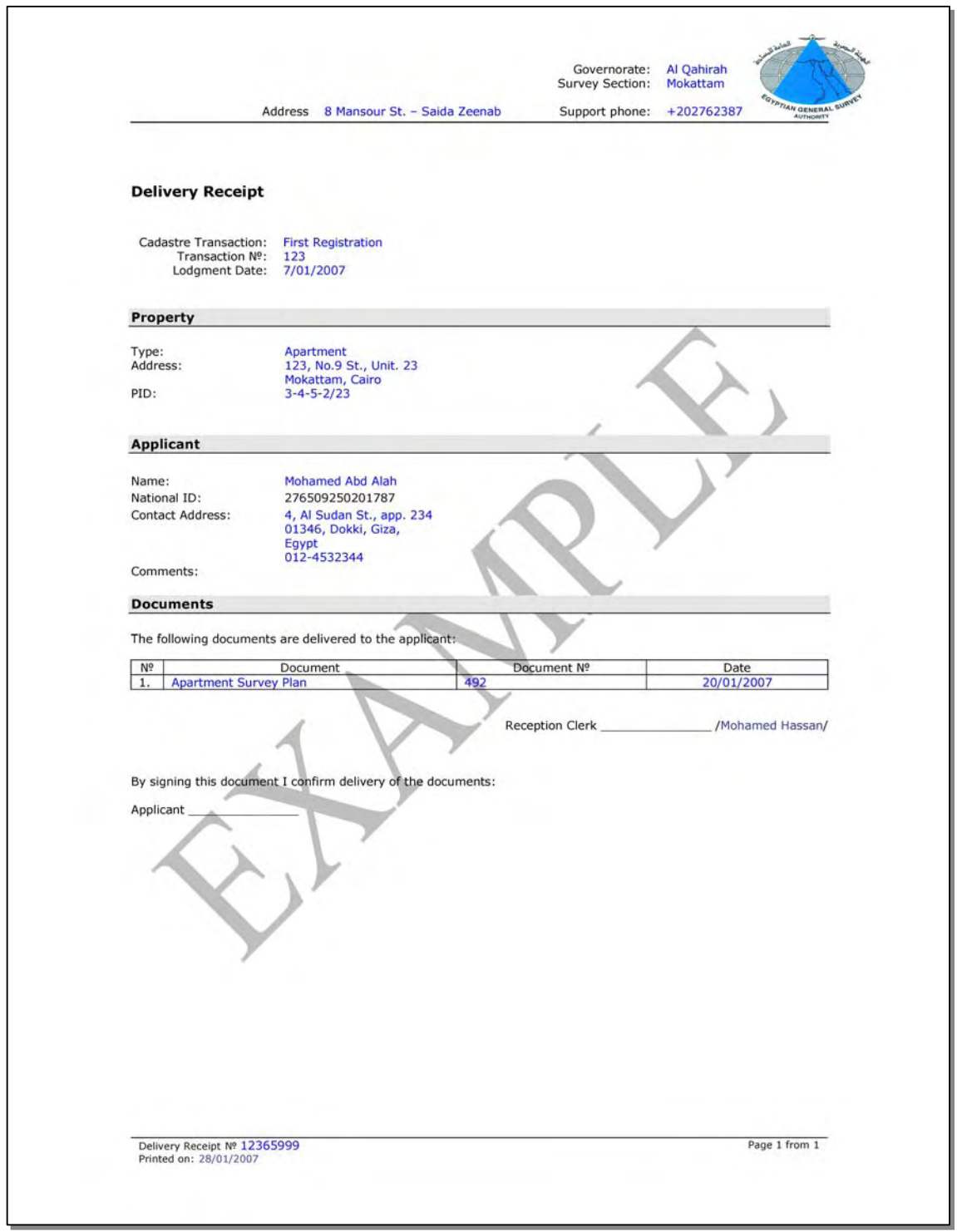

*Figure 28 Example of Delivery Receipt* 

# **4.1.6 REJECTION LETTER**

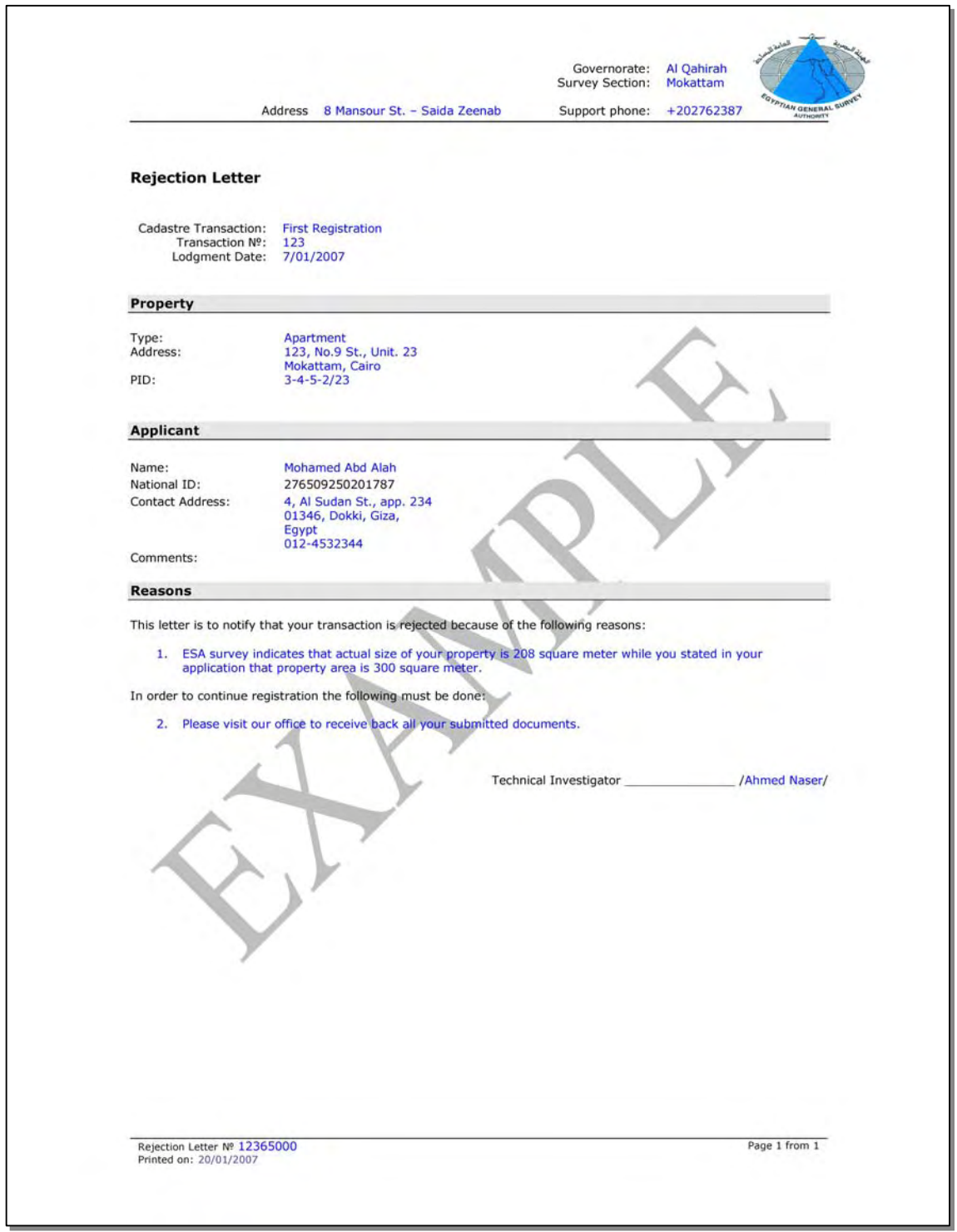

*Figure 29 Example of Rejection Letter* 

# **4.1.7 SURVEY PLAN**

| Registration Office:<br>Moqattam<br>Survey Section:<br>Moqattam<br>4, Al Sudan St., Dokki, Giza,<br>55 |                                             |
|----------------------------------------------------------------------------------------------------|---------------------------------------------|
|                                                                                                    |                                             |
|                                                                                                    |                                             |
|                                                                                                    |                                             |
| 73<br>90<br>74<br>75<br>91<br>76<br>77<br>92<br>Plan Scale 1:2,000                                     | 56<br>57<br>58<br>59<br>78                  |
| Property Layout diagram                                                                                |                                             |
|                                                                                                    |                                             |
| Survey Date: _______________/<br>Surveyor Name: ________________/                                      |                                             |
|                                                                                                    | 72<br>Supervisor Approval: _______________/ |

*Figure 30 Example of Survey Plan* 

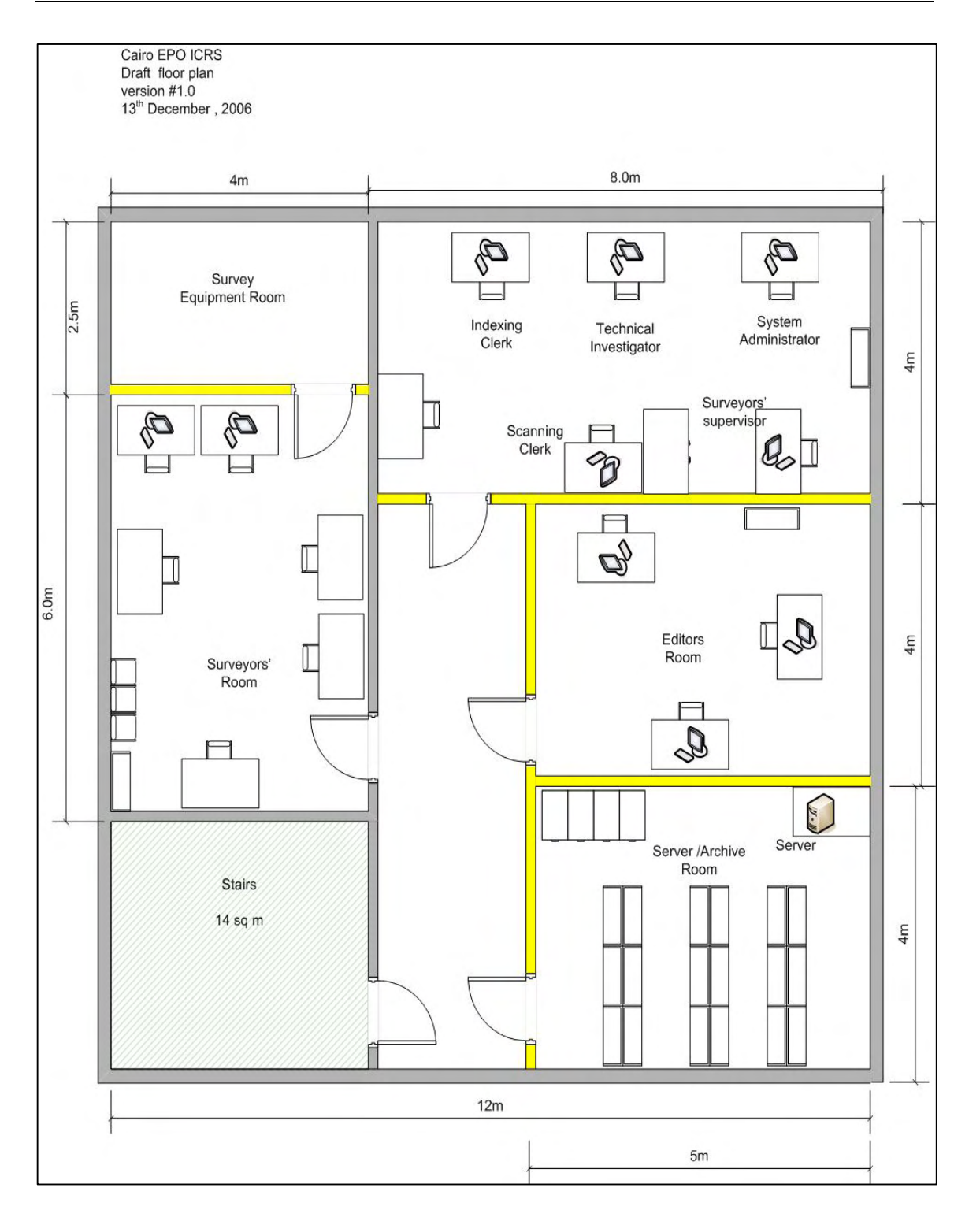

# **4.2 ANNEX 2: CAIRO PROVINCE OFFICE PROPOSED LAYOUT**

*Figure 31 Proposed layout for Cairo Province Office* 

# **4.3 ANNEX 3: HARDWARE EQUIPMENT FOR THE ICRS**

The proposed ICRS will be operating on the following recommended hardware "equivalent/higher configuration". It should be noted that according the agreement between EFS and MSAD, the hardware requirement here within has been harmonized based on MSAD urban title system hardware configurations. The procurement of the hardware will be provided by EFS.

#### **Server Equipment**

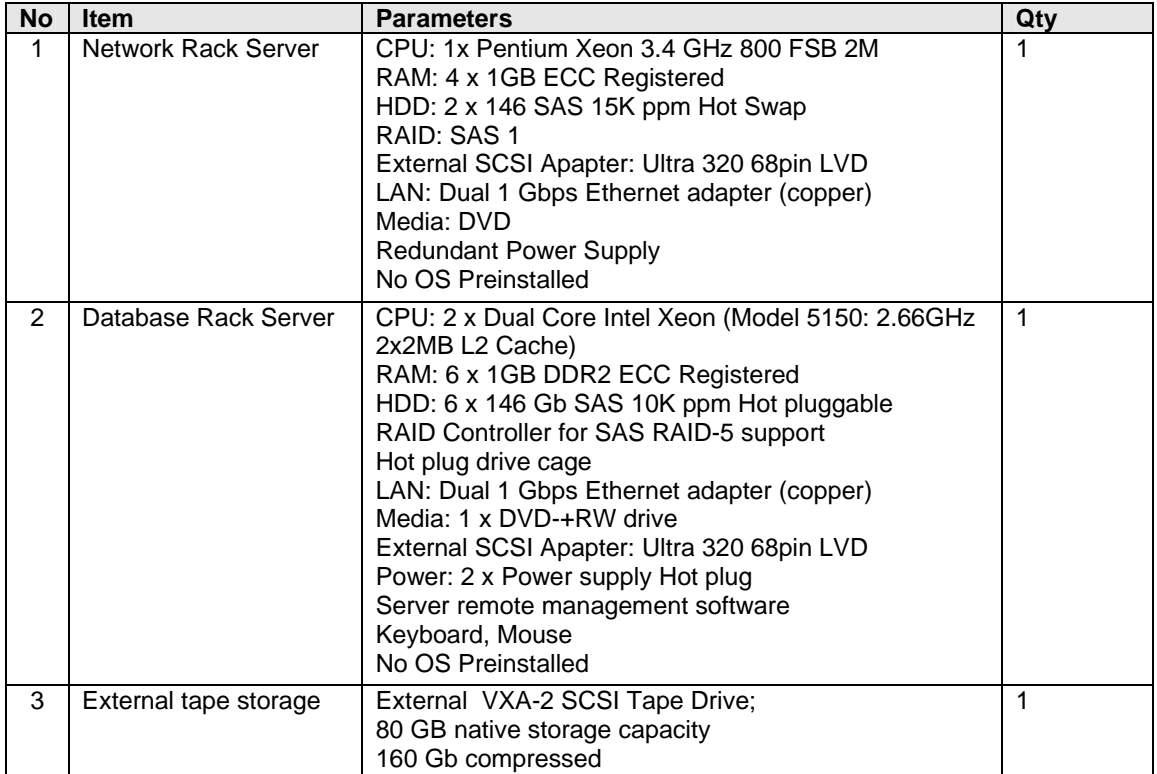

#### **Workstation Equipment**

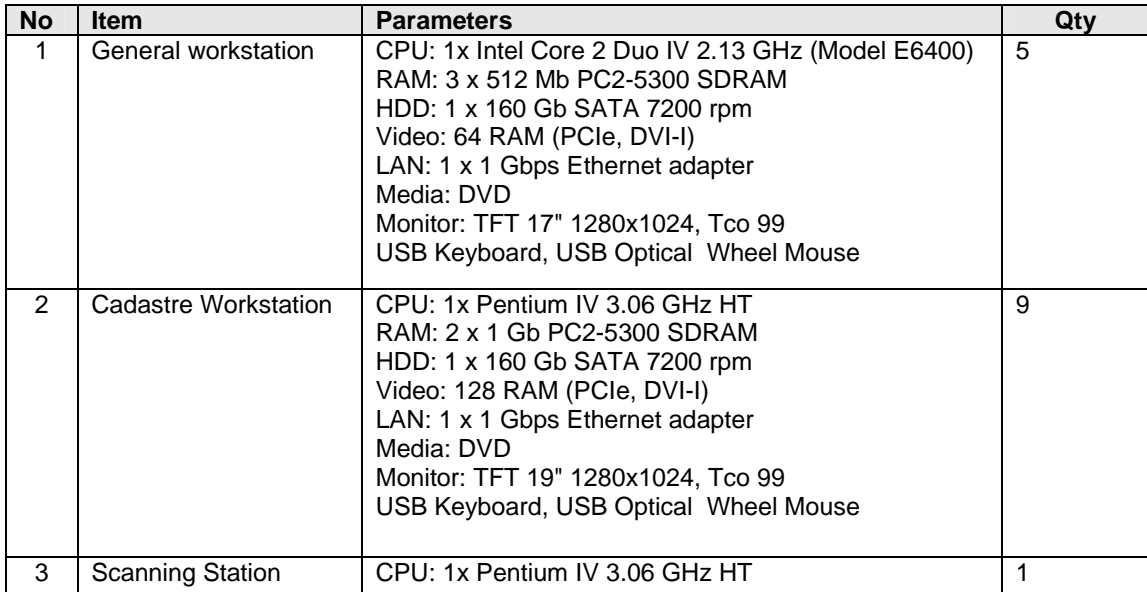

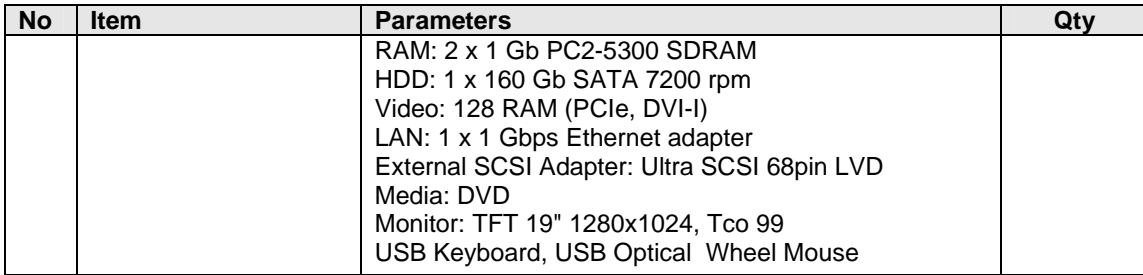

### **Peripherals**

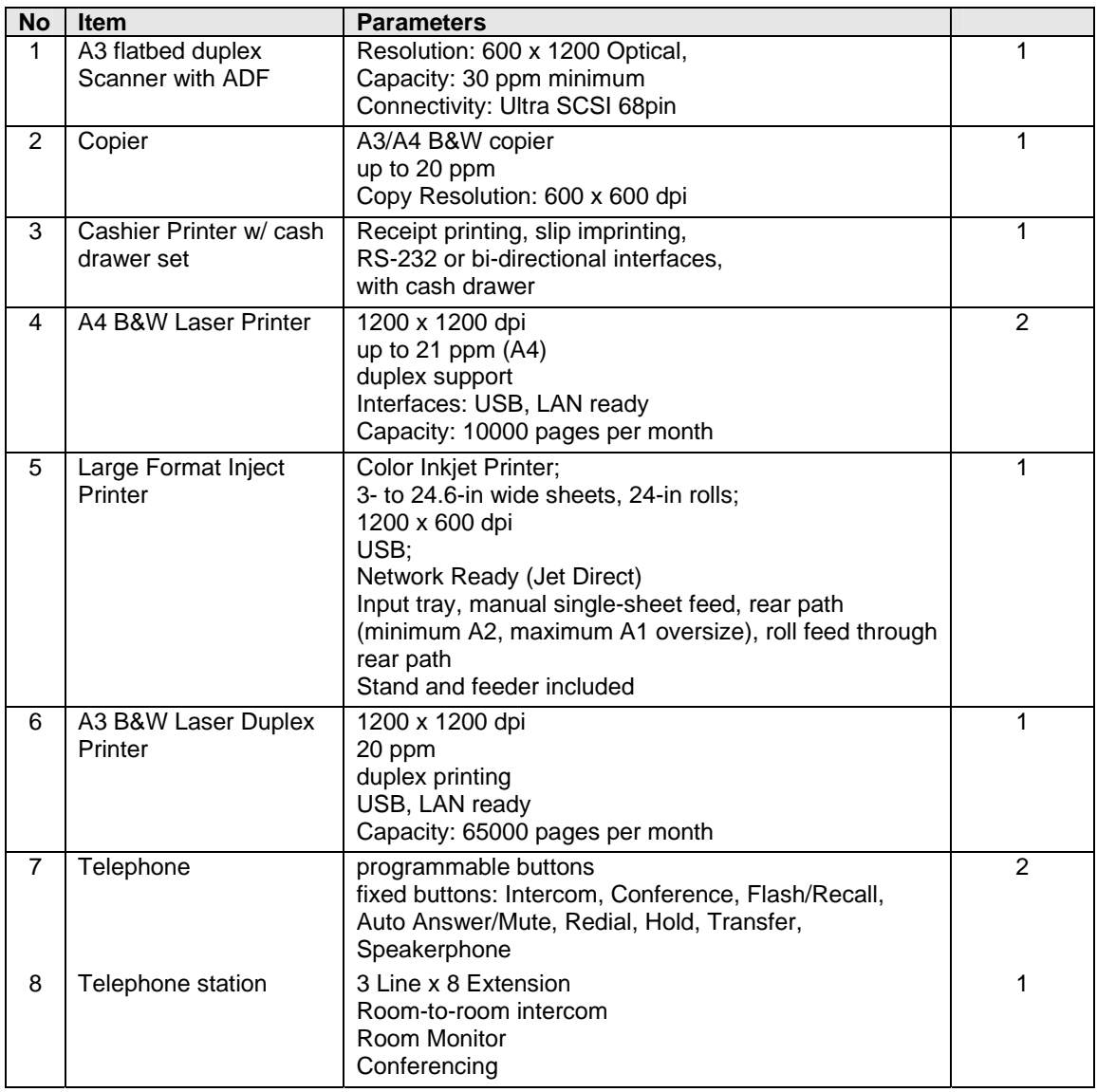

### **4.4 ANNEX 4:** EGYPT Deed REGISTRATION SYSTEM PROPERTY INDEX MAPPING TECHNICAL SPECIFICATIONS AND GUIDELINES

# 4.5 APPENDIX 5: PROPOSED LAND PARCEL AND PROPERTY IDENTIFICATION SYSTEM FOR REGISTRATION OF DEEDS (SIGUEAL EL-SHAKSI)